# Copyright Warning & Restrictions

The copyright law of the United States (Title 17, United States Code) governs the making of photocopies or other reproductions of copyrighted material.

Under certain conditions specified in the law, libraries and archives are authorized to furnish a photocopy or other reproduction. One of these specified conditions is that the photocopy or reproduction is not to be "used for any purpose other than private study, scholarship, or research." If a, user makes a request for, or later uses, a photocopy or reproduction for purposes in excess of "fair use" that user may be liable for copyright infringement,

This institution reserves the right to refuse to accept a copying order if, in its judgment, fulfillment of the order would involve violation of copyright law.

Please Note: The author retains the copyright while the New Jersey Institute of Technology reserves the right to distribute this thesis or dissertation

Printing note: If you do not wish to print this page, then select "Pages from: first page  $#$  to: last page  $#$ " on the print dialog screen

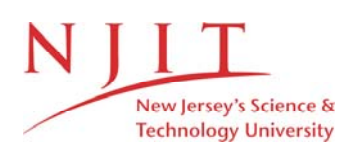

The Van Houten library has removed some of the personal information and all signatures from the approval page and biographical sketches of theses and dissertations in order to protect the identity of NJIT graduates and faculty.

### **ABSTRACT**

## **Systems Integration in Pharmaceutical Industry Using Object-oriented Expert System Technology**

## **by Korrapolu Reddy**

**SPHINX is** an object-oriented expert system addressed to solve the burning problems of pharmaceutical industry. SPHINX stands for Systems integration in **PH**armaceutical **INdustry using object-oriented eXpert system** technology.

Various problems that American pharmaceutical industries are facing have been explained. Using the revolutionary object-oriented concepts and the powerful expert systems technology, it has been shown how a prescription can be written to solve all the problems of pharmaceutical industries. A problem "Minimizing the wastage of Interferon" has been taken to demonstrate the power of Object-oriented Expert System technology.

# **SYSTEMS INTEGRATION IN PHARMACEUTICAL INDUSTRY USING OBJECT-ORIENTED EXPERT SYSTEM TECHNOLOGY**

**by Korrapolu Reddy** 

**A Thesis Submitted to the Faculty of New Jersey Institute of Technology in Partial Fulfillment of the Requirements for the Degree of Master of Science** 

**Department of Computer and Information Science** 

**January, 1993** 

 $\overline{O}$  $\sqrt{}$  $\bigcup$ 

## **APPROVAL PAGE**

# **Systems Integration in Pharmaceutical Industry Using Object-oriented Expert System Technology**

## **by Korrapolu Reddy**

Dr. David T. Wang, Thesis Adviser Assistant Professor of Computer and Information Science, NJIT

 $\sim$ 

Dr. Daniel Yuh Chao, Thesis Co-adviser Assistant Professor of Computer and Information Science, NJIT

Dr. Dao-Chuan Hung, Committee Member Assistant Professor of Computer and Information Science, NJIT

## **BIOGRAPHICAL SKETCH**

**Author: Korrapolu Reddy** 

**Degree: Master of Science in Computer and Information Science** 

**Date: January, 1993** 

**Date of Birth:** 

**Place of Birth:** 

**Undergraduate and Graduate Education:** 

- Master of Science in **Computer and Information** Science, New Jersey Institute of Technology, Newark, NJ, 1993
- Master of Engineering in Civil Engineering, Annamalai University, Annamalai Nagar, TN, India, 1985
- Bachelor of Technology in Civil Engineering, Nagarjuna University, Nagarjuna **Nagar, AP, India, 1986**

**Major: Computer and Information Science** 

**This thesis is dedicated to my parents, Sambasiva Reddy and Samba Sivamma** 

#### **ACKNOWLEDGMENT**

The author wishes to express his sincere gratitude to his supervisor, Professor David T. Wang, for his guidance, friendship, and moral support throughout this research.

Special thanks to Professors Daniel Chao and Dao-Chuan Hung for serving as members of the committee.

The author is grateful to Professor Duvvuru Sriram, Massachusetts Institute of Technology, for providing the literature and guidance as and when necessary.

This is a perfect opportunity to thank Mr. Donald Ronk, Associate Director, Sterile and Liquid Production Departments, Hoffmann-La Roche, who has accepted me to work for a Co-op job in his department.

And finally, a thank you to Carmen Corrado, Laval Harley, Narendra Luhadiya, Subodh Shah, John Wilmat, Gregory Bridenstine, Thomos Petronio for their help.

# TABLE OF CONTENTS

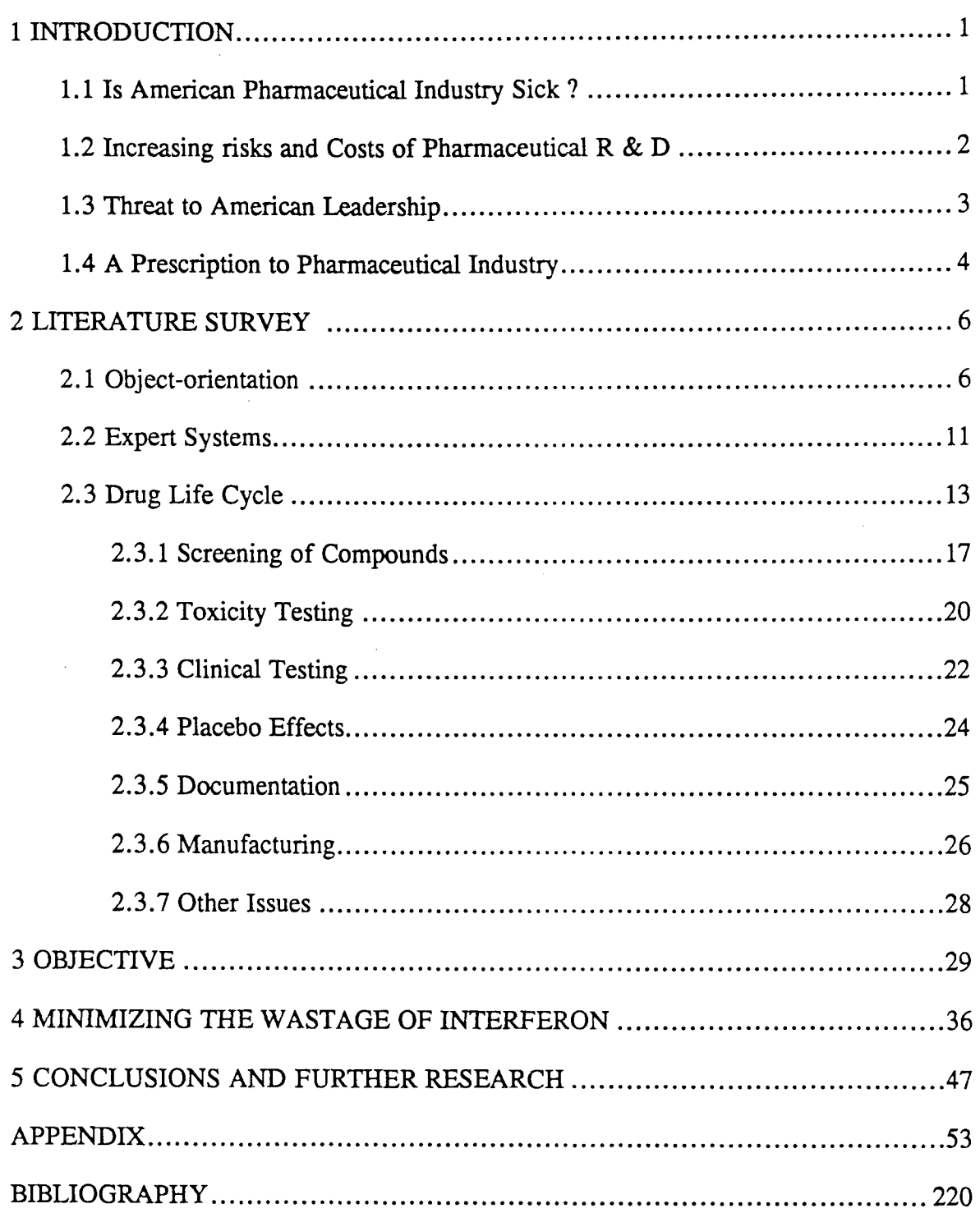

# **LIST OF FIGURES**

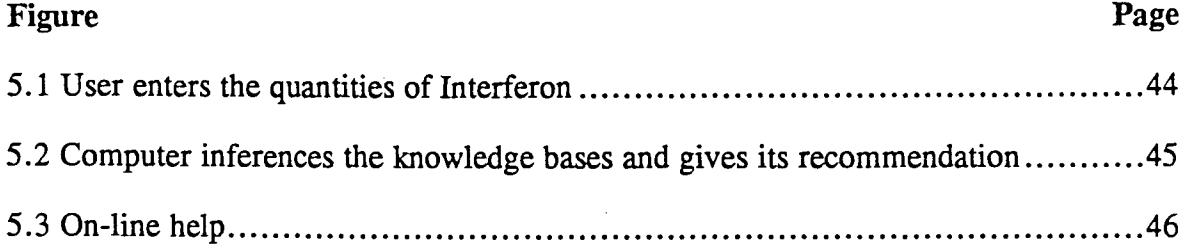

# **CHAPTER 1 INTRODUCTION**

#### **1.1 Is American Pharmaceutical Industry Sick ?**

The start of the 1990s has been marked by a radical change of outlook on the part of the pharmaceutical industry. For decades, the industry has flourished by following a relatively straight forward strategy : invest in the research and development of new drugs, market them effectively and plough the profits back into research to ensure an ongoing flow of new products for the future.

In the recent times, however, the industry is coming under intense pressure from a number of quarters. Pharmaceutical prices are being closely scrutinized by private purchasing agencies ( and even consumers ) as well as by governments. The research and development of new drugs is taking longer and costing much more. The duration of patent protection is approximately 17 years, which is still inadequate. Generic competition is essentially limiting product life to the effective life of the patent. the crux of the dilemma facing the industry is that the increasing costs of R & D, manufacturing and marketing are not being met by similar levels of increase in revenues - be it from new products, price increases or volume growth. While a growing number of therapeutic areas are being adequately served by currently marketed products, the task of developing new drug innovations is becoming more difficult. In recent years, the proportion of sales revenue spent on **R & D has shown a steady increase, where as the number of NCEs ( New Chemical Entity ) reaching the market has fallen.** 

**It is well recognized that pharmaceutical research incurs a high element of risk. However, as the number of new research areas to be tapped** 

**1** 

declines and pharmacological solutions to these areas become more elusive, this element of risk is bound to escalate. Furthermore, in order for a new drug to be successful in today's climate, it has to be truly innovative marginal advances are no longer considered worth taking through the expensive development process. The more innovative a product, the higher level of risk attached to its development. At the end of day, no matter how large the R & D spend, how efficient the management and how advanced the technology. Pharmaceutical research does not come with any guarantees of success. Drugs developed along the most rational lines of thinking can sadly fail when the pharmacological theory is put into clinical practice. For an industry whose life-blood is research and innovation, this decline in research productivity is a major cause for concern.

The US pharmaceutical industry has been criticized because its products are perceived to be too expensive, yet prescription medicines remain least expensive form of therapy. At this time, we are experiencing a dramatic increase in the risks and costs of pharmaceutical research and development. The US pharmaceutical industry continues to lead the world in the discovery and development of important new medicines because it assumes greater financial risk and invests more of its sales dollar in R & D than virtually any other industry. Where such a risk is posed, there must set responsible prices, must keep price increases down, and must help improve access to important medicines.

#### **1.2 Increasing Risks and Costs of Pharmaceutical R & D**

In the pharmaceutical industry, the odds against success, whether statistical or financial, are daunting. Most research projects fail. On average, according to a new study by investigators at Tufts university , it takes 12 years, from synthesis to regulatory clearance, to bring a prescription drug to market in America (1).

For every 10,000 substances examined, 20 enter animal studies, and 10 enter clinical (human) trails - but only one gains US FDA (Food and Drug Administration) approval (2). Regardless of the statistical measurement of the odds, which is somewhat artificial and may not reflect more recent approaches to drug discovery, the overall difficulty of the tasks facing biomedical researchers has actually increased over recent years because of the complexity of the diseases that still plague us.

The average cost, which includes discovery and development, for one prescription medicine is \$231 million. The reasons for the sharp increase are that the new research technologies are expensive, and the diseases for which treatments are being sought are complex. Approximately one-half of the \$231 million is the total cost for work on failed compounds plus all the R & D costs, from researchers salaries to new laboratory equipment, for the one successful compound. The other half is the capitalized expenditures, or the so called opportunity cost of having funds tied up during the 12-year period of development.

#### 1.3 Threat to American Leadership

Despite these obstacles and the financial risks they entail, the American pharmaceutical industry remains the world leader in the discovery and development of new medicines. A survey conducted by the Pharmaceutical Manufacturers Association of the country of origin of new products found that of the 1217 new single chemical entity drugs introduced to the US market between 1940 and 1988, nearly 62 percent were discovered in the United States. Switzerland ranks second with 7 percent. However, there are two basic threats to that leadership position, as witnessed by the decline in US industry share of the world wide pharmaceutical market from 38 percent in 1985 to 33 percent in 1989. The first threat is American pre-eminence in basic biomedical research, as evidenced by the deterioration of our system of science education, the looming shortage of American scientists, and the Japanese inventors are now often first to arrive at the US patent office with basic research discoveries. The second threat is the possible regulation of pharmaceutical prices, which would reduce the potential for the profits necessary to support the research investments of pharmaceutical firms.

#### **1 .4 A prescription to Pharmaceutical Industry**

Strategic alliances of different pharmaceutical companies such as renting the R & **D, marketing or manufacturing resources of another company,** or alternatively to hire out these resources at times of corporate hardship or even corporate merging is another way of bringing down the drug developmental costs.

The author's perspective to address these problems are the latest computer technologies such as Object-orientation, Expert systems and Controls and Systems integration. By implementing the above technologies on a massively parallel super-computer, it is possible to reduce the drug developmental time, which in turn brings down the expenses involved during the developmental process of a new drug. Patents for any new drug is being issued by **FDA for approximately 17** years. limiting the average time for marketing a meager 5 years. Reducing the drug developmental time not only saves the expenditure but also increases the time for marketing. With the recent breakthrough advances in computer hardware and software, the strongly believes that the slashing in drug developmental time is possible in **the order of 15 to 20 percent. To reflect the above idea two problems have been taken, from a pharmaceutical manufacturing company, to demonstrate that the advanced computer technologies can be utilized to save time and dollars during the course of a drug manufacturing.** 

# **CHAPTER 2**

# **LITERATURE SURVEY**

#### **2.1 Object-oriented Concepts**

Object-oriented programming is gradually evolving into a popular and standard paradigm for large software application development. The need for this novel programming paradigm is rather simple. Users are demanding more functionality from their computing systems. Increased functionality and easier-to-use computing environments come at a price. They demand more complex systems, which means more lines of code to be organized, managed, and maintained.

Using conventional techniques, the code generated for a real-world problem consists of first encoding the problem and then transforming the problem into terms of a Von Neumann computer language. Object-oriented disciplines and techniques handle the transformation automatically, so the bulk of the code just encodes the problem and the transformation is minimized. In fact, when compared to more conventional (procedural) styles of programming code reductions ranging from 40 percent to an order of magnitude have been reported for a number of problems after adopting an Object-oriented style of programming.

Object-oriented programming is still relatively young field that does not yet have a universally accepted definition that can be called upon. After reviewing good amount of literature, I observed that some of the core elements that have been accepted by most of the pioneers in this area, particularly referring to OOPSLA / ECOOP conference proceedings and some important journal papers. Unfortunately, OOPSLA-92, which has been held in October-92, has also failed to standardize the basic terminology used in

6

Object-oriented programming. For the purpose of my thesis, I follow the OMT (Object Modeling Technique) approach, which has been developed James Rumbaugh (3).

"Object-oriented" means that the organization of software as a collection of discrete objects that incorporate both data structure and behavior. This is in contrast to conventional programming in which data structure and behavior are only loosely connected. There is some dispute about exactly what characteristics are required by an object-oriented approach, but they generally include four aspects: objects, classification, polymorphism, and inheritance.

The real world composed of entities or 'objects'. For example, NJIT, a paragraph in a document, American President, Clinton's Toyota camry, and the white queen in a chess game. Each object has its own identity. As an example, there might be many persons with the name Bill Clinton, but US president (during 1992-96) Bill Clinton is the only person on this earth. Like the real world objects, each object in a programming language also has a unique reference to deal with. Classification means that objects with the same attributes (data structure in a programming language) and behavior (operations) are grouped into a class. A class is an abstraction that describes properties important to an application and ignores the rest. NJIT, MIT, Stanford, Columbia, Harvard and Cambridge etc., are classified as graduate schools. A class Graduate school can have attributes: name, address, majors offered, student names, faculty names, research departments, etc., and operations could be: how many students are graduating in January-93 graduation, how much is the research funding in the year 1992, and budget for this fiscal year etc., Any choice of classes is arbitrary and depends on the application.

Each class describes a possibly infinite set of individual objects. Each object is said to be an *instance* of its class. Each instance of the class has its own value for each attribute but shares the attribute names and operations with other instances of the class. An object contains an implicit reference to its own class; it "knows what kind of thing it is."

Encapsulation (also information hiding) consists of separating the external aspects of an object, which are accessible to other objects, from the internal implementation details of the object, which are hidden from the other objects. Encapsulation prevents a program from becoming so interdependent that a small change has massive ripple effects. The implementation of an object can be changed without affecting the applications that use it. One may want to change the implementation of an object to improve performance, fix a bug, consolidate code, or for porting. Encapsulation is not unique to object-oriented languages, but the ability to combine the data structure and behavior in a single entity makes encapsulation cleaner and more powerful than in conventional languages that separate data structure and behavior.

Polymorphism means that the same operation may behave differently on different classes. The Admit a Student operation, for example, may behave differently on *Full-time Student* and *Part-time Student* classes. A operation is an action or transformation that an object performs or is subject to. Semester fee, Current GPA, and Credits Earned are examples of operations. **A** specific implementation of an operation be a certain class is called a *method*. Because an object-oriented operator is polymorphic, it may have more than one method implementing it.

In the real world, an operation is simply an abstraction of analogous behavior, across different kinds of objects. Each object "knows how" to perform its own operations. In an object-oriented programming language, the language automatically selects the correct method to implement an operation based on the name of the operation and the class of the object being operated on. The user of an operation need not be aware of how many methods exist to implement a given polymorphic operation. New classes can be added without changing existing code, provided methods are provided for each applicable operation on the new classes.

Inheritance is the sharing of attributes and operations among classes based on a hierarchical relationship. A class can be defined broadly and then refined into successively finer subclasses. Each subclass incorporates, or inherits, all of the properties of its super class and adds its own unique properties. The properties of the super class need not be repeated in each subclass. For example, Teaching Assistant, Research Assistant, Work-study student, Full-time Employee, and Part-time Employee are subclasses of Employee. All the subclasses inherit the properties of Employee, such as pay particulars and working hours. The ability to factor out common properties of several classes into a common super class and to inherit the properties from the super class can greatly reduce repetition within designs and programs and is one of the main advantages of an object-oriented system.

Object-oriented development is a conceptual process independent of a programming language until the final stages. Object-oriented development is fundamentally a new way of thinking and not a programming technique. Its ' greatest benefits come from helping specifiers, developers, and customers express abstract concepts clearly and communicate them to each other. It can serve as a medium for specification, analysis, documentation, and interfacing, as well as for programming.

**The OMT (Object Modeling Technique) methodology uses three kinds of models to describe a system: the object model, describing the objects in the system and their relationships; the dynamic model, describing the interactions among objects in the system; and the functional model, describing the data transformations of the system. Each model is applicable during all stages of development and acquires implementation detail as development progresses. A complete description of a system requires all three models.** 

**The object model** describes the static structure of the objects in a system and their relationships. The **object model contains object diagrams. An object diagram is a graph whose nodes are object classes and whose arcs are relationships among classes.** 

**The dynamic model describes the aspects of a system that change over time. The dynamic model is used to specify and implement the control aspects of a system. The dynamic model contains state diagrams. A state diagram is a graph whose nodes are states and whose arcs are transitions between states caused by events.** 

**The functional model describes the data value transformations within a system. The functional model contains data flow diagrams. A data flow diagram represents a computation. A data flow diagram is a graph whose nodes are processes and whose arcs are data flows.** 

**The three models are orthogonal parts of the description of a complete system and are cross-linked. The object model is fundamental, however, because it is necessary to describe what is changing or transforming before describing when or how it changes.** 

**Object-oriented approach focuses on identifying objects from the application domain, then fitting procedures around them. Although this may**  seem more indirect, object-oriented software holds up better as requirements evolve, because it is based on the underlying framework of the application domain itself, rather than the ad-hoc functional requirements of a single problem.

#### 2.2 Expert Systems

When individuals become highly skilled at making decisions in a particular area or domain, they earn the title 'expert'. An expert usually spends great deal of time solving problems and helping others to solve problems. The expert often uses educated guesses known as heuristics when solving a problem. The knowledge obtained from the expert is captured in the knowledge base. When a computer program can simulate the decisionmaking ability of an expert, that software exemplifies an expert system. Till late 1980s, development of expert systems have been controlled by more expenses involved over a long period of time and are limited to only research organizations. To site a few, Edward Feigenbaum and Nobel prize chemist Joshua Lederberg have developed an expert system called DENDRAL, which infers the structure of an unknown chemical compound by analyzing mass spectrographic and nuclear magnetic data. The most renowned system implemented was MYCIN developed by Bruce Brehamana and Ted Shortliffe at Stanford. MYCIN contains the knowledge of the foremost experts in the field of infectious blood diseases (4). DENDRAL and MYCIN were pioneers among expert systems and required a development time of approximately 20 man-years. John McDermott of Carnage Melon University has developed R1, (later known as XCON) which has commissioned by Digital Equipment Corporation to assist its technicians in configuring the complex custom installations of DEC's VAX line of computers (5).

An expert system is a computer program that captures human knowledge and decision making processes. An expert system has two basic components: a knowledge base containing the information specific to the domain of the problem being addresses, and an inference engine or engines that interpret the knowledge base to make decisions and provide answers to problems that would ordinarily require a human expert.

An inference engine controls the strategies that determine how, from where, and in what order a knowledge base draws its conclusions. These inference strategies model the reasoning processes an expert uses when solving a problem. Mainly, three types of inferencing strategies are used. Forward chaining is an inference strategy that starts with known facts or data and infers new facets about the situation based on the information contained in the knowledge base. This process continues until no further conclusions can be deducted from the initial data. It is called known facts and proceeds forward to the conclusions of the session. Because the process is triggered by the initial event set, it is also referred to as datadriven or event-driven reasoning. Forward-chaining inferencing is used in applications where data is already available or when a system needs to react in real time to changing conditions. Examples are, Scheduling, Animation, or process monitoring and robotic control applications. An inferencing strategy that starts with a desired goal or objective and proceeds backwards along a chain of reasoning in an attempt to gather the information needed to verify the goal. The mode of evaluation makes backward chaining useful in applications where the required data to verify the hypothesis is broad or not yet known, as, for example, applications that make recommendations or diagnose problems. Backward-chaining inferencing mirrors the way a human expert applies a series of tests to prove a hypothesis. The third strategy is that combines both forward and backward chaining reasoning.

#### **2.3 Drug Life Cycle**

This section briefly explains the steps involved in the pharmaceutical industry from creation of a new chemical compound in the laboratory until, for some tiny fraction of those compounds, a new drug is available in the market. This gives an idea to those unfamiliar with the process to have a better thinking of the many interrelated steps involved in this long and frequently unsuccessful effort.

Safety, efficacy, and manufacturing are the three main issues in drug development. Safety must first be proven in animals before a drug is permitted to be used in humans. Then the safety must again be proven in humans to justify long-term clinical rather than experimental use of a drug. Finally, after the drug has been approved for marketing, investigators will search for rare side effects of a drug in those patients who have used the drug. Efficacy must be proven in clinical testing of a drug for the medical purpose intended in typical groups of patients. Prior to this time, a chemical has been selected because it has been found to be "active" in some subhuman biologic screen. After success in screening, this chemical has been sufficiently tested in animals that one can infer that the drug is likely to be clinically useful in humans. Finally, a drug must be manufactured. What was once a newly active chemical created by a chemist in a laboratory must be produced in a pilot plant operation and then later manufactured in large batches with careful quality control so that each individual dose of the medication will exhibit the standards of safety and efficacy expected.

Obviously, these developments are not made independently of each other. A drug which does not dissolve as intended may show restricted efficacy, for example, relief of pain for only 2 hours rather than the intended 8 hours. Reformulating of the medication might serve to improve the efficacy. Drug side effects may disappear if the medication is given at mealtime or at bedtime and as a result enhance efficacy. A drug which has been found to be highly efficacious and easy to manufacture may turn out on lifetime toxicity testing to cause malignant tumors in rats, thus abruptly ending a research program.

Currently one thinks of a typical duration of time from creation of the chemical in the laboratory until a drug is marketed of the order of 7 to 12 years. Safety, efficacy, and marketing are each studied for a majority of that period; however, proving safety requires most of the time. On the time scale, the life time of a drug may be divided into preclinical time, the period from discovery of the chemical to its first use in humans; clinical studies, during which time the drug is being tested in humans; and finally postapproval during which time the drug is being sold commercially.

In the preclinical stage, one must learn about the characteristics of the drug to such an extent that it makes good sense to the sponsor (pharmaceutical company) and to the Federal Food and Drug Administration to try this drug in human beings. In order to reach this stage, the sponsor must be reasonably sure of the drug as shown in short-term animal toxicity testing in at least two species. Also, the sponsor will want to know that there is a reasonable indication that the drug will have the desired positive effect as predicted by tests in animal species. Finally, the sponsor will have to be able to manufacture test lots of the proposed medication so questions of dosage form and amount and procedure for the preparation must be resolved. Typically these experimental quantities of the drug will be made in a pilot plant operation or in special laboratories which make sufficient quantities of the drug for experimental purposes. As a by-product of this research, the sponsor will have studied the metabolism of the drug in animals to know whether it is the parent compound or some metabolite of it, will have to be tentatively answered. Doses which have been proven effective in animals will be extrapolated to the likely therapeutic human dose and then to a fraction of that dose to provide a margin of safety for initial testing.

All of this material is carefully written up by the sponsor and submitted to the Food Drug Administration (FDA) to ask for an exemption so that the chemical may be tested in humans as an Investigational New Drug (IND). This submission is usually called submission for an IND. Current regulations allow the FDA 30 days in which to deny the IND or to ask additional questions which were not adequately presented in the submission.

The clinical period is divided into Phase I, Phase II, and Phase III research. Although there is general agreement about the meaning of these phases, there are no standard definitions. Phase I studies are the earliest studies in humans, involving perhaps 20 to 40 subjects in total. Usually these persons are healthy volunteers. Questions to be answered concern the short-term toxicity of the drug in clinical pharmacology studies which provide data concerning metabolism, absorption, distribution, and excretion of the drug and which establish the safe dosage range for the drug as well as likely effects; occasionally some inferences regarding effectiveness may be made. These studies are characterized statistically by few patients but multiple measurements per patient.

Phase II studies involve perhaps 100 to 200 patients with the disease of interest who are studied in carefully supervised controlled clinical trials. These studies show the drug's fundamental effectiveness in restricted circumstances. As a by-product, one usually obtains dose-response curves in humans for effectiveness and for side effects. Common adverse effects are detected during Phase II.

Phase Ill trials involve proving efficacy in typical patients. During this phase, various levels of the severity of the disease are studied and patients using various concomitant medications provide information on a more clinical and less experimental usage. The total number of persons studied in this phase rarely exceeds 3000 patients and frequently is much smaller.

During this phase, efficacy is proven conclusively, and safety with the exception of rare adverse effects is also demonstrated. A sponsor must notify the FDA of any severe adverse effects, which implies close monitoring of the data as well as statistical tests of various results from clinical tests of safety.

All of the data on the three clinical phases with respect to human research is submitted as part of the new drug application (NDA). This submission includes the original case reports on each of the patients. This case material forms the great bulk of the NDA submission.

The NDA will contain results of the animal pharmacological and toxicological studies as well as the human pharmacology studies and the "adequate and well-controlled" clinical studies demonstrating the drug's efficacy and side effects. Data from long-term animal toxicity testing - for example, lifetime studies in rats lasting about 2 years -- are included in this

submission. All of the manufacturing information must also be contained in the submission indicating all of the ingredients that go into the drug and whether the ingredients are active or inactive, included for the purposes of taste, color, physical characteristics of the tablet, or packaging, as in the case of a capsule.

The total submission can be easily be 500 volumes, each one upto 2 inches thick. The period of preparing an NDA by the sponsor, reviewing the NDA by the FDA, and then reaching a resolution about points for which there is insufficient information for the FDA reviewer to sign off that part of the submission often involves several years. By law, the FDA must respond to a submission in 180 days. An important part of the submission and of the final NDA approval is the precise labeling to be used with the drug. In the labeling, the many thousands of pages of research are compressed into fewer than 2 dozen paragraphs which summarize the research with the drug.

After the drug has been approved by the FDA, the sponsor is permitted to manufacture and sell it. During this postmarketing period, usually called Phase IV, a number of other questions are usually answered. These questions concern relative efficacy of the new drug compared to others for the same or similar purpose. Also likely to be answered is the question of the effects of prolonged use of the medication and whether any rare side effects can be discovered.

#### **2.3.1** Screening of Compounds

The first step in the evolution of a drug is the testing of a newly created chemical compound in some sort of biological screen designed to separate those chemicals which have desired effects. In designing such a screen, one must keep in mind that of all chemicals created, far fewer than 1% will ever pass through various stages of showing sufficient efficacy and safety in test animal systems to ever be given to any human. This realization implies that any worthwhile system must rapidly and economically eliminate inert compounds. Then a greater proportion of the test effort can be spent on those few compounds that have been shown to be of interest. Obviously, a drug tested on only three mice or two dogs, even if it could later be shown to be of great therapeutic value, might through random variation not show activity in the small number of test animals. This act of balancing the risks of missing a worthwhile drug versus excessive testing of useless chemicals is one of the most important roles of a statistician in the pharmaceutical industry. The opportunity for saving resources for the research facility are truly prodigious. In many of the other roles of a statistician, the statistician asks for additional expenditure of resources; this particular role is one in which the statistician can demonstrate how statistical thinking creates savings.

We note that a negative activity, for example, a drug which stimulates ovulation when one is trying to suppress it or which raises blood pressure when one is trying to lower it, may be an important lead to the pharmacological goal being sought. We must also note that a biological screen designed to find an antihypertensive drug is quite unlikely to reveal a drug which is a potent stimulator of ovulation, although a careful researcher might serendipitously note that it has potent hypnotic effects if two animals promptly fall asleep.

The statistical problem in screening chemicals for potential new drugs is to determine how many animals in each screen should be tested with each chemical compound. Should the screen be a simple one-stage screen,

or should there be several levels of success that must be passed before the chemical is ready for additional testing ? Should an effect be statistically significant before the chemical is tested in later screens, or is an "indication" good enough ? These and numerous other statistical questions must be resolved before any routine screen is established and used.

The concept of a "screen" is that of a mesh that will hold back most of the useless chemicals and permit through those that are more likely to be useful. The actual screen consists of a chemical measurement, or physiological reaction, or behavioral reaction in some cellular or organ or whole-animal system that has been shown to be a mimic of some desired action in humans. Obviously, screens are specific to the desired outcome. Frequently a number of different screens are being run simultaneously at any given organization. Usually, a particular company specializes in some smaller number of fields rather than covering all potential medical aspects.

Frequently, the effect of drugs can be best tested by using an animal or part of an animal as a test system with the characteristic that increasing doses will produce increasing effects. We call this type of measurement a bioassay. Bioassays are particularly good ways of telling how potent a new drug is relative to standard drugs. Bioassay procedures are particularly important in the preclinical phase of drug development, but also have great importance in further animal and human testing during the clinical phases of research and in quality control.

An area that is growing rapidly in pharmaceutical research is the area of animal pathology and toxicology. Procedures that were in some laboratories less formal are now being formalized in response to rules and regulations about "good laboratory practices." One part of the good laboratory practices refers to the recording and analysis of toxicity data. In addition, there is activity on optimal experimental designs to be used in the practical world of toxicity testing. In that world, animals die for causes unrelated to the experiment, particular samples are sometimes lost through technical error, and practical matters of cost limit the size of experiments. Thus, what is needed are experimental designs that are at once powerful (in the statistical sense of being able to observe a difference if it is truly there) and robust (in the statistical sense that if assumptions, such as a particular variable being normally distributed, are not met, the analysis is still valid, and in the laboratory sense that loss of a few test animals or samples should not invalidate the experiment).

#### **2.3.2** Toxicity Testing

There are numerous methods for testing toxicity of potential drugs. The first major factor is whether the test is to be of acute exposure or chronic exposure. If of acute exposure, then one can administer a single dose to an animal and find out whether there are any apparent toxic effects. Actually, several different doses are administered. Alternatively, a small number of doses may be given and tested for toxicity. In chronic toxicity test, the drug is given on a continuous basis, perhaps over the lifetime of the test animal. Numerous unsolved problems are involved with this procedure. If one is simply trying to determine the effects on a test animal, the above procedure is reasonable as it stands, though limited by the problems of sampling error, size of experiment, and so forth. If, however, one is interested in using a test animal as a surrogate for humans, then it is implicit, that the test animal handle the drug biochemically and pharmacologically in a manner similar to the human if not identical. Thus, a test animal which metabolizes a drug in a different manner than does the human is not likely to be a valid surrogate.

**There are many statistical and practical problems in these tests. Short-term acute experiments can be done during the preclinical testing phase. Lifetime experiments, on the other hand, require at least 2 years of observation in rats, a frequently used test animal, and then perhaps another year for finishing the experiment, preparing the numerous slides, reading and evaluating the slides, and producing a statistical analysis of the resulting data. Thus, a chronic rat study can be thought of as requiring of the order of 3 years in duration. Practically suggests that such studies should be done only after one is reasonably sure that the drug is going to be used in humans. Statistical problems involve mortality and sampling. It would be reasonable to schedule a certain number of animals to begin a study and then to sacrifice a fixed randomly selected proportion at each of several checkpoints in the study. Unfortunately, some animals may die from "natural" causes or there may be laboratory problems assumed to be unrelated to the drug or exposure. Thus, any statistical design must be robust with respect to these anticipated untoward effects.** 

**Questions about optimal number of animals are also of great importance. Since animal experiments for toxicity are extremely expensive, they should be done in the most efficient manner possible. The statistician can save pharmaceutical companies a great deal of resources (employee time, animal space, and money) with an optimally designed experiment; of course, concern for sensitivity always dictates as large an experiment as possible.** 

**More rapid and inexpensive tests for carcinogenicity have been developed based on tests for mutagenicity in bacterial systems and other biological systems. These tests depend on mutagenicity being a predictor for carcinogenicity, which has been amply demonstrated for groups of**  chemicals but is not necessarily true in any individual case. More years of experience with these tests are required before their role in the pharmaceutical industry will be well understood.

#### 2.3.3 Clinical Testing

Finally, after drugs have been tested extensively in experimental animals and the FDA has issued an investigational new drug (IND) exemption, the drug can be tested for the first time in Phase I human trials. Choosing the proper doses to use in humans is an interesting statistical problem. One assume that on a fixed number of milligrams of drug per kilogram of body weight, the effects of the drug are constant. For anti-cancer drugs this is frequently amended to use the unit of milligrams of drug per square meter of bodysurface area of the animal. In these or other projections (frequently extrapolations, since the experimental animals are much smaller than the humans about to be tested) there is ample room for more statistical work to predict what dose in humans will have the same effect as a dose shown to have been effective in an experimental animal. Differences in metabolic processes, in disease processes, in species - specific modifying factors, in diet and nutrition, and other factors are such that some of the experimental data in animals may be totally inappropriate to use in such a projection. Obviously, portions of this problem are beyond the role of the statistician; however, the statistical problem involves making estimates of the effective dose in humans that are not unduly affected by meaningless data points from a particular animal species.

Finally, the eventful day arrives and the drug is used for the first time in humans in what is known as a Phase I trial. Initial doses are chosen to be especially safe and usually include placebo controls. The experimental program in humans reproduces that which was done in animals. First, acute single-dose studies, then short-term studies of more than one dose, and finally studies of several different doses on a longer-term basis are done. The goal of the initial studies is to find out about the toxicity of the drug in humans. What side effects if any are found in persons taking what is thought to be a large dose of the drug ? What are the characteristics of these side effects ? In order to be as certain as possible about any adverse effects, each volunteer or patient is given an extensive physical examination before taking the drug and then again after taking the drug, and for longerterm experiments at various intervals while taking the drug. These examinations include liver function tests, kidney tests, blood chemistry, urine chemistry, eye testing, and various other studies designed to tell more about the systems which might be adversely affected by the drug. An extensive battery of laboratory tests is usually included in these initial clinical pharmacology studies. Most of these tests will not be necessary in later studies when more is known about the clinical pharmacology of the drug.

The statistical characteristic of these initial studies is that they include a large number of observations on a small number of persons. Thus, the ability to be precise in characterizing the effect of the drug on the handful of persons who have taken it is quite good, based on repeated measures / correlated observations in the study person. On the other hand, the small number of such subjects in these early trials means that inferences about the next persons to take the drug are subject to large prediction errors.

Patients who are studied in a clinical trial are supposed to be representative of those persons who will later take the drug. Some recent studies at the University of Rochester School of Medicine and Dentistry have made apparent how much selectivity is involved concerning the patients who actually take part in modern regulated pharmaceutical research.

A fairly common trial design is one in which the patient receives two or more different treatments in a pattern that balances the order of treatment and allows each patient to be compared with himself or herself.

Each different class of drugs involves special problems with respect to doing clinical trials. For example, antibiotics generally involve short-term trials, while drugs for the cardiovascular system involve tests over months and even years. Trials with geriatric patients differ from those with persons in the middle of life.

### 2.3.4 Placebo effects

In order to know the effects of a drug, one must separate the pharmacological effects from the medical aura effects. The accepted way to do this is to compare the active drug with a pharmacologically inert substance. The substance is designated a *placebo* from the Latin for "I shall please." The placebo is well known to be a good analgesic; it cures or reduces headaches, backaches, postoperative pain, etc. A vast catalog of effects could be cited, but one interesting case might prove the point: about one-tenth of all women who were anovulatory ovulated following administration of a placebo under study conditions.

Side effects from placebo therapy are even more extensive than the list of conditions that are aided by placebo. Headaches, nausea, vomiting, dizziness, and so forth have all been caused by the administration of placebos. One study reported the following conclusion: "Virtually no toxic effects were reported from 'known' control pills containing lactose, but the **exactly similar 'unknown' control pills, which were thought by the subjects to contain iron, produced as many side effects as the pills which did, in fact, contain it."** 

#### **2.3.5 Documentation**

**Many potential problems arise because a statistician in the pharmaceutical industry produces data that are to be evaluated by other statisticians, particularly those at the FDA. Anyone who has ever tried to review a major work of another statistical analyst realizes that there are important points to be resolved. The first major point concerns the ability to follow a complex analysis, since most statistical work is only reported in skeletal outline. One needs to be able to follow exactly which patients were included in the analysis. Were all data points used, or were some outliers rejected for valid reasons ? Are the statistical methods used standard methodology, or are they subject to particular artifacts ? Since the pharmaceutical statistician has the company side (proving that the drug is better than the comparison), which is advantageous, the pharmaceutical statistician must frequently be certain that the conclusions drawn would be reported even if one was "antagonistic" to the drug. Thus besides the usual issues of doing the proper statistical analysis, there is also the problem of convincing the reader, especially a skeptical reader, of the correctness of the statistical conclusions.** 

**Academic institutions teach their students how to analyze a study, but rarely provide much instruction in documenting results to put the records in an orderly fashion and to include sufficient details to convince another of the correctness of the analysis. This type of documentation is**
becoming more important as other industries find themselves trying to convince potentially skeptical audiences.

Pharmaceutical statisticians are frequently responsible for putting together thousands of different numbers into documents which will be used in analysis and will be reviewed for accuracy. As an example, the investigating physician may have recorded data incorrectly. Avoiding errors and finding the errors committed by others is a distant challenge. Methods of quality control in handling vast quantities of data are essential in the pharmaceutical industry.

### **2.3.6 Manufacturing**

Everyone is familiar with the concept of thousands of tiny capsules or tablets being carefully produced by a pharmaceutical manufacturer. Obviously, with a little reflection we realize that this sort of production requires a tremendous amount of development before it becomes reality. The chemical that has been tested in animals and found to be active must be given to humans. If the chemical is to be given in tablet form, the tablet must dissolve, typically in the stomach of the person taking the medication. The tablet must not break up into chunks in some people and dissolve neatly in other people. Therefore, other ingredients must be added to the tablet to give it proper disintegration and dissolution characteristics to hold the tablet together before it is taken, to be less affected by temperature and humidity, and to yield various other favorable properties. This is a part of the field of drug formulation.

Another part of the formulation process involves the human reaction rather than physical reactions. For example, what does the tablet taste like ? Perhaps a sweetener must be added to avoid a bitter taste and something **must be added to prevent the tablet from feeling chalky. Other ingredients will be added to change the color of the tablet. In the case of capsules, a gelatin will be used with the addition of food coloring to give the capsule a particular identifying color or set of colors.** 

**More than one dosage size will exist for many pharmaceuticals, even in the early stages of testing. Thus a second problem is to create different doses of the same chemical, for example - a 10-mg and a 25-mg tablet, for early studies, especially for testing dose response in humans. If one is going to test dose response in a blind trial, then there must also exist a placebo for the drug. The placebo must look and feel exactly the same as the drug and should also taste the same. Thus one is faced with the formulation of not just one product, but often several sizes as well as comparable placebos.** 

**After the initial formulation work is completed, the drug is tested in humans in the original Phase I and Phase II studies. During these early studies some problem with the formulation may be discovered. Meanwhile, pilot plant preparation of the drug is being worked on. At later stages fullscale manufacture of the drug will be planned and accomplished. Required changes in the drug at any of these stages will require a restart of many of the formulation steps. Checking procedures and other steps preparatory to a formal quality control program must also be worked out.** 

**The statistician works with other employees in the quality control field to be certain that the drug is manufactured to the best standards possible. This field is particularly active because of new FDA regulations entitled "CGMP - Current Good Manufacturing Practices in Manufacturing, Processing, Packing, or Holding the Drugs." This will be a very active area in the pharmaceutical industry for many years to come.** 

**A practically important and interesting question concerns the stability of a drug. For how long after the drug is manufactured can it be considered clinically adequate ? These time periods are typically measured in years. Thus, we have the choice of waiting predict (extrapolate) what will happen.** 

#### **2.3.7 Other Issues**

A classical problem is that of multiple comparisons, which must be **considered when there are more than two measurements on each subject simultaneously. If a drug may have 1 of 4 activities and we wish to claim only 1 of them, then we must take account of the fact when setting a "0.05 level" that there are 4 random chances that the drug will be shown to be effective rather than just 1. In a similar manner, if there are 10 chemicals competing to become a drug, the possibility that at least 1 of them will be better than placebo by chance is certainly enhanced by the fact that it is 1 of 10. Again, the probability levels must be properly adjusted.** 

## **CHAPTER 3**

## **OBJECTIVE**

In recent years the computer science community has shown increasing interest in the Object-oriented design paradigm. The conventional procedural design model utilizes functional decomposition to identify the set of tasks required to solve a problem. In contrast, the object-oriented approach seeks to identify the objects of a domain and their behaviors. Object-orientation is the new way of thinking about problems using models organized around real-world concepts. The fundamental construct is the object, which combines both data structure and behavior in a single entity. The key mechanisms are classes, encapsulation, inheritance and polymorphism . Object-oriented models are useful for understanding problems, communicating with application experts, modeling enterprises, preparing documentation, and designing programs and databases. Objects are entities which have state and behavior. The real world is composed of entities or objects. For example, people, cars, buildings, pharmaceutical industry, and earth etc., Each object has a distinct set of properties (i.e., a state or set of data). Furthermore, there is a set of meaningful operations or actions that can be applied to each object. Thus the object car would contain a description of car's attributes such as its make, color, and license number, plus some associated behaviors such as drive forwards, drive backwards or stop. This form of object recognition is equally apparent in the pharmaceutical domain, and gives rise to objects such as a drug - Tylenol, a

29

patient - Ms Smith, a problem - Sinus, a side effect - drowsiness, a research group - Dr. Bill's group, locations tested - Japan, Sweden, and USA.

The manner in which an object integrates both state and behavior is termed as encapsulation. The concept of encapsulation restricts access to the internal state of an object, allowing only a pre-specified set of operations to act upon that object. The object is abstracted in the sense that we are concerned only with its external behavior, not the internal details of its structure. This separation enables an objects interface to the mapped to several different implementations. It also permits the internal representation of an object's state to be revised without affecting other objects which communicate with it, provided its interface remain unaltered.

Given the countless number of individual objects within the world, reasoning about single entities becomes complex and cumbersome. Classification is an important human activity which strives to construct abstractions describing sets of objects, rather than just individual objects. This grouping together of objects enables us to assume some basic similarities (of both state and behavior) between individual members of the group. For example, all pharmaceutical industries have a name, a set of drugs, a manufacturing plant, a set of sales groups. In object-oriented terminology, a set of similar objects described by an abstraction, is called class. The definition of a class interface is often referred to as an abstract data type. Its internal state may be termed as private data, whilst its available operations are called methods or functions.

In the real world we often classify objects in a hierarchical fashion. Objects may be grouped into classes, which are then grouped into more general classes. The concept of inheritance describes this hierarchical classification process. It enables the definition, and by implication the **implementation of a class to be based upon that of an existing class. Thus, if we have defined the basic class Pharmaceutical Company, we can inherit its attributes into the new class Manufacturing, which can be further inherited into the new classes Inventory, Sterile Products, Liquid Products, Tablets & Capsules and Packaging extending their specialization as necessary. In object-oriented terminology the base class may also be called the parent or subclass, whilst those that inherit from it are termed the child or subclass. Inheritance supports extendibility within a system, i.e., enables basic class concepts to be extended. It seeks to realize the goal of constructing software systems from reusable components.** 

**A class definition is a template from which representations of individual objects can be created. Such an object which results from the instantiation of this definition is termed an instance.** 

**Objects communicate via messages. A message sent to an object will invoke a particular operation belonging to that object. The distinction between a method or a function and a message is subtle but important. For example, the message "Find Side Effects" applied to a drug object will give some side effects, for which effects the drug object is not formalized. However, each individual drug suffers from a different side effects, and so we would expect the type of modifications applied to each drug vary accordingly. In the object-oriented paradigm, the capability of each member of a set of objects, to respond in a different manner to the same message is termed polymorphism.** 

**Let me start first the object modeling of a pharmaceutical industry by identifying different classes in this system. For example, Pharmaceutical Company, President, CEO, Scientists, Products, Drugs, Employees, Research, FDA Rules, Manufacturing, Packaging, Sales, Profits,** 

Accounts, Finances, Human Resources, Company Locations, Company Subsidiaries, and so on. Next step is to identify the class hierarchy by abstracting the commonalty and further to determine what operations each class is responsible for performing and what knowledge it should maintain. For example, Manufacturing class can have subclasses Pharmaceutical Products Manufacturing , Animal Products Manufacturing, Diagnostic Equipment Manufacturing, and Cosmetic Products Manufacturing. After several years, if another unit *Bio-tech Products Manufacturing* is to be added, by simply adding Bio-tech Products Manufacturing class as a child class to the Manufacturing class, the entire system can be modified by reusing the Manufacturing class. The attributes for Manufacturing class could be current state of inventory, location of plant, product names, employees working, budget allocated for the fiscal year, sales, profit from this unit, sales forecast, and return on investment for this manufacturing unit. Pharmaceutical Manufacturing class can have child classes Sterile and Liquid Products Manufacturing, Tablets and Capsule Manufacturing, and Antibiotic Products Manufacturing. The attributes in Sterile and Liquid Products Manufacturing class are product code, lot number, batch card, process fines, manufacturing equipment, what are the standard operating procedures to manufacture the current product, what are the FDA guide lines for the current product, show me current month's production scheduling, do we have raw materials to start the manufacturing of tomorrow's product, how many man hours are required to manufacture 1.5 million of 5 ml ampules, show me current state of temperature, humidity, and pressure in room #4432, how many robots are working now, and start another robot to handle unforeseen product demand. Thus, object model describes the static data structure of objects, classes, and their relationships

to one another. The content of an object model is a matter of judgment and is driven by its relevance to an application. An object is a concept, abstraction, or thing with crisp boundaries and meaning for an application. All objects have identity and are distinguishable. An object class describes a group of objects with common attributes, operations, and semantics. Once an object model is available, even simplified one, the model can be compared against knowledge of the real world or the desired application, criticized, and improved.

An object model describes the possible patterns of objects, attributes, and links that can exist in a system. The attribute values and links held by an object are called its *state*. Over time, the objects stimulate each other, resulting in a series of changes to their states. An individual stimulus from one object to another is an event. The response to an event depends on the state of the object receiving it, and can include a change of state or the sending of another event to the original sender or to a third object. The pattern of events, states, and state transitions for a given class can be abstracted and represented as a state diagram. A state diagram is a network of states and events, just as an object diagram is a network of classes and relationships. The dynamic model consists of multiple state diagrams, one state diagram for each class with important dynamic behavior, and shows the pattern of activity for an entire system. Each state machine executes concurrently and can change state independently. The state diagrams for the various classes combine into a single dynamic model via shared events.

Dynamic modeling determines the ways in which objects collaborate with other objects in order to discharge their responsibilities throughout the lifetimes of objects. For example, to find the status of buffer stock, the manufacturing class should send a message and get back the answer from **inventory class. During the life time of drug object, the product undergoes innumerable states which are activated by innumerable events. Even an attribute like stock value in Pharmaceutical company class changes its state everyday with the way the company is functioning. The dynamic model represents control information: the sequences of events, states, and operations that occur within a system of objects. Like the object model, the dynamic model is a pattern that specifies the allowable scenarios that may occur. The realistic dynamic model of pharmaceutical industry example takes several man years to draw the acyclic directed graph for all of the object models with its states and events.** 

**The functional model describes computations within a system. The functional model is the third leg of the modeling tripod, in addition to the object model and the dynamic model. The functional model specifies when it happens, and the dynamic model specifies when it happens, and the object model specifies what it happens to. The functional model shows how output values in a computation are derived from input values, without regard for the order in which the values are computed. The functional model consists of multiple data flow diagrams which show the flow of values from external inputs, through operations and internal data stores, to external outputs. The functional model also includes constraints among values within an object model. Data flow diagrams do not show control or object structure information; these belong to the dynamic and object models.** 

**An example of the functional model from pharmaceutical industry example is life cycle of a drug product. Irrespective of any specific drug object, a compound has been taken and studied on animals, healthy humans, and patients and then based on the statistical results of the success ratio versus cost of the development the price of the drug will be**  **decided and finally marketed. The generic procedure of manufacturing is also considered as a functional model for the drug manufacturing. There might be some constrains to be followed according to the object model of drug object.** 

**The object model, dynamic model, and functional model have been explained by taking an example of a typical pharmaceutical industry. Though expert systems are so powerful, their limited success can be attributed to the expenses involved in the large scale application development. On the other hand, object-oriented programming is gradually evolving into a popular and standard paradigm for real world application development. By integrating these two techniques, the author strongly believes that it is possible to save millions of dollars in drug research and manufacturing by using an object-oriented expert system for a typical pharmaceutical industry. The objective of this thesis is to apply these concepts to a realistic problem in a typical pharmaceutical manufacturing plant and further to show that "Object-oriented Expert System Technology" will solve almost all the problems that pharmaceutical industries are facing.** 

## **CHAPTER 4**

# **MINIMIZING THE WASTAGE OF INTERFERON**

Interferon is a well known bio-product and has been widely used in almost all the pharmaceutical industries. Interferon is one of the most active ingredients and is derived from white blood cells of a healthy human being. Using DNA synthesis, quantity of Interferon is multiplied and has been actively used in the manufacturing of Cancer and AIDS drugs. One liter of Interferon costs \$15,700.00 and is available in small quantities. The interesting property of Interferon is its dynamic degradation of assay values with respect to time. Once the bottle is opened, Interferon gets obsolete after fourteen days. After consuming the required amount from a fresh bottle, if the remaining quantity is not being used within the next fourteen days, it is going to be wasted. Because of this dynamic character of Interferon, It is very difficult to choose the best available combination of bottles from either one lot or two lots according to the recipe formulae given in the batch card. The basic idea is to select the best bottle combination so that the remaining quantity, after the consumption of required amount from the chosen bottles, would be wasted if it is not used within the next fourteen days. In the worst case, even if there is no product to be manufactured within the next fourteen days, the best bet is to identify the combination of bottles, so as to give the least wastage among possible combinations. An attempt has been made to write a computer program not only to achieve the above objective but also to provide a feature to incorporate future products to the product database.

36

A strategic survey has been made to find out the best computer technology, which is more suitable to this kind of problem. Recently, the computer science community has shown increasing interest in the Objectoriented design paradigm. Expert systems have already proved its power by computerizing the decision making scenarios and using knowledge bases in doing so. Its limited success is due to the expenses and time involved in the complex and large scale application development. On the other hand, Object-oriented programming is becoming popular for its robustness in real world application development. By integrating both these powerful techniques, an attempt has been made to develop an object-oriented expert system to find out a solution to the above mentioned problem.

The following specifications have been taken into consideration in choosing the relevant software to implement this problem.

- Need to have a database to store the products
- Should have the best user interface to
	- select the current manufacturing product among the product database
	- be able to add future products to product database
	- ask the computer to give its recommendation
	- show all the calculations
	- provide on-line help
	- be able to enter quantities of all the bottles and assay values of all the lots
- To change the display screens dynamically
- An inference engine to process the knowledge bases
- To display how the inference engine is checking the combinations

• To represent all the recipe formulae as knowledge bases

Level5 object has been selected as a software development platform with MS windows as an user interface to implement all the above features. Level5 Object is an Object-oriented Expert system development shell. It creates some system classes, when ever an application is started with Level5 Object. To know more about system-defined object classes and system-defined object instances, refer to the Level5 object software reference manual. System-defined objects are a set of predefined objects that Level5 automatically creates in all applications. User-defined objects are those that a programmer creates during application development and are specific to each individual application. In the present problem of "Minimizing the wastage of Interferon", twelve user-defined classes have been designed and two add-on classes (reusability) have been considered. The following are the objects, its attributes, and its operations, which have been explained clearly in appendix.

1. CLASS Beeper (add-on object)

beep

2. CLASS Calculations

find first lot volume find second lot volume do optimize

3. CLASS Database Actions

insert product

delete product

4. CLASS dB3 Roferon1 (inherited from system-defiend class dB3) prod \_code

form\_assay

prod\_name

**5. CLASS Domain** 

**a,b,c,d,e,i,j,k,l,m,n,o,p,q (counters to increment in loops)** 

**start** 

**record processed** 

**help1** 

**help two** 

**min wastage** 

**current lot bottle** 

**wastage** 

**best lot** 

**best bottle one** 

**best bottle two** 

**best bottle three** 

**best bottle four** 

**best bottle five** 

**recommend** 

**smallest quantity bottle** 

**best bottle** 

**small quantity bottle** 

**current two lots** 

**best first lot** 

**calculation** 

**make beeps** 

**6. CLASS Find Best Bottles** 

**best one lot bottles** 

**best two lot bottles** 

**7. CLASS Get Data** 

**quantity 1** 

**assay 1** 

- **8. CLASS Lot Bottles** 
	- **lot one bottles**
	- **lot two bottles**
	- **lot three bottles**
	- **lot four bottles**
	- **lot** five bottles
	- lot six bottles
	- lot seven bottles
	- lot eight bottles
	- lot nine bottles
- 9. CLASS One Lot
	- lot 1
	- volume 1
- 10. CLASS Optimize
	- first lot
	- second lot
	- third lot
	- fourth lot
	- fifth lot
	- sixth lot
	- seventh lot
	- eighth lot
	- ninth lot
- 11. CLASS Pictbtn

location

picture

pressed picture

disabled picture

focus picture

selected

attachment

enabled

12. CLASS Select Product prod \_code form \_assay

prod \_name

13. CLASS Sum Bottles sum lot bottles

14. CLASS two Lots

first lot 1

second lot 1

third lot 1

fourth lot 1

fifth lot 1

sixth lot 1

seventh lot 1

eighth lot 1

ninth lot 1

In the above classes, data types of attributes and purpose of methods have been explained in appendix. In Level5 object, there are two kinds of object instances, user-defined and system-defined. User-defined instances

**are required in cases, where certain attributes of classes are to be initialized, or where some attributes expect data from end-user. System-defined instances are the instances required during the run time of the application. The following are the user-defined instances.** 

**1. roferon 1 (CLASS dB3 Roferon 1)** 

- **2. the domain (CLASS Domain)**
- **3. get data 1 (CLASS Get Data)**
- **4. lot bottles (CLASS Lot Bottles 1)**

**The dynamic modeling of this problem has been explained using the figures in the following pages. Figure 5.1 is the first screen appears when the user starts the application. The user is expected to enter the quantities of Interferon available in different bottles of different lots in the corresponding prompt boxes, which are shown with sample values 20, 1, 5, etc., These values are read by the instance** lot bottles 1 **of CLASS Lot Bottles 1. Assay values of different lots, obtained from quality control department, are supposed to enter in the boxes with hashing background. Sample values are shown as 162000000, 111000000, etc., Assay values are received by** assay 1 **of** get data 1 **instance. What ever the product is clicked from product database, it appears in the** PRODUCT NAME **box and its corresponding ASSAY VALUE USED IN FORMULA is pulled from the database and shown in the corresponding box. These values are stored in the attributes of** roferon 1 **instance of** dB3 Roferon 1 **CLASS. New product can be placed into database by pressing the INSERT push button after filling the PRODUCT NAME and ASSAY VALUE USED IN FORMULA boxes. When START push button is pressed, Figure 5.2 appears showing which combination of bottles and lots it is inferencing and its corresponding wastage. As the minimum wastage decreases, the corresponding bottles**  and lots keeps changing. Finally it comes to a halt, with the least wastage using all the possible combinations of lots and bottles. User can then pickup those bottles confidently and can be used in the manufacturing of that drug product. Figure 5.3 is the result of clicking the HELP push button, which explains to a naive user about the handling of this screen.

Instance the domain of Domain CLASS has some methods, which are generic and can be applied to any object in order to execute specific functional purpose. Even dB3 CLASS has some methods, which can be applied to any instance of that class. Operations like insert record, delete record, append record, read, write, read shared, and write shared etc., All these functional operations are inherited by the instances of its child classes, without writing code individually.

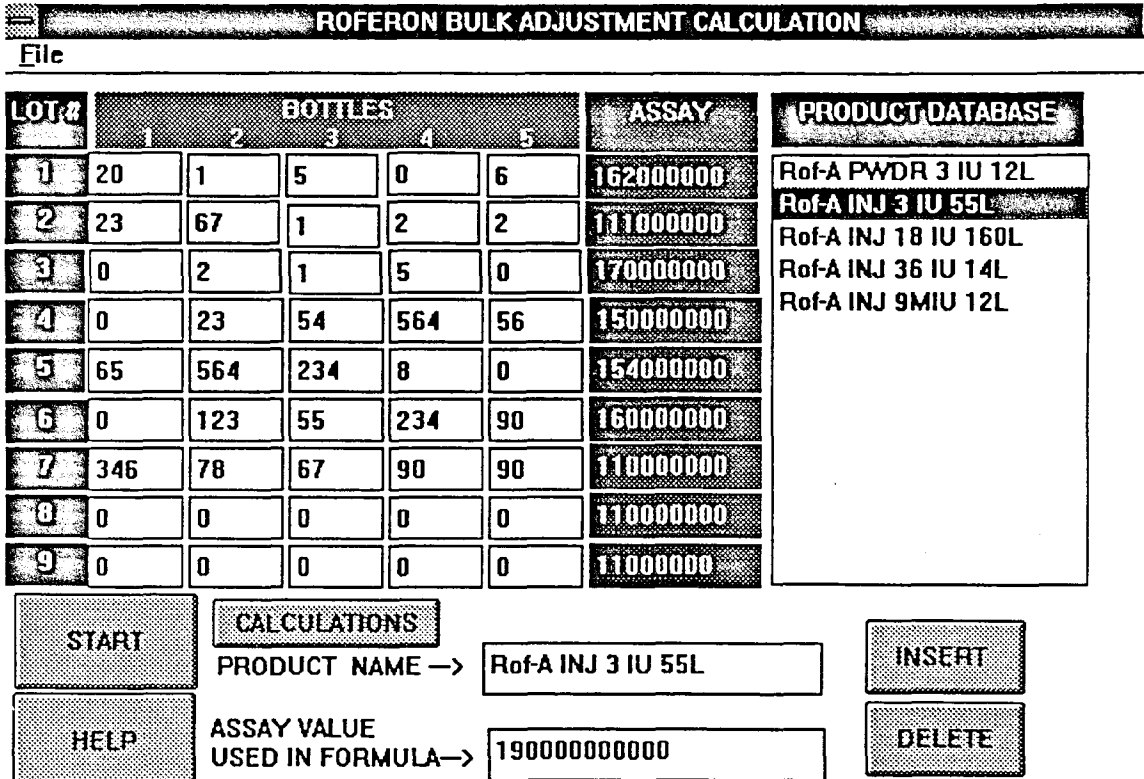

 $\ddot{\phantom{a}}$ 

**Figure 5.1 User enters the quantities of Interferon, selects the product, and pushes START push button** 

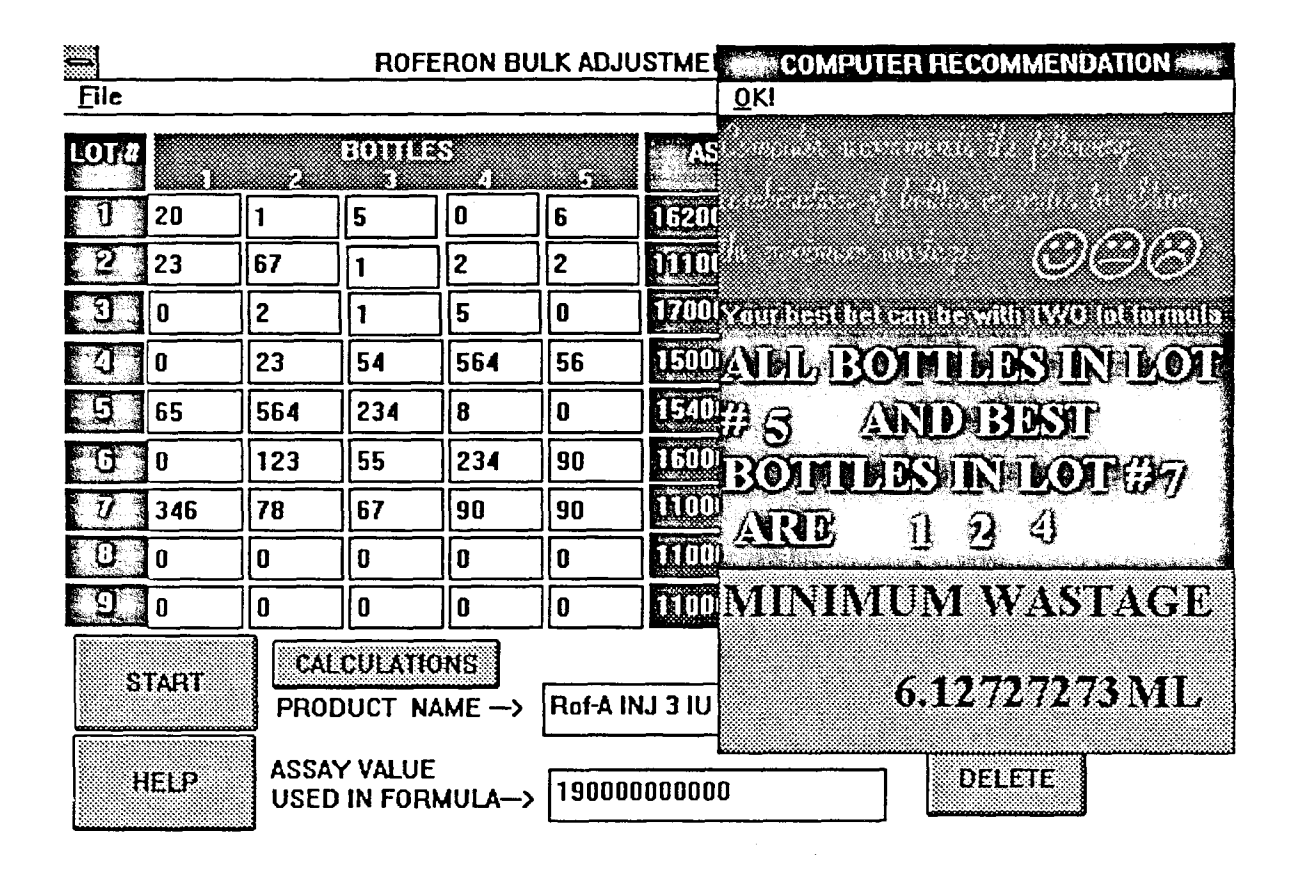

**Figure 5.2 Computer inferences the knowledge bases and gives its recommendation** 

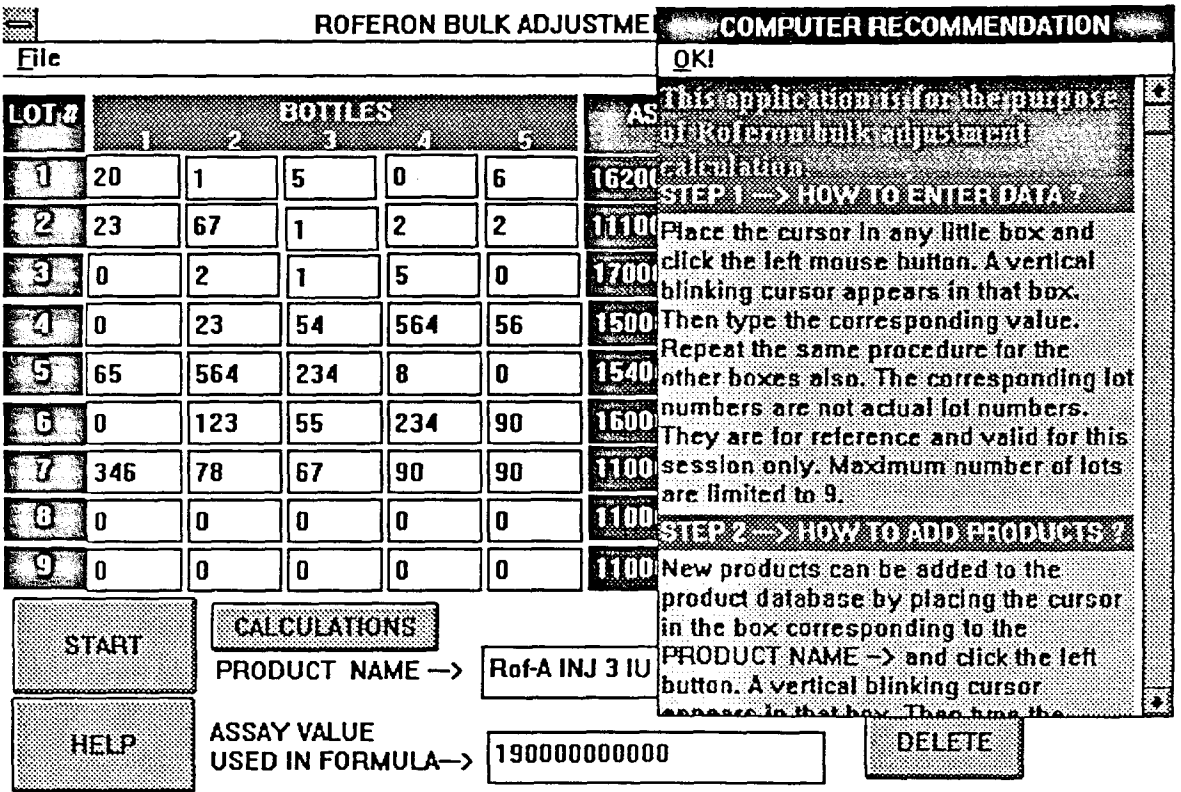

**Figure 5.3** On-line help

 $\bar{\mathcal{A}}$ 

## **CHAPTER 5**

## **CONCLUSIONS AND FURTHER RESEARCH**

New Jersey is predominant to attract various major pharmaceutical industries. To name a few, Hoffmann-La Roche, Merck, Ciba geigy, Sandoz, Scharing, Wellcome, Bristol-Mayers Squibb, Johnson and Johnson, and Interferon, Inc. etc. are some of the multi-billion dollar industries located in New Jersey. All the pharmaceutical industries are controlled by Food and Drug Administration under stringent guidelines comparing the regulations in other countries. Any pharmaceutical industry is required to manage a tremendous quantity and diversity of documentation, several databases and knowledge bases in order to do research and product development, statistical analysis and to track product information through its entire life cycle, manufacturing, warehousing, sales and distribution. The burden of capturing, compiling and managing this huge information, in many cases, has prohibited companies from utilizing it actively to concentrate on the development of new products and to improve further business.

It is interesting to note that the range of expenses involved in developing a drug, until marketing, is 100 to 400 million dollars during a time span of 7 to 12 years. Patents for any drug is being given by FDA for 17 years only, limiting the time for marketing a meager 10 to 5 years. Reducing the drug development time not only saves developmental costs but also increases the time for marketing. With the recent radical developments in computers science, the author strongly believes that the reduction in drug development time is possible in the order of 20 to 30

**47** 

**percent. Among the potential benefits which can be realized by transferring the latest computer technology into pharmaceutical industries, are:** 

- **Increasing the amount of time for scientists, engineers, technicians and operators to spend more valuable tasks, which are close to their expertise than information administration (some estimates indicate administrative activities account for 50 to 80 % of employee activity),**
- **Providing easier access to historical records for reference in current work,**
- **The ability to analyze large volumes of information for diverse business functions, and**
- **Utilizing computers to process knowledge bases and to control mechanical equipment.**

**Today, information in the pharmaceutical industry is managed most often in a format designed for regulatory business aspects, rather than those of research, new product development or manufacturing. A typical pharmaceutical company consists the following systems.** 

- **Medical Research : Medical experimentation, Toxicology Experimentation, Stage III trails, and Research records.**
- **Drug Research : Molecular modeling, Patent information and applications, IND (Investigational New Drug) submittals, Specifications, and Research records.**
- **Pharmacy Research : IND submittals, Research records, Specifications, and Formulations.**
- **Drug Development : Phase I, Phase II, Phase III, Phase IV trails, Statistical analysis, Process development records, Demonstration lot operating procedures, Demonstration lot batch records, NDA**

**(New Drug Application) submittals, Stability test records, and Packaging development.** 

- **Facility Engineering : Plant designs, HVAC, Factory layout, Process design information, Facility validation, Safety engineering, and Security systems.**
- **Bulk Manufacturing : SOPs (Standard Operating Procedures), Production batch records, Maintenance records, Quality control, Environmental records, Facility validation records, Facility inspection and certification, Automation, CIM (Computer Integrated Manufacturing), Robotics, and JIT (Just-In-Time).**
- **Dosage Form Manufacturing : SOPs, Production batch records, Packaging documentation, Maintenance records, QC, Automation, CIM, Robotics, and JIT.**
- **Sales and Administration : Policies and procedures, Personal records, Accounts, Employee records, Advertising, and Sales forecasting.**
- **Drug Manufacturing Problems : Product recalls, and Problem lot analysis.**
- **Information Systems : Communications, Networks, Databases, Software and Hardware, and On-line library references.**
- **General Issues : Corporate policies, Employee benefits, General procedures, Publications, Periodicals, FDA regulations, OSHA regulations, Patent records, FDA submissions, Environmental regulations, Computer support, Material specifications, Equipment specifications, Plant design documentation, SOPs, Material safety data sheets, Validation documentation, and Master batch records.**

Different departments administrate the above systems with so much complexity involved while doing inter departmental operations. In addition to the above complexity, in order to carry on research, some of the research stations are located in different countries there by making the situation still worse. The author has been experienced couple of problems in the present system of functioning. Examples are, getting approval of a typical purchase order takes 2 to 3 weeks using inter-departmental mail, production planning and scheduling is being done with great difficulties, molecular modeling consumes enormous time of scientists, a change in the process of analyzing a character of a drug modifies the entire software package (this is the usual problem if the package is developed in a modular approach using any procedural language) and a very difficult designing procedure of a protein structure using monoclonal antibodies.

With the experience gained by the author during the development of an object-oriented expert system for minimizing the wastage of Interferon, further research will be continued in the above said areas. Finding quantities of certain bio-products, whose strengths change dynamically during its manufacturing, is being calculated by skilled employees. The program developed for this thesis can be used for all the bio-products, whose properties change dynamically during its course of lifetime. The time taken, to develop the 5000 lines code for this problem, has been 2 months, which would have been 12 months had I followed structured programming. The following benefits have been estimated with the implementation of this project.

> • Assuming that 10% of the material can be saved by using this program, for every 100 liters of consumption, 10 liters could be

**saved, resulting the savings of \$157,000.00 at the rate of \$15,700.00 per liter.** 

- **The savings in employee time could be approximately 1000 man hours, there by a savings of \$40,000.00 per annum at the rate of \$40.00 per hour.**
- **Any user can use this program in the absence of skilled employee. On-line help screens are provided.**
- **New products can be added to this program without changing a single line of code.**

**By doing research many more problems can be found and solved using the Object-oriented Expert system technology. The very advantage of this technology is derived from the benefits of integrating all these systems into one unit, no matter what kind of system it is, whether is it an industrial robot or a document, or FDA or a molecular model or a drug formula or some three dimensional images or a video picture or HVAC or a department or an employee, for that matter any object, any entity one can view or any concept one can think.** 

**Todays pharmaceutical manufacturers are striving to maximize competitiveness by increasing innovation, reducing time to market new products, improving processes and reducing existing operation and product costs, while complying with regulatory requirements. To achieve the above objective, the author is proposing SPHINX (Systems integration in PHarmaceutical INdustry using object-oriented eXpert system Technology), which is aimed at integrating all the systems mentioned earlier, so that every employee in a pharmaceutical company will be given specific user interface required to perform his responsibilities, hiding all the internal complicated details, to interact with the objects seamlessly without**  worrying about how the objects perform the specified job. If some more systems are added as a part of company's growth, they can also be integrated with the existing system effortlessly by using the extendibility feature of object-orientation.

Usually, every pharmaceutical industry spends 20% of their sales for the purpose of research and to develop new products. In New Jersey alone, it is estimated that all the pharmaceutical industries are spending 4 billion dollars only for research during the current budget year. Assuming that we can save 10% of the drug developmental time, it is possible to save 400 million dollars in one year. In May-92, "International Conference on Objectoriented Manufacturing Systems" has been held at Calgary University, Canada; which has been demonstrated the possibility of IMS (Intelligent Manufacturing Systems) as the next generation of automation for industries replacing the unmatured existing CIM (Computer Integrated Manufacturing). Further, the same technology can also be used for Food and Chemical industries. Finally, the author concludes that Object-oriented Expert Systems will show enormous impact on the present functioning of pharmaceutical industries.

# **APPENDIX**

#### \$VERSION25

### \$LOCATIONS ARE PIXELS

CLASS beeper INHERITS add on

WITH beep SIMPLE

CLASS calculations

WITH find first lot volume SIMPLE

WHEN CHANGED

BEGIN

FOR  $(i = 1 TO 9)$ 

BEGIN

IF assayl[ i] OF get data  $1 = 0$  OR quantityl[ i] OF get data\

 $1 = 0$  THEN

```
CONF(volume1[ i] OF one lot) := -1
```
ELSE

volume1[ i] OF one lot := formula assay OF select product \

/ assayl[ i] OF get data 1

END

END

WITH find second lot volume SIMPLE

WHEN CHANGED

BEGIN

IF (formula assay OF select product - quantityl [1] OF get data \

 $1 *$  assayl[ 1] OF get data 1) > 0 THEN

BEGIN

FOR  $(i = 1 \text{ TO } 9)$ 

BEGIN

IF quantity1[ 1] OF get data  $1 = 0$  THEN

CONF(first lot1[ j] OF two lots) := -1

ELSE

IF quantityl [ j] OF get data  $1 = 0$  THEN

CONF(first lot1[ j] OF two lots) := -1

ELSE

BEGIN

IF  $j = 1$  THEN

first lot1[ j] OF two lots := quantity1[ j] OF g\

et data 1

ELSE

```
first lot1[ j] OF two lots := (formula assay OF \
```
select product - quantityl[ 1] OF get data 1 \* assayl[ 1] OF get data 1)\

/ assayl [ j] OF get data 1

END

END

END

ELSE

first lot1[ 1] OF two lots := quantity1[ 1] OF get data 1

FORGET j

IF (formula assay OF select product - quantityl [2] OF get data  $\setminus$ 

 $1 *$  assayl[ 2] OF get data 1) > 0 THEN

BEGIN

FOR  $(j := 1 \text{ TO } 9)$ 

### BEGIN

IF quantityl [2] OF get data  $1 = 0$  THEN

CONF(second lot1[ j] OF two lots)  $:= -1$ 

ELSE

IF quantityl[ j] OF get data  $1 = 0$  THEN

CONF(second lot1[ j] OF two lots)  $:= -1$ 

ELSE

BEGIN

IF  $j = 2$  THEN

second lot1[ j] OF two lots := quantity1[ j] OF \

get data 1

ELSE

```
second lot1[ j] OF two lots := (formula assay OF\
```
select product - quantityl [2] OF get data 1  $*$  assayl [2] OF get data 1\

) / assayl [ j] OF get data 1

END

END

END

ELSE

second lot1[2] OF two lots := quantity1[2] OF get data 1

FORGET j

IF (formula assay OF select product - quantityl [3] OF get data \

 $1 *$  assayl [ 3] OF get data 1) > 0 THEN

BEGIN

FOR  $(j := 1 \text{ TO } 9)$ 

BEGIN

IF quantityl[ 3] OF get data  $1 = 0$  THEN CONF(third lot1[ j] OF two lots)  $:= -1$ ELSE IF quantityl[ j] OF get data  $1 = 0$  THEN CONF(third lot1[ j] OF two lots)  $:= -1$ ELSE BEGIN IF  $j = 3$  THEN third lot1[ j] OF two lots := quantity1[ j] OF  $g\$ 

et data 1

### ELSE

third lot1[ j] OF two lots := (formula assay OF \

select product - quantityl [3] OF get data  $1 *$  assayl [3] OF get data 1)

/ assayl [ j] OF get data 1

END

END

END

ELSE

third lot1[3] OF two lots := quantity1[3] OF get data 1

FORGET j

IF (formula assay OF select product - quantityl[ 4] OF get data \

```
1 * assay1[4] OF get data 1) > 0 THEN
```
BEGIN

FOR  $(j := 1 \text{ TO } 9)$ 

BEGIN

IF quantityl [4] OF get data  $1 = 0$  THEN

```
CONF(fourth lot1[ j] OF two lots) := -1
```
### ELSE

IF quantityl[ j] OF get data  $1 = 0$  THEN

CONF(fourth lot1[ j] OF two lots)  $:= -1$ 

ELSE

BEGIN

IF  $j = 4$  THEN

fourth lot1[ j] OF two lots := quantity1[ j] OF \

get data 1

ELSE

fourth lot1[ j] OF two lots := (formula assay OF $\setminus$ 

select product - quantityl [4] OF get data 1  $*$  assayl [4] OF get data 1\

) / assay1[ j] OF get data 1

END

END

END

ELSE

fourth lot1[4] OF two lots := quantity1[4] OF get data 1

FORGET j

IF (formula assay OF select product - quantityl[ 5] OF get data \

 $1 *$  assayl[ 5] OF get data 1) > 0 THEN

BEGIN

FOR  $(j := 1 \text{ TO } 9)$ 

BEGIN

IF quantityl[ 5] OF get data  $1 = 0$  THEN

CONF(fifth lot1[ j] OF two lots) := -1

ELSE

IF quantityl[ j] OF get data  $1 = 0$  THEN

```
CONF(fifth lot1[ j] OF two lots) := -1
```
ELSE

BEGIN

IF  $j = 5$  THEN

fifth lot1[ j] OF two lots := quantity1[ j] OF g\

et data 1

## ELSE

fifth lot1[ j] OF two lots := (formula assay OF \

```
select product - quantityl[ 5] OF get data 1 * assayl[ 5] OF get data 1)\
```
/ assayl[ j] OF get data 1

END

END

END ELSE

```
fifth lot1[ 5] OF two lots := quantity1[ 5] OF get data 1
```
FORGET j

IF (formula assay OF select product - quantityl[ 6] OF get data \

```
1 * assay 1[6] OF get data 1) > 0 THEN
```
BEGIN

```
FOR (i := 1 TO 9)
```
BEGIN

IF quantityl[ 6] OF get data  $1 = 0$  THEN

CONF(sixth lot1[ j] OF two lots)  $:= -1$ 

ELSE

IF quantityl [ j] OF get data  $1 = 0$  THEN

CONF(sixth lot1[ j] OF two lots)  $:= -1$ 

ELSE

```
BEGIN
```
IF  $j = 6$  THEN

sixth lot1[ j] OF two lots := quantity1[ j] OF g\

et data 1

ELSE

```
sixth lot1[ j] OF two lots := (formula assay OF \
```
select product - quantity1[ 6] OF get data  $1 *$  assay1[ 6] OF get data 1)\

```
/ assayl[ j] OF get data 1
```
END

END

END

ELSE

```
sixth lot1[ 6] OF two lots := quantity1[ 6] OF get data 1
```
FORGET j

IF (formula assay OF select product - quantity I[ 7] OF get data \

```
1 * assayl [7] OF get data 1) > 0 THEN
```

```
BEGIN 
FOR (j := 1 TO 9)BEGIN 
   IF quantityl [7] OF get data 1 = 0 THEN
    CONF(seventh lot1[ j] OF two lots) := -1
   ELSE 
    IF quantityl[ j] OF get data 1 = 0 THEN
     CONF(seventh lot1[ j] OF two lots) := -1ELSE 
     BEGIN 
      IF j = 7 THEN
```
## seventh lot1[ j] OF two lots  $:=$  quantity1[ j] OF\

get data 1

ELSE

seventh lot1[ j] OF two lots := (formula assay  $O\setminus$ 

F select product - quantity1[ 7] OF get data 1  $*$  assay1[ 7] OF get data \

 $1)$  / assay $1$ [ j] OF get data 1

END

END

END

ELSE

seventh lot1[ 7] OF two lots := quantity1[ 7] OF get data 1

FORGET j

IF (formula assay OF select product - quantity  $1[8]$  OF get data \

1  $*$  assay1[ 8] OF get data 1) > 0 THEN

BEGIN

FOR  $(j := 1 \text{ TO } 9)$ 

BEGIN

IF quantity<sup>1</sup>[8] OF get data  $1 = 0$  THEN

CONF(eighth lot1[ j] OF two lots)  $:= -1$ 

ELSE

IF quantityl[ j] OF get data  $1 = 0$  THEN

CONF(eighth lot1[ j] OF two lots)  $:= -1$ 

ELSE

BEGIN

IF  $j = 8$  THEN

eighth lot1[ j] OF two lots := quantity1[ j] OF \

get data 1

#### ELSE

eighth lot1[ j] OF two lots := (formula assay OF\

select product - quantity1[ 8] OF get data  $1 *$  assay1[ 8] OF get data  $1\backslash$ 

) / assayl[ j] OF get data 1

### END

END

END

ELSE

eighth lot1[ 8] OF two lots := quantity1[ 8] OF get data 1

FORGET j

IF (formula assay OF select product - quantity 1[9] OF get data  $\setminus$ 

 $1 *$  assayl[ 9] OF get data 1) > 0 THEN

BEGIN

FOR  $(j := 1 \text{ TO } 9)$ 

BEGIN

IF quantityl[ 9] OF get data  $1 = 0$  THEN

CONF(ninth lot1[ j] OF two lots)  $:= -1$ 

ELSE

IF quantityl[ j] OF get data  $1 = 0$  THEN

CONF(ninth lot1[ j] OF two lots)  $:= -1$ 

ELSE

BEGIN

IF  $j = 9$  THEN

ninth lot1[ j] OF two lots := quantity1[ j] OF g\

et data 1

#### ELSE

ninth lot1[ j] OF two lots := (formula assay OF \
select product - quantityl[ 9] OF get data  $1 *$  assayl[ 9] OF get data 1)\ / assayl[ j] OF get data 1

END

END

END

ELSE

ninth lot1[9] OF two lots := quantity1[9] OF get data 1

FORGET j

END

WITH do optimize SIMPLE

WHEN CHANGED

BEGIN

IF volumel [ 1] OF one lot > quantity1 [ 1] OF get data 1 THEN

FOR  $(j := 1 \text{ TO } 9)$ 

BEGIN

IF  $j = 1$  THEN

first lot[ j] OF optimize  $:= 0$ 

ELSE

first lot[ j] OF optimize := quantityl[ j] OF get data 1\

- first lotl[ j] OF two lots

END

ELSE

first lot[ 1] OF optimize := quantity1[ 1] OF get data  $1 - vol$ 

umel [1] OF one lot

FORGET j

IF volumel  $[2]$  OF one lot > quantityl  $[2]$  OF get data 1 THEN

FOR  $(i = 1 TO 9)$ 

BEGIN

IF  $j = 2$  THEN

second lot[ j] OF optimize  $:= 0$ 

ELSE

second lot[ j] OF optimize := quantity1[ j] OF get data \

 $1 - second lot1[j]$  OF two lots

END

ELSE

second lot[ 2] OF optimize := quantityl[ 2] OF get data  $1 - v_0$ 

lume1[2] OF one lot

FORGET j

IF volume1[3] OF one lot  $>$  quantity1[3] OF get data 1 THEN

FOR  $(j := 1 \text{ TO } 9)$ 

BEGIN

IF  $j = 3$  THEN

third lot[ j] OF optimize  $:= 0$ 

ELSE

third lot[ j] OF optimize := quantity1[ j] OF get data 1\

- third lot1[ j] OF two lots

END

ELSE

third lot[ 3] OF optimize := quantityl[ 3] OF get data  $1 - vol$ 

umel [ 3] OF one lot

FORGET j

IF volumel [4] OF one lot  $>$  quantityl [4] OF get data 1 THEN

FOR  $(j = 1 \text{ TO } 9)$ 

BEGIN

IF  $j = 4$  THEN

fourth lot[ j] OF optimize  $:= 0$ 

ELSE

fourth lot[ j] OF optimize := quantityl[ j] OF get data \

1 - fourth lotl[ j] OF two lots

END

ELSE

```
fourth lot[4] OF optimize := quantity1[4] OF get data 1 - \text{vol}
```
lume1[4] OF one lot

FORGET j

IF volumel [5] OF one lot  $>$  quantityl [5] OF get data 1 THEN

FOR  $(j = 1 \text{ TO } 9)$ 

BEGIN

IF  $j = 5$  THEN

fifth lot[ j] OF optimize  $:= 0$ 

ELSE

fifth lot[ j] OF optimize := quantityl[ j] OF get data 1\

- fifth lotl[ j] OF two lots

END

ELSE

fifth lot[ 5] OF optimize := quantity1[ 5] OF get data  $1 - vol$ 

umel [5] OF one lot

FORGET j

IF volumel [6] OF one lot  $>$  quantityl [6] OF get data 1 THEN

FOR  $(j := 1 \text{ TO } 9)$ 

BEGIN

IF  $j = 6$  THEN

sixth lot[ j] OF optimize  $:= 0$ 

ELSE

sixth lot[ j] OF optimize := quantity1[ j] OF get data 1\

- sixth lotl[ j] OF two lots

END

ELSE

sixth lot[ 6] OF optimize := quantity1[ 6] OF get data  $1 - vol$ umel [ 6] OF one lot

FORGET j

IF volumel[ 7] OF one lot > quantityl[ 7] OF get data 1 THEN

FOR  $(j := 1 \text{ TO } 9)$ 

BEGIN

IF  $j = 7$  THEN

seventh lot[ j] OF optimize  $:= 0$ 

ELSE

seventh lot[ j] OF optimize := quantityl[ j] OF get data\

 $1$  - seventh lot $1$ [ j] OF two lots

END

ELSE

```
seventh lot[ 7] OF optimize := quantity1[ 7] OF get data 1 - v\lambda
```
olume1[7] OF one lot

FORGET j

IF volumel[ 8] OF one lot > quantityl[ 8] OF get data 1 THEN

FOR  $(j := 1 \text{ TO } 9)$ 

BEGIN

IF  $j = 8$  THEN

eighth lot[ j] OF optimize  $:= 0$ 

## ELSE

eighth lot[ j] OF optimize := quantity1[ j] OF get data \

1 - eighth lot1[ j] OF two lots

END

ELSE

eighth lot[ 8] OF optimize := quantity1[ 8] OF get data  $1 - v_0$ 

lume1[8] OF one lot

FORGET j

IF volumel [9] OF one lot  $>$  quantityl [9] OF get data 1 THEN

FOR  $(i = 1 \text{ TO } 9)$ 

BEGIN

```
IF j = 9 THEN
```
ninth lot[ j] OF optimize  $:= 0$ 

ELSE

ninth lot[ j] OF optimize := quantityl[ j] OF get data 1\

- ninth lot1[ j] OF two lots

END

ELSE

```
ninth lot[ 9] OF optimize := quantityl[ 9] OF get data 1 - vol\
```
umel [9] OF one lot

FORGET j

END

CLASS database actions

WITH insert product SIMPLE

WHEN CHANGED

BEGIN

access OF dB3 roferonl IS write  $:=$  TRUE prod\_name OF dB3 roferonl := prod\_name OF select product form\_assay OF dB3 roferonl := formula assay OF select product action OF dB3 roferonl IS append record := TRUE record processed := TRUE END WITH delete product SIMPLE WHEN CHANGED **BEGIN** action OF dB3 roferonl IS delete record := TRUE action OF dB3 roferonl IS pack := TRUE record processed := TRUE

END

CLASS dB3 roferonl SINGLE EXTERNAL "dBASEIII C:\DBASE\roferonl.DBF"

WITH prod\_code NUMERIC

SEARCH ORDER CONTEXT

WITH form\_assay NUMERIC

SEARCH ORDER CONTEXT

WITH prod\_name STRING

SEARCH ORDER CONTEXT

INSTANCE roferonl ISA dB3 roferonl

WITH access IS write

WITH action IS open

WITH filename  $:=$  "C:\\DBASE\\roferonl.DBF"

WITH default error handling := TRUE

CLASS find best bottles WITH best one lot bottles SIMPLE WHEN CHANGED BEGIN FOR  $(i = 1 T0 9)$ BEGIN IF  $i = 1$  THEN FOR  $(j := 1 \text{ TO } 5)$  current lot bottle[ $j$ ] := lo\ t one bottles[ j] OF lot bottles 1 IF  $i = 2$  THEN FOR  $(j := 1 \text{ TO } 5)$  current lot bottle[j] := lo\ t two bottles[ j] OF lot bottles 1 IF  $i = 3$  THEN FOR  $(j := 1 \text{ TO } 5)$  current lot bottle[j] := lo\ t three bottles[ j] OF lot bottles 1 IF  $i = 4$  THEN FOR  $(j := 1 \text{ TO } 5)$  current lot bottle[j] := lo\ t four bottles[ j] OF lot bottles 1 IF  $i = 5$  THEN FOR  $(j := 1 \text{ TO } 5)$  current lot bottle[ j] := lo\ t five bottles[ j] OF lot bottles 1 IF  $i = 6$  THEN FOR  $(j := 1 \text{ TO } 5)$  current lot bottle[j] := lo\ t six bottles[ j] OF lot bottles 1 IF  $i = 7$  THEN FOR  $(j := 1 TO 5)$  current lot bottle[j] := lo\ t seven bottles[ j] OF lot bottles 1

IF  $i = 8$  THEN FOR  $(j := 1 \text{ TO } 5)$  current lot bottle[j] := lo\ t eight bottles[ j] OF lot bottles 1 IF  $i = 9$  THEN FOR  $(j := 1 TO 5)$  current lot bottle[ $j$ ] := lo\ t nine bottles[ j] OF lot bottles 1 IF volumel[ i] OF one lot < quantityl[ i] OF get data 1 THEN BEGIN FOR  $(j = 1 TO 4)$ BEGIN  $a := j + 1$ FOR  $(k = a TO 5)$ BEGIN wastage := current lot bottle[ j] + current lot \ bottle[k] - volume1[i] OF one lot IF wastage > 0 THEN BEGIN

IF wastage < min wastage THEN

BEGIN

 $CONF(best lot) := 100$ 

CONF(best bottle one) := 100

CONF(best bottle two) := 100

min wastage := wastage

best lot  $:=$  i

best bottle one  $:= j$ 

best bottle two  $:=$  k

CONF(best bottle three) := -1 CONF(best bottle four)  $:= -1$ CONF(best bottle five)  $:= -1$ CONF(best bottle)  $:= -1$ END END  $b := k + 1$ FOR  $(l := b \text{ TO } 5)$ BEGIN wastage := current lot bottle[ j] + current \ lot bottle[ k] + current lot bottle[ 1] - volumel[ i] OF one lot IF wastage > 0 THEN BEGIN IF wastage < min wastage THEN BEGIN  $CONF(best lot) := 100$  $CONF(best bottle one) := 100$ CONF(best bottle two) := 100  $CONF(test) := 100$ min wastage := wastage best  $\text{lot} := i$ best bottle one := j best bottle two  $:=$   $k$ best bottle three  $:=$   $1$ CONF(best bottle four)  $:= -1$ CONF(best bottle five)  $:= -1$  $CONF(best bottle) := -1$ 

END

END

 $c := 1 + 1$ 

FOR  $(m = c TO 5)$ 

BEGIN

wastage := current lot bottle[ j] + curr\

ent lot bottle[ $k$ ] + current lot bottle[ $l$ ] + current lot bottle[ $m$ ] + v $\lambda$ 

olume1[i] OF one lot

IF wastage > 0 THEN

BEGIN

IF wastage < min wastage THEN

BEGIN

 $CONF(best lot) := 100$ 

 $CONF(best bottle one) := 100$ 

CONF(best bottle two) := 100

CONF(best bottle three) := 100

CONF(best bottle four)  $:= 100$ 

 $min$  wastage  $:=$  wastage

best lot  $:=$  i

best bottle one  $:= j$ 

best bottle two  $:=$   $k$ 

best bottle three  $:=$   $\mathbf{l}$ 

best bottle four := m

CONF(best bottle five)  $:= -1$ 

CONF(best bottle)  $:= -1$ 

END

END

FOR  $(n = d$  TO 5)

BEGIN

FOR  $(x = 1 \text{ TO } 5)$ 

BEGIN

IF (volumel[ i] OF one lot < cur\

rent lot bottle[ x]) THEN

BEGIN

IF (current lot bottle[ $x$ ]  $\leq$ 

 $>$  0) THEN

BEGIN

wastage  $:=$  current lot b

ottle[ x] - volumel[ i] OF one lot

IF wastage < min wastage\

THEN

BEGIN

CONF(best lot)  $:= 10\sqrt{ }$ 

0

CONF(best bottle) :=\

100

min wastage := wasta\

ge

best  $lot := i$ 

best bottle  $:= x$ 

CONF(best bottle one\

 $) := -1$ 

CONF(best bottle two\

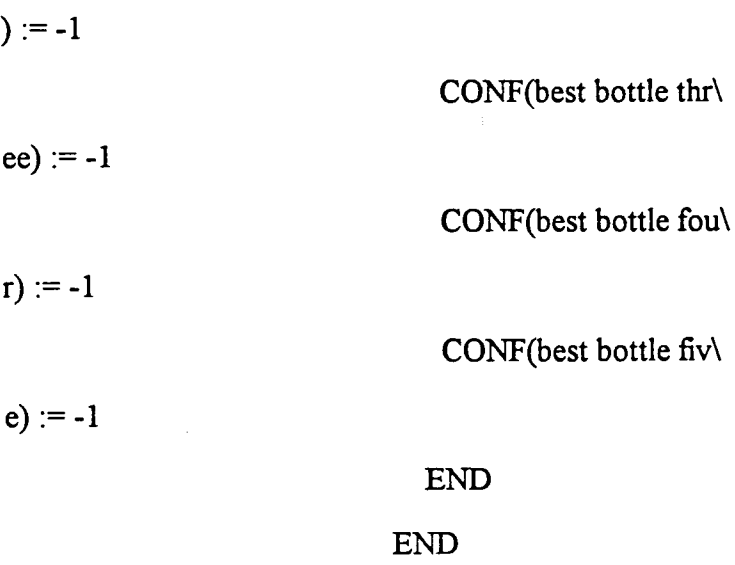

END

# END

wastage := current lot bottle[ j] + \

current lot bottle[ $k$ ] + current lot bottle[ $l$ ] + current lot bottle[ $m$ ]

+ current lot bottle[ n] - volumel[ i] OF one lot

IF wastage > 0 THEN

BEGIN

IF wastage < min wastage THEN

BEGIN

 $CONF(best lot) := 100$ 

 $CONF(test) to the one) := 100$ 

CONF(best bottle two) := 100

CONF(best bottle three) :=  $1\backslash$ 

 $\ddot{\phantom{a}}$ 

00

CONF(best bottle four)  $:= 10\$ 

0

CONF(best bottle five)  $:= 10\sqrt{ }$ 

0

min wastage := wastage

best lot  $:=$  i

best bottle one  $:= j$ 

best bottle two  $:=$   $k$ 

best bottle three :=1

best bottle four := m

best bottle five  $:= n$ 

 $\ddot{\phantom{a}}$ 

 $CONF(best bottle) := -1$ 

END

END

END

END

END

END

END

END

END

END

WITH best two lots bottles SIMPLE

CLASS get data

WITH quantityl NUMERIC

ARRAY SIZE 9

WITH assay1 NUMERIC

ARRAY SIZE 9

INSTANCE get data 1 ISA get data

- WITH quantity  $[1] := 0$
- WITH quantity  $[2] := 837.52$
- WITH quantity1  $[3] := 387.99$
- WITH quantity1  $[4]$  := 725.11
- WITH quantity1  $[5] := 1188.38$
- WITH quantity1 [6] := 1147.52
- WITH quantityl  $[7] := 0$
- WITH quantity  $[8] := 0$
- WITH quantity  $[9] := 0$
- WITH assayl  $[1] := 1620000000$
- WITH assay1 [2] := 1110000000
- WITH assay1 [3 ] := 1700000000
- WITH assay1 [4 ] := 1500000000
- WITH assay1 [5] := 1540000000
- WITH assay1 [6] := 1600000000
- WITH assay1 [7] := 1100000000
- WITH assay1  $[8] := 1100000000$
- WITH assay1 [9] := 1100000000

CLASS lot bottles WITH lot one bottles NUMERIC ARRAY SIZE 5 WITH lot two bottles NUMERIC. ARRAY SIZE 5 WITH lot three bottles NUMERIC ARRAY SIZE 5 WITH lot four bottles NUMERIC

ARRAY SIZE 5 WITH lot five bottles NUMERIC ARRAY SIZE 5 WITH lot six bottles NUMERIC ARRAY SIZE 5 WITH lot seven bottles NUMERIC ARRAY SIZE 5 WITH lot eight bottles NUMERIC ARRAY SIZE 5 WITH lot nine bottles NUMERIC ARRAY SIZE 5

INSTANCE lot bottles 1 ISA lot bottles

WITH lot one bottles  $[1] := 20$ WITH lot one bottles  $[2] := 1$ WITH lot one bottles  $[3] := 5$ WITH lot one bottles  $[4] := 0$ WITH lot one bottles  $[5] := 6$ WITH lot two bottles  $[1] := 23$ WITH lot two bottles  $[2] := 67$ WITH lot two bottles  $[3] := 1$ WITH lot two bottles  $[4] := 2$ WITH lot two bottles  $[5] := 2$ WITH lot three bottles  $[1] := 0$ WITH lot three bottles  $[2] := 2$ WITH lot three bottles  $[3] := 1$ WITH lot three bottles  $[4] := 5$ 

- WITH lot three bottles  $[5] := 0$
- WITH lot four bottles  $[1] := 0$
- WITH lot four bottles  $[2] := 23$
- WITH lot four bottles  $[3] := 54$
- WITH lot four bottles  $[4] := 564$
- WITH lot four bottles  $[5] := 56$
- WITH lot five bottles  $[1] := 65$
- WITH lot five bottles  $[2] := 564$
- WITH lot five bottles  $[3] := 234$
- WITH lot five bottles  $[4] := 8$
- WITH lot five bottles  $[5] := 0$
- WITH lot six bottles  $[1] := 0$
- WITH lot six bottles  $[2] := 123$
- WITH lot six bottles  $[3] := 55$
- WITH lot six bottles  $[4] := 234$
- WITH lot six bottles  $[5] := 90$
- WITH lot seven bottles  $[1] := 346$
- WITH lot seven bottles  $[2] := 78$
- WITH lot seven bottles  $[3] := 67$
- WITH lot seven bottles  $[4] := 90$
- WITH lot seven bottles  $[5] := 90$
- WITH lot eight bottles  $[1] := 0$
- WITH lot eight bottles  $[2] := 0$
- WITH lot eight bottles  $[3] := 0$
- WITH lot eight bottles  $[4] := 0$
- WITH lot eight bottles  $[5] := 0$
- WITH lot nine bottles  $[1] := 0$
- WITH lot nine bottles  $[2] := 0$
- WITH lot nine bottles  $[3] := 0$
- WITH lot nine bottles  $[4] := 0$
- WITH lot nine bottles  $[5] := 0$

CLASS one lot WITH lotl NUMERIC ARRAY SIZE 9 WITH volumel NUMERIC ARRAY SIZE 9

CLASS optimize

WITH first lot NUMERIC

ARRAY SIZE 9

WITH second lot NUMERIC

ARRAY SIZE 9

WITH third lot NUMERIC

ARRAY SIZE 9

WITH fourth lot NUMERIC

ARRAY SIZE 9

WITH fifth lot NUMERIC

ARRAY SIZE 9

WITH sixth lot NUMERIC

ARRAY SIZE 9

WITH seventh lot NUMERIC

ARRAY SIZE 9

WITH eighth lot NUMERIC

ARRAY SIZE 9

WITH ninth lot NUMERIC

ARRAY SIZE 9

CLASS pictbtn INHERITS add on

WITH location RECTANGLE

WITH picture PICTURE

WITH pressed picture PICTURE

WITH disabled picture PICTURE

WITH focus picture PICTURE

WITH selected SIMPLE

WITH attachment ATTRIBUTE REFERENCE

WITH enabled SIMPLE

CLASS select product

WITH prod\_code NUMERIC

WITH formula assay NUMERIC

WITH prod\_name STRING

WHEN CHANGED

BEGIN

formula assay OF select product := form assay OF dB3 roferonl

END

CLASS sum bottles

WITH sum lot bottles SIMPLE

WHEN CHANGED

BEGIN

quantityl [1] OF get data 1 := lot one bottles [1] OF lot bottle\ s 1 + lot one bottles [2] OF lot bottles 1 + lot one bottles [3] OF lot \ bottles 1 + lot one bottles  $[4]$  OF lot bottles 1 + lot one bottles  $[5]$  O\ F lot bottles 1

quantityl [2] OF get data 1 := lot two bottles [1] OF lot bottle\ s 1 + lot two bottles [2] OF lot bottles 1 + lot two bottles [3] OF lot \ bottles 1 + lot two bottles 4 OF lot bottles 1 + lot two bottles  $\left[ 5 \right]$  O\ F lot bottles 1

quantity I[ 3] OF get data  $1 :=$  lot three bottles[ 1] OF lot bott les 1 + lot three bottles  $2$ ] OF lot bottles 1 + lot three bottles  $3$ ] O F lot bottles  $1 +$  lot three bottles  $[4]$  OF lot bottles  $1 +$  lot three bot tles[ 5] OF lot bottles 1

quantityl [4] OF get data  $1 :=$  lot four bottles [1] OF lot bottl es  $1 +$  lot four bottles  $2$  OF lot bottles  $1 +$  lot four bottles  $3$  OF  $\Lambda$ ot bottles  $1 +$  lot four bottles  $4$ ] OF lot bottles  $1 +$  lot four bottles  $\lfloor \cdot \rfloor$ 5] OF lot bottles 1

quantityl [5] OF get data 1 := lot five bottles [1] OF lot bottl es  $1 +$  lot five bottles  $2$ ] OF lot bottles  $1 +$  lot five bottles  $3$ ] OF  $\mathbb{N}$ ot bottles  $1 +$  lot five bottles 4] OF lot bottles  $1 +$  lot five bottles  $\lfloor \cdot \rfloor$ 5] OF lot bottles 1

quantityl [6] OF get data 1 := lot six bottles [1] OF lot bottle s 1 + lot six bottles [2] OF lot bottles 1 + lot six bottles [3] OF lot  $\setminus$ bottles  $1 + \text{lot six bottles}$  [4] OF lot bottles  $1 + \text{lot six bottles}$  [5] O\ F lot bottles 1

quantityl[ 7] OF get data 1 := lot seven bottles[ 1] OF lot bott\ les 1 + lot seven bottles  $2$ ] OF lot bottles 1 + lot seven bottles  $3$ ] O F lot bottles  $1 +$  lot seven bottles  $[4]$  OF lot bottles  $1 +$  lot seven bot tles[ 5] OF lot bottles 1

quantityl[ 8] OF get data  $1 :=$  lot eight bottles[ 1] OF lot bott les  $1 +$  lot eight bottles[ 2] OF lot bottles  $1 +$  lot eight bottles[ 3] O\ F lot bottles  $1 +$  lot eight bottles  $[4]$  OF lot bottles  $1 +$  lot eight bot tles[ 5] OF lot bottles 1

quantityl[ 9] OF get data  $1 :=$  lot nine bottles[ 1] OF lot bottl $\setminus$ es  $1 +$  lot nine bottles  $2$ ] OF lot bottles  $1 +$  lot nine bottles  $3$ ] OF  $\Lambda$ ot bottles 1 + lot nine bottles 4 OF lot bottles 1 + lot nine bottles  $\lceil \cdot \rceil$ 5] OF lot bottles 1

END

CLASS two lots

WITH first lotl NUMERIC ARRAY SIZE 9 WITH second lotl NUMERIC ARRAY SIZE 9 WITH third lotl NUMERIC

ARRAY SIZE 9

WITH fourth lotl NUMERIC

ARRAY SIZE 9

WITH fifth lot 1 NUMERIC

ARRAY SIZE 9

WITH sixth lotl NUMERIC

ARRAY SIZE 9

WITH seventh lotl NUMERIC

ARRAY SIZE 9

WITH eighth lotl NUMERIC

ARRAY SIZE 9

WITH ninth lotl NUMERIC

### ARRAY SIZE 9

### ATTRIBUTE i NUMERIC

ATTRIBUTE j NUMERIC

## ATTRIBUTE start SIMPLE

#### WHEN CHANGED

BEGIN

min wastage  $:= 1000$ 

sum lot bottles  $OF$  sum bottles  $:= TRUE$ 

prod\_name OF select product := prod\_name OF dB3 roferonl

formula assay OF select product := form\_assay OF dB3 roferonl

 $recomend := TRUE$ 

output OF help window  $:=$  Recommendation

find first lot volume OF calculations := TRUE

best one lot bottles OF find best bottles := TRUE

END

ATTRIBUTE record processed SIMPLE

ATTRIBUTE help1 SIMPLE

WHEN CHANGED

BEGIN

output OF help window  $:=$  display 11

END

ATTRIBUTE help two SIMPLE

WHEN CHANGED

BEGIN

output OF help window  $:=$  help2

END

ATTRIBUTE min wastage NUMERIC

INIT 1000

ATTRIBUTE a NUMERIC

ATTRIBUTE k NUMERIC

ATTRIBUTE current lot bottle NUMERIC

ARRAY SIZE 5

ATTRIBUTE wastage NUMERIC

ATTRIBUTE best lot NUMERIC

ATTRIBUTE best bottle one NUMERIC

ATTRIBUTE best bottle two NUMERIC

ATTRIBUTE best bottle three NUMERIC

ATTRIBUTE best bottle four NUMERIC

ATTRIBUTE best bottle five NUMERIC

ATTRIBUTE b NUMERIC

ATTRIBUTE 1NUMERIC

ATTRIBUTE c NUMERIC

ATTRIBUTE m NUMERIC

ATTRIBUTE d NUMERIC

ATTRIBUTE n NUMERIC

ATTRIBUTE e NUMERIC

ATTRIBUTE recomend SIMPLE

ATTRIBUTE smallest quantity bottle NUMERIC

ATTRIBUTE best bottle NUMERIC

ATTRIBUTE x NUMERIC

ATTRIBUTE small quantity bottle NUMERIC

INSTANCE the application ISA application

WITH unknowns fail := TRUE

WITH threshold  $:= 50$ 

WITH title display := ROFERON BULK ADJUSTMENT CALCULATION

WITH conclusion display := ACTIVE VOLUME

WITH ignore breakpoints := FALSE

WITH reasoning on := FALSE

WITH numeric precision := 8

WITH simple query text  $:=$  "Is it true that:

```
\ddot{\ast}is 
 *II 
 WITH numeric query text := "What is(are):
 * 
of 
 *" 
 WITH string query text := "What is(are):
 * 
of 
  *II 
 WITH time query text := "What is(are):
  * 
of 
  *II 
 WITH interval query text := "What is(are):
  *
```
of **\*It**  WITH compound query text  $:=$  "What is(are): of \*11 WITH multicompound query text  $:=$  "What is(are): \* of \*II WITH demon strategy IS fire first WITH visible file menu := TRUE

INSTANCE ROFERON BULK ADJUSTMENT CALCULATION ISA display

 $WITH$  wait  $:=$  TRUE

WITH delay changes := FALSE

WITH items  $[1] :=$  textbox 9

WITH items [2 ] := UNDETERMINED

WITH items  $[3] :=$  textbox 11

WITH items  $[4] :=$  textbox 12

WITH items  $[5] :=$  textbox 13

WITH items  $[6]$  := textbox 14

WITH items  $[7] :=$  textbox 15

WITH items  $[8] :=$  textbox 16

WITH items  $[9] :=$  textbox 17

WITH items  $[10]$  := UNDETERMINED

WITH items  $[11] :=$  UNDETERMINED

- WITH items  $[12] :=$  UNDETERMINED
- WITH items  $[13]$  := UNDETERMINED
- WITH items [14 ] := UNDETERMINED
- WITH items  $[15] :=$  UNDETERMINED
- WITH items  $[16]$  := promptbox 11
- WITH items  $[17]$  := promptbox 12
- WITH items  $[18] :=$  promptbox 13
- WITH items  $[19]$  := promptbox 14
- WITH items  $[20]$  := promptbox 15
- WITH items  $[21]$  := promptbox 16
- WITH items  $[22]$  := textbox 18
- WITH items  $[23] :=$  listbox 1
- WITH items  $[24] := \text{pushbutton 1}$
- WITH items  $[25]$  := textbox 35
- WITH items  $[26]$  := promptbox 18
- WITH items  $[27] :=$  textbox 36
- WITH items  $[28]$  := promptbox 19
- WITH items  $[29] := \text{pushbutton } 4$
- WITH items  $[30] :=$  pushbutton 6
- WITH items  $[31] :=$  textbox 37
- WITH items  $[32] :=$  textbox 38
- WITH items  $[33]$  := textbox 39
- WITH items [34 ] := UNDETERMINED
- WITH items  $[35]$  := UNDETERMINED
- WITH items  $[36]$  := UNDETERMINED
- WITH items  $[37]$  := promptbox 23
- WITH items  $[38] :=$  promptbox 24
- WITH items  $[39] :=$  promptbox 25
- WITH items  $[40] :=$  pushbutton 5
- WITH items  $[41] :=$  promptbox 26
- WITH items  $[42]$  := promptbox 27
- WITH items  $[43] :=$  promptbox 28
- WITH items  $[44] :=$  promptbox 29
- WITH items  $[45] :=$  promptbox 20
- WITH items  $[46]$  := UNDETERMINED
- WITH items  $[47] :=$  UNDETERMINED
- WITH items  $[48]$  := UNDETERMINED
- WITH items [49] := UNDETERMINED
- WITH items  $[50]$  := UNDETERMINED
- WITH items  $[51]$  := UNDETERMINED
- WITH items  $[52]$  := UNDETERMINED
- WITH items  $[53] :=$  UNDETERMINED
- WITH items  $[54]$  := UNDETERMINED
- WITH items  $[55]$  := UNDETERMINED
- WITH items  $[56]$  := UNDETERMINED
- WITH items  $[57]$  := UNDETERMINED
- WITH items  $[58] :=$  UNDETERMINED
- WITH items [59] := UNDETERMINED
- WITH items [60] := UNDETERMINED
- WITH items [61] := UNDETERMINED
- WITH items  $[62]$  := UNDETERMINED
- WITH items [63] := UNDETERMINED
- WITH items [64 ] := UNDETERMINED
- WITH items  $[65]$  := UNDETERMINED

WITH items  $[66]$  := UNDETERMINED WITH items  $[67]$  := UNDETERMINED WITH items [68 ] := UNDETERMINED WITH items [69] := UNDETERMINED WITH items [70 ] := UNDETERMINED WITH items  $[71]$  := UNDETERMINED WITH items [72 ] := UNDETERMINED WITH items [73 ] := UNDETERMINED WITH items  $[74]$  := UNDETERMINED WITH items  $[75]$  := UNDETERMINED WITH items  $[76]$  := UNDETERMINED WITH items [77] := UNDETERMINED WITH items [78 ] := UNDETERMINED WITH items [79] := UNDETERMINED WITH items [80] := UNDETERMINED WITH items [81 ] := UNDETERMINED WITH items [82 ] := UNDETERMINED WITH items  $[83] :=$  UNDETERMINED WITH items [84 ] := UNDETERMINED WITH items [85] := UNDETERMINED WITH items [86 ] := UNDETERMINED WITH items  $[87]$  := UNDETERMINED WITH items [88 ] := UNDETERMINED WITH items [89] := UNDETERMINED WITH items [90 ] := UNDETERMINED WITH items  $[91]$  := textbox 75 WITH items  $[92]$  := promptbox 21

- WITH items  $[93] :=$  promptbox 22
- WITH items  $[94]$  := promptbox 30
- WITH items  $[95]$  := promptbox 31
- WITH items  $[96]$  := promptbox 32
- WITH items  $[97]$  := promptbox 33
- WITH items  $[98]$  := promptbox 34
- WITH items  $[99]$  := promptbox 35
- WITH items  $[100]$  := promptbox 36
- WITH items  $[101]$  := promptbox 37
- WITH items  $[102]$  := promptbox 38
- WITH items  $[103]$  := promptbox 39
- WITH items  $[104]$  := promptbox 40
- WITH items  $[105] :=$  promptbox 41
- WITH items  $[106]$  := promptbox 42
- WITH items  $[107]$  := promptbox 43
- WITH items  $[108]$  := promptbox 44
- WITH items  $[109]$  := promptbox 45
- WITH items  $[110]$  := promptbox 46
- WITH items  $[111]$  := promptbox 47
- WITH items  $[112]$  := promptbox 48
- WITH items  $[113]$  := promptbox 49
- WITH items  $[114]$  := promptbox 50
- WITH items  $[115]$  := promptbox 51
- WITH items  $[116]$  := promptbox 52
- WITH items  $[117]$  := promptbox 53
- WITH items  $[118]$  := promptbox 54
- WITH items  $[119]$  := promptbox 55
- WITH items  $[120]$  := promptbox 56
- WITH items  $[121]$  := promptbox 57
- WITH items  $[122]$  := promptbox 58
- WITH items  $[123] :=$  promptbox 59
- WITH items  $[124]$  := promptbox 60
- WITH items  $[125]$  := promptbox 61
- WITH items  $[126]$  := promptbox 62
- WITH items  $[127]$  := promptbox 63
- WITH items  $[128]$  := promptbox 64
- WITH items  $[129]$  := promptbox 65
- WITH items  $[130]$  := promptbox 66
- WITH items  $[131]$  := promptbox 67

### INSTANCE ACTIVE VOLUME ISA display

- WITH wait  $:=$  TRUE
- WITH delay changes := TRUE
- WITH items  $[1] :=$  textbox 19
- WITH items  $[2] :=$  textbox 20
- WITH items  $[3] :=$  textbox 21
- WITH items  $[4] :=$  textbox 22
- WITH items  $[5] :=$  textbox 23
- WITH items  $[6]$  := textbox 24
- WITH items  $[7] :=$  textbox 25
- WITH items  $[8] :=$  textbox 26
- WITH items  $[9] :=$  textbox 27
- WITH items  $[10]$  := valuebox 1
- WITH items  $[11] :=$  valuebox 2
- WITH items  $[12] :=$  valuebox 3
- WITH items  $[13] :=$  valuebox 4
- WITH items  $[14] :=$  valuebox 5
- WITH items  $[15] :=$  valuebox 6
- WITH items  $[16]$  := textbox 28
- WITH items  $[17] :=$  textbox 29
- WITH items  $[18] :=$  textbox 30
- WITH items  $[19]$  := textbox 31
- WITH items  $[20]$  := textbox 32
- WITH items  $[21]$  := textbox 33
- WITH items  $[22]$  := textbox 34
- WITH items  $[23] :=$  valuebox 7
- WITH items  $[24] :=$  valuebox 8
- WITH items  $[25] :=$  valuebox 9
- WITH items  $[26]$  := valuebox 10
- WITH items  $[27] :=$  valuebox 11
- WITH items  $[28] :=$  valuebox 12
- WITH items  $[29]$  := valuebox 15
- WITH items  $[30]$  := valuebox 14
- WITH items  $[31] :=$  valuebox 16
- WITH items  $[32] :=$  valuebox 17
- WITH items  $[33] :=$  valuebox 18
- WITH items  $[34] :=$  valuebox 19.
- WITH items  $[35] :=$  valuebox 25
- WITH items  $[36]$  := valuebox 21
- WITH items  $[37] :=$  valuebox 22
- WITH items  $[38] :=$  valuebox 24
- WITH items  $[39] :=$  valuebox 27
- WITH items  $[40]$  := valuebox 26
- WITH items  $[41] :=$  valuebox 29
- WITH items  $[42]$  := valuebox 28
- WITH items  $[43] :=$  valuebox 30
- WITH items  $[44]$  := valuebox 31
- WITH items  $[45] :=$  valuebox 32
- WITH items  $[46]$  := valuebox 33
- WITH items  $[47]$  := valuebox 34
- WITH items  $[48] :=$  valuebox 35
- WITH items  $[49]$  := valuebox 36
- WITH items  $[50]$  := valuebox 37
- WITH items  $[51] :=$  valuebox 38
- WITH items  $[52]$  := valuebox 39
- WITH items  $[53] :=$  valuebox 40
- WITH items  $[54]$  := valuebox 41
- WITH items  $[55]$  := valuebox 42
- WITH items  $[56]$  := valuebox 43
- WITH items  $[57]$  := valuebox 44
- WITH items  $[58]$  := valuebox 45
- WITH items  $[59]$  := valuebox 94
- WITH items [60 ] := textbox 40
- WITH items  $[61] :=$  textbox 41
- WITH items  $[62]$  := valuebox 95
- WITH items  $[63]$  := textbox 42
- WITH items  $[64] :=$  textbox 43
- WITH items  $[65]$  := textbox 44
- WITH items  $[66]$  := textbox 45
- WITH items  $[67]$  := valuebox 46
- WITH items  $[68]$  := valuebox 47
- WITH items  $[69]$  := valuebox 48
- WITH items  $[70]$  := valuebox 49
- WITH items  $[71]$  := valuebox 50
- WITH items  $[72]$  := valuebox 51
- WITH items  $[73]$  := valuebox 52
- WITH items  $[74]$  := valuebox 53
- WITH items  $[75]$  := valuebox 54
- WITH items  $[76]$  := valuebox 55
- WITH items  $[77]$  := valuebox 56
- WITH items  $[78] :=$  valuebox 57
- WITH items  $[79]$  := valuebox 58
- WITH items  $[80]$  := valuebox 59
- WITH items  $[81] :=$  valuebox 60
- WITH items  $[82] :=$  valuebox 61
- WITH items  $[83]$  := valuebox 62
- WITH items  $[84]$  := valuebox 63
- WITH items  $[85]$  := valuebox 64
- WITH items  $[86]$  := valuebox 65
- WITH items  $[87]$  := valuebox 66
- WITH items [88 ] := valuebox 67  $\cdot$
- WITH items  $[89] :=$  valuebox 68
- WITH items  $[90]$  := valuebox 69
- WITH items [91 ] := valuebox 70
- WITH items  $[92]$  := valuebox 71
- WITH items  $[93]$  := valuebox 72
- WITH items  $[94]$  := valuebox 73
- WITH items  $[95] :=$  valuebox 74
- WITH items  $[96]$  := valuebox 75
- WITH items  $[97]$  := valuebox 76
- WITH items  $[98]$  := valuebox 77
- WITH items  $[99] :=$  valuebox 78
- WITH items  $[100]$  := valuebox 79
- WITH items  $[101]$  := valuebox 80
- WITH items  $[102]$  := valuebox 81
- WITH items  $[103]$  := valuebox 82
- WITH items  $[104]$  := valuebox 83
- WITH items  $[105]$  := valuebox 84
- WITH items  $[106]$  := valuebox 85
- WITH items  $[107]$  := valuebox 86
- WITH items  $[108]$  := valuebox 87
- WITH items  $[109]$  := valuebox 88
- WITH items  $[110]$  := valuebox 89
- WITH items  $[111] :=$  valuebox 90
- WITH items  $[112]$  := valuebox 91
- WITH items  $[113]$  := valuebox 92
- WITH items  $[114]$  := valuebox 93
- WITH items  $[115]$  := textbox 47  $\cdot$
- WITH items  $[116]$  := textbox 48
- WITH items  $[117]$  := textbox 49
- WITH items  $[118] :=$  textbox 50
- WITH items  $[119]$  := textbox 51
- WITH items  $[120]$  := textbox 46
- WITH items  $[121]$  := textbox 52
- WITH items  $[122]$  := textbox 53
- WITH items  $[123]$  := textbox 54
- WITH items  $[124]$  := valuebox 96
- WITH items  $[125]$  := valuebox 97
- WITH items  $[126]$  := valuebox 98
- WITH items  $[127]$  := valuebox 99
- WITH items  $[128] :=$  valuebox 100
- WITH items  $[129]$  := valuebox 101
- WITH items  $[130]$  := valuebox 102
- WITH items  $[131] :=$  valuebox 103
- WITH items  $[132]$  := valuebox 104
- WITH items  $[133] :=$  valuebox 105
- WITH items  $[134]$  := valuebox 106
- WITH items  $[135]$  := valuebox 107
- WITH items  $[136]$  := valuebox 108
- WITH items  $[137]$  := valuebox 109
- WITH items  $[138] :=$  valuebox 110
- WITH items  $[139]$  := valuebox 111
- WITH items  $[140]$  := valuebox 112
- WITH items  $[141]$  := valuebox 115
- WITH items  $[142]$  := valuebox 114
- WITH items  $[143]$  := valuebox 117
- WITH items  $[144]$  := valuebox 116
- WITH items  $[145]$  := valuebox 119
- WITH items  $[146]$  := valuebox 118
- WITH items  $[147]$  := valuebox 121
- WITH items  $[148]$  := valuebox 120
- WITH items  $[149]$  := valuebox 123
- WITH items  $[150]$  := valuebox 122
- WITH items  $[151]$  := valuebox 124
- WITH items  $[152]$  := valuebox 125
- WITH items  $[153]$  := valuebox 126
- WITH items  $[154]$  := valuebox 127
- WITH items  $[155]$  := valuebox 128
- WITH items  $[156]$  := valuebox 129
- WITH items  $[157]$  := valuebox 130
- WITH items  $[158]$  := valuebox 131
- WITH items  $[159]$  := valuebox 132
- WITH items  $[160]$  := valuebox 133
- WITH items  $[161]$  := valuebox 134
- WITH items  $[162]$  := valuebox 135
- WITH items  $[163]$  := valuebox 136
- WITH items  $[164]$  := valuebox 137
- WITH items  $[165]$  := valuebox 138
- WITH items  $[166]$  := valuebox 139
- WITH items  $[167]$  := valuebox 140
- WITH items  $[168]$  := valuebox 141
- WITH items  $[169]$  := valuebox 142
- WITH items  $[170]$  := valuebox 143
- WITH items  $[171]$  := valuebox 144
- WITH items  $[172]$  := valuebox 145
- WITH items  $[173]$  := valuebox 146
- WITH items  $[174]$  := valuebox 147
- WITH items  $[175]$  := valuebox 148
- WITH items  $[176]$  := valuebox 149
- WITH items  $[177]$  := valuebox 150
- WITH items  $[178]$  := valuebox  $151$
- WITH items  $[179]$  := valuebox  $152$
- WITH items  $[180]$  := valuebox 153
- WITH items  $[181]$  := valuebox 154
- WITH items  $[182]$  := valuebox 155
- WITH items  $[183]$  := valuebox 156
- WITH items  $[184] :=$  valuebox 157
- WITH items  $[185]$  := valuebox 158
- WITH items  $[186]$  := valuebox 159
- WITH items  $[187] :=$  valuebox 160
- WITH items  $[188]$  := valuebox 161
- WITH items  $[189]$  := valuebox 162
- WITH items  $[190]$  := valuebox 163
- WITH items  $[191]$  := valuebox 173
- WITH items  $[192]$  := valuebox 165
- WITH items  $[193]$  := valuebox 166
- WITH items  $[194]$  := valuebox 167
- WITH items  $[195]$  := valuebox 168
- WITH items  $[196]$  := valuebox 169
- WITH items  $[197]$  := valuebox 170
- WITH items  $[198]$  := valuebox 171
- WITH items  $[199]$  := valuebox 172
- WITH items  $[200]$  := valuebox 175
WITH items  $[201]$  := valuebox 174 WITH items  $[202]$  := valuebox 176 WITH items  $[203]$  := pushbutton 7

INSTANCE display 11 ISA display WITH wait  $:=$  TRUE WITH delay changes := TRUE WITH items  $[1] :=$  textbox 55 WITH items  $[2] :=$  textbox 56 WITH items  $[3] :=$  textbox 57 WITH items  $[4] :=$  textbox 58 WITH items  $[5] :=$  textbox 59 WITH items  $[6]$  := textbox 60 WITH items  $[7] :=$  textbox 61 WITH items  $[8] :=$  textbox 62 WITH items  $[9] :=$  textbox 63 WITH items  $[10]$  := textbox 64 WITH items  $[11]$  := textbox 65 INSTANCE help2 ISA display  $WITH$  wait  $:=$  TRUE

- WITH delay changes := TRUE
- WITH items  $[1] :=$  textbox 66
- WITH items  $[2] :=$  textbox 67
- WITH items  $[3] :=$  textbox 68
- WITH items  $[4] :=$  textbox 69
- WITH items  $[5] := \text{textbox } 70$
- WITH items  $[6]$  := textbox 71
- WITH items  $[7]$  := textbox 72
- WITH items  $[8] :=$  textbox 73
- WITH items  $[9]$  := textbox 74

INSTANCE roche ISA display  $WITH$  wait  $:=$  TRUE

WITH delay changes := TRUE

- WITH items  $[1] :=$  picturebox 1
- INSTANCE Recommendation ISA display
	- $WITH$  wait  $:=$  TRUE
	- WITH delay changes  $:=$  FALSE
	- WITH items  $[1] :=$  valuebox 177
	- WITH items  $[2]$  := valuebox 178
	- WITH items  $[3] :=$  valuebox 179
	- WITH items  $[4] :=$  valuebox 180
	- WITH items  $[5]$  := valuebox 181
	- WITH items  $[6]$  := UNDETERMINED
	- WITH items  $[7]$  := valuebox 182
	- WITH items  $[8] :=$  valuebox 183
	- WITH items  $[9]$  := valuebox 184
	- WITH items  $[10]$  := valuebox 185
	- WITH items  $[11] :=$  valuebox 186
- INSTANCE listbox 1 ISA listbox WITH location := 419,43,594,282

WITH source := prod\_name OF dB3 roferonl WITH destination  $:=$  prod\_name OF select product

INSTANCE picturebox 1 ISA picturebox WITH location  $:= 0,30,640,330$ WITH clipped := TRUE WITH picture := "L5G00065.bmp"

INSTANCE promptbox 11 ISA promptbox WITH location := 318,44,413,69 WITH pen color  $:= 0,0,0$ WITH fill color  $:= 255, 0, 255$ WITH justify IS left WITH frame  $:=$  TRUE  $WITH$  show current  $:= TRUE$ WITH attachment  $:=$  assay1 [1 ] OF get data 1

INSTANCE promptbox 12 ISA promptbox WITH location  $:= 318,70,413,95$ WITH pen color  $:= 0,0,0$ WITH fill color  $= 255, 0, 255$ WITH justify IS left WITH frame  $:=$  TRUE WITH show current  $:=$  TRUE WITH attachment  $:=$  assayl [2 ] OF get data 1

INSTANCE promptbox 13 ISA promptbox

WITH location := 319,96,414,121 WITH pen color  $:= 0.0, 0$ WITH fill color  $= 255, 0, 255$ WITH justify IS left WITH frame := TRUE WITH show current := TRUE WITH attachment  $:=$  assayl [3 ] OF get data 1

INSTANCE promptbox 14 ISA promptbox WITH location := 320,123,415,148 WITH pen color  $:= 0.0, 0$ WITH fill color  $:= 255, 0, 255$ WITH justify IS left WITH frame := TRUE WITH show current := TRUE WITH attachment  $:=$  assayl [4 ] OF get data 1

INSTANCE promptbox 15 ISA promptbox WITH location := 318,150,413,175 WITH pen color  $:= 0,0,0$ WITH fill color  $= 255, 0, 255$ WITH justify IS left WITH frame  $:=$  TRUE  $WITH$  show current  $:=$  TRUE WITH attachment  $:=$  assayl [5] OF get data 1

INSTANCE promptbox 16 ISA promptbox

WITH location := 320,177,415,202

WITH pen color  $:= 0,0,0$ 

WITH fill color  $:= 255, 0, 255$ 

WITH justify IS left

WITH frame := TRUE

 $WITH$  show current  $:=$  TRUE

WITH attachment  $:=$  assay1 [6] OF get data 1

INSTANCE promptbox 18 ISA promptbox WITH location := 262,313,448,342 WITH justify IS left WITH frame := TRUE WITH show current := TRUE WITH attachment  $:=$  prod\_name OF select product

INSTANCE promptbox 19 ISA promptbox WITH location := 265,360,450,389 WITH justify IS left WITH frame  $:=$  TRUE WITH show current := TRUE WITH attachment := formula assay OF select product

INSTANCE promptbox 23 ISA promptbox WITH location := 320,203,415,228 WITH pen color  $:= 0,0,0$ WITH fill color  $= 255, 0, 255$ WITH justify IS left

WITH frame  $:=$  TRUE

WITH show current := TRUE

WITH attachment :=  $assay1$  [7 ] OF get data 1

INSTANCE promptbox 24 ISA promptbox WITH location := 320,230,415,255 WITH pen color  $:= 0,0,0$ WITH fill color  $:= 255, 0, 255$ WITH justify IS left WITH frame := TRUE WITH show current := TRUE WITH attachment  $:=$  assayl [8 ] OF get data 1

INSTANCE promptbox 25 ISA promptbox WITH location := 320,258,415,283 WITH pen color  $:= 0,0,0$ WITH fill color  $:= 255, 0, 255$ WITH justify IS left WITH frame := TRUE WITH show current  $:=$  TRUE WITH attachment  $:=$  assayl [9] OF get data 1

INSTANCE promptbox 26 ISA promptbox WITH location  $= 45,43,96,67$ WITH justify IS left WITH frame  $:=$  TRUE  $WITH$  show current := TRUE

WITH attachment  $:=$  lot one bottles  $[1]$  OF lot bottles  $1$ 

INSTANCE promptbox 27 ISA promptbox WITH location := 99,44,150,68 WITH justify IS left WITH frame  $:=$  TRUE WITH show current := TRUE WITH attachment := lot one bottles  $[2]$  OF lot bottles 1

INSTANCE promptbox 28 ISA promptbox

WITH location  $:= 153,44,204,68$ 

WITH justify IS left

WITH frame  $:=$  TRUE

WITH show current  $:=$  TRUE

WITH attachment  $:=$  lot one bottles [3 ] OF lot bottles 1

INSTANCE promptbox 29 ISA promptbox

WITH location := 209,43,260,67

WITH justify IS left

WITH frame := TRUE

WITH show current := TRUE

WITH attachment  $:=$  lot one bottles [4 ] OF lot bottles 1

INSTANCE promptbox 20 ISA promptbox

WITH location  $:= 264, 44, 315, 68$ 

WITH justify IS left

WITH frame := TRUE

WITH show current := TRUE

WITH attachment  $:=$  lot one bottles [5] OF lot bottles 1

INSTANCE promptbox 21 ISA promptbox

WITH location := 45,70,96,94

WITH justify IS left

WITH frame := TRUE

WITH show current := TRUE

WITH attachment  $:=$  lot two bottles [1 ] OF lot bottles 1

INSTANCE promptbox 22 ISA promptbox WITH location := 99,70,150,94 WITH justify IS left WITH frame := TRUE WITH show current := TRUE

WITH attachment := lot two bottles  $[2]$  OF lot bottles 1

INSTANCE promptbox 30 ISA promptbox WITH location  $:= 153, 72, 204, 96$ WITH justify IS left WITH frame := TRUE WITH show current := TRUE WITH attachment  $:=$  lot two bottles [3 ] OF lot bottles 1

INSTANCE promptbox 31 ISA promptbox WITH location := 209,70,260,94 WITH justify IS left

WITH frame  $:=$  TRUE

WITH show current := TRUE

WITH attachment := lot two bottles  $[4]$  OF lot bottles 1

INSTANCE promptbox 32 ISA promptbox

WITH location := 263,70,314,94 WITH justify IS left  $WITH$  frame  $:=$  TRUE WITH show current  $:=$  TRUE WITH attachment := lot two bottles  $[5]$  OF lot bottles 1

INSTANCE promptbox 33 ISA promptbox WITH location := 46,97,97,121 WITH justify IS left WITH frame  $:=$  TRUE WITH show current  $:=$  TRUE WITH attachment := lot three bottles  $[1]$  OF lot bottles 1

INSTANCE promptbox 34 ISA promptbox WITH location := 100,97,151,121 WITH justify IS left WITH frame := TRUE WITH show current  $:=$  TRUE WITH attachment := lot three bottles  $[2]$  OF lot bottles 1

INSTANCE promptbox 35 ISA promptbox WITH location := 155,98,206,122

WITH justify IS left

WITH frame := TRUE

WITH show current := TRUE

WITH attachment := lot three bottles  $[3]$  OF lot bottles 1

INSTANCE promptbox 36 ISA promptbox WITH location := 210,97,261,121 WITH justify IS left WITH frame  $:=$  TRUE WITH show current := TRUE WITH attachment  $:=$  lot three bottles [4 ] OF lot bottles 1

INSTANCE promptbox 37 ISA promptbox

WITH location := 265,97,316,121 WITH justify IS left WITH frame  $:=$  TRUE WITH show current  $:=$  TRUE WITH attachment := lot three bottles [5] OF lot bottles 1

INSTANCE promptbox 38 ISA promptbox WITH location  $:= 45,124,97,148$ WITH justify IS left WITH frame := TRUE WITH show current  $:=$  TRUE WITH attachment := lot four bottles  $[1]$  OF lot bottles  $1$ 

INSTANCE promptbox 39 ISA promptbox

WITH location := 100,124,152,148 WITH justify IS left WITH frame := TRUE WITH show current  $:=$  TRUE WITH attachment  $:=$  lot four bottles [2 ] OF lot bottles 1

INSTANCE promptbox 40 ISA promptbox WITH location := 155,124,207,148 WITH justify IS left WITH frame := TRUE WITH show current  $:=$  TRUE WITH attachment := lot four bottles  $[3]$  OF lot bottles 1

INSTANCE promptbox 41 ISA promptbox WITH location := 210,124,262,148 WITH justify IS left WITH frame  $:=$  TRUE WITH show current  $:=$  TRUE WITH attachment  $:=$  lot four bottles [4 ] OF lot bottles 1

INSTANCE promptbox 42 ISA promptbox WITH location := 265,124,317,148 WITH justify IS left WITH frame  $:=$  TRUE WITH show current  $:=$  TRUE WITH attachment := lot four bottles [5] OF lot bottles 1 INSTANCE promptbox 43 ISA promptbox

WITH location  $:= 45,151,97,175$ 

WITH justify IS left

WITH frame := TRUE

WITH show current  $:=$  TRUE

WITH attachment := lot five bottles  $[1]$  OF lot bottles 1

INSTANCE promptbox 44 ISA promptbox

WITH location := 100,151,152,175

WITH justify IS left

WITH frame := TRUE

WITH show current  $:=$  TRUE

WITH attachment  $:=$  lot five bottles [2 ] OF lot bottles 1

INSTANCE promptbox 45 ISA promptbox WITH location := 155,151,207,175 WITH justify IS left WITH frame  $:=$  TRUE WITH show current  $:=$  TRUE WITH attachment := lot five bottles  $[3]$  OF lot bottles 1

INSTANCE promptbox 46 ISA promptbox WITH location := 210,151,262,175 WITH justify IS left WITH frame := TRUE WITH show current  $:=$  TRUE

WITH attachment  $:=$  lot five bottles [4 ] OF lot bottles 1

INSTANCE promptbox 47 ISA promptbox WITH location := 265,151,317,175 WITH justify IS left WITH frame := TRUE WITH show current  $:=$  TRUE WITH attachment  $:=$  lot five bottles [5 ] OF lot bottles 1

INSTANCE promptbox 48 ISA promptbox

WITH location := 45,178,97,202

WITH justify IS left

WITH frame := TRUE

WITH show current  $:=$  TRUE

WITH attachment  $:=$  lot six bottles  $[1]$  OF lot bottles 1

INSTANCE promptbox 49 ISA promptbox

WITH location := 100,178,152,202 WITH justify IS left WITH frame := TRUE WITH show current  $:=$  TRUE WITH attachment  $:=$  lot six bottles [2 ] OF lot bottles 1

INSTANCE promptbox 50 ISA promptbox WITH location := 155,178,207,202 WITH justify IS left WITH frame  $:=$  TRUE WITH show current := TRUE

**WITH attachment := lot six bottles [3 ] OF lot bottles 1** 

**INSTANCE promptbox 51 ISA promptbox WITH location := 210,178,262,202 WITH justify IS left WITH frame := TRUE WITH show current := TRUE WITH attachment := lot six bottles [4 ] OF** lot bottles 1

INSTANCE promptbox 52 ISA promptbox

WITH location := 265,178,317,202

WITH justify IS left

WITH frame := TRUE

WITH show current := TRUE

WITH attachment  $:=$  lot six bottles [5] OF lot bottles 1

INSTANCE promptbox 53 ISA promptbox WITH location := 45,205,97,229 WITH justify IS left WITH frame  $:=$  TRUE WITH show current := TRUE WITH attachment := lot seven bottles  $[1]$  OF lot bottles 1

INSTANCE promptbox 54 ISA promptbox WITH location := 100,205,152,229 WITH justify IS left WITH frame := TRUE

WITH show current := TRUE

WITH attachment := lot seven bottles  $[2]$  OF lot bottles 1

INSTANCE promptbox 55 ISA promptbox WITH location := 155,205,207,229 WITH justify IS left WITH frame := TRUE WITH show current := TRUE WITH attachment := lot seven bottles  $[3]$  OF lot bottles 1

INSTANCE promptbox 56 ISA promptbox WITH location := 210,205,262,229 WITH justify IS left WITH frame := TRUE WITH show current := TRUE WITH attachment := lot seven bottles  $[4]$  OF lot bottles 1

INSTANCE promptbox 57 ISA promptbox WITH location := 265,205,317,229 WITH justify IS left WITH frame := TRUE WITH show current  $:=$  TRUE WITH attachment := lot seven bottles [5 ] OF lot bottles 1

INSTANCE promptbox 58 ISA promptbox WITH location  $:= 45,232,97,256$ WITH justify IS left

## WITH frame := TRUE

WITH show current := TRUE

WITH attachment := lot eight bottles  $[1]$  OF lot bottles 1

INSTANCE promptbox 59 ISA promptbox

WITH location := 100,232,152,256

WITH justify IS left

WITH frame := TRUE

WITH show current  $:=$  TRUE

WITH attachment := lot eight bottles  $[2]$  OF lot bottles 1

INSTANCE promptbox 60 ISA promptbox WITH location := 155,232,207,256 WITH justify IS left WITH frame := TRUE WITH show current := TRUE WITH attachment  $:=$  lot eight bottles [3 ] OF lot bottles 1

INSTANCE promptbox 61 ISA promptbox

WITH location := 210,232,262,256

WITH justify IS left

WITH frame := TRUE

WITH show current := TRUE

WITH attachment  $:=$  lot eight bottles [4 ] OF lot bottles 1

INSTANCE promptbox 62 ISA promptbox

WITH location := 265,232,317,256

WITH justify IS left

WITH frame := TRUE

WITH show current  $:=$  TRUE

WITH attachment  $:=$  lot eight bottles [5] OF lot bottles 1

INSTANCE promptbox 63 ISA promptbox WITH location := 45,259,97,283 WITH justify IS left WITH frame := TRUE WITH show current := TRUE WITH attachment := lot nine bottles  $[1]$  OF lot bottles 1

INSTANCE promptbox 64 ISA promptbox

WITH location := 100,259,152,283 WITH justify IS left WITH frame := TRUE WITH show current  $:=$  TRUE WITH attachment  $:=$  lot nine bottles [2 ] OF lot bottles 1

INSTANCE promptbox 65 ISA promptbox WITH location := 155,259,207,283 WITH justify IS left WITH frame := TRUE  $WITH$  show current  $:=$  TRUE WITH attachment := lot nine bottles  $[3]$  OF lot bottles 1

INSTANCE promptbox 66 ISA promptbox

WITH location := 210,259,262,283

WITH justify IS left

WITH frame  $:=$  TRUE

 $WITH$  show current  $:=$  TRUE

WITH attachment := lot nine bottles  $[4]$  OF lot bottles 1

INSTANCE promptbox 67 ISA promptbox WITH location := 265,259,317,283 WITH justify IS left WITH frame := TRUE WITH show current := TRUE WITH attachment  $:=$  lot nine bottles [5] OF lot bottles 1

INSTANCE pushbutton 1 ISA pushbutton WITH location  $:= 5,286,105,339$ WITH label := "START" WITH attribute attachment  $:=$  start

INSTANCE pushbutton 4 ISA pushbutton WITH location := 472,300,559,341 WITH label := "INSERT " WITH attribute attachment := insert product OF database actions

INSTANCE pushbutton 6 ISA pushbutton

WITH location := 472,345,559,386

WITH label := "DELETE"

WITH attribute attachment := delete product OF database actions

INSTANCE pushbutton 5 ISA pushbutton WITH location := 4,341,104,394 WITH label := "HELP" WITH attribute attachment  $:=$  help  $1$ 

INSTANCE pushbutton 7 ISA pushbutton WITH location := 2,271,102,424 WITH label  $:=$  "HELP" WITH attribute attachment  $:=$  help two

INSTANCE compound query textbox ISA textbox WITH location := 10,10,512,80 WITH justify IS left WITH font := "System" WITH font size  $:= 10$ WITH scroll := TRUE WITH text  $:=$  "What is(are):  $\star$ of **\*"** 

INSTANCE interval query textbox ISA textbox WITH location := 10,10,512,80 WITH justify IS left WITH font := "System" WITH font size  $:= 10$ 

```
WITH scroll := TRUE 
 WITH text := "What is(are):
 \pmb{\ast}of
```

```
\staru
```
INSTANCE multicompound query textbox ISA textbox

 $\sim$ 

```
WITH location := 10,10,512,80 
WITH justify IS left 
WITH font := "System"
 WITH font size := 10WITH scroll := TRUE 
WITH text := "What is(are):
 * 
of 
 \star
```

```
INSTANCE numeric query textbox ISA textbox
```
 $\sim$  .

```
WITH location := 10,10,512,80 
 WITH justify IS left 
 WITH font := "System"
 WITH font size := 10WITH scroll := TRUE 
 WITH text := "What is(are):
 * 
                     \mathcal{A}_{\mathcal{A}}of 
 *II
```
 $\mathcal{L}_{\mathrm{eff}}$ 

```
INSTANCE simple query textbox ISA textbox 
 WITH location := 10,10,512,80
 WITH justify IS left 
 WITH font := "System"
 WITH font size := 10WITH scroll := TRUE 
 WITH text := "Is it true that:
 * 
is 
 *
```
INSTANCE string query textbox ISA textbox

```
WITH location := 10, 10, 512, 80WITH justify IS left 
WITH font := "System"
 WITH font size := 10WITH scroll := TRUE 
WITH text := "What is(are):
 * 
of
```
\*II

INSTANCE time query textbox ISA textbox WITH location := 10,10,512,80 WITH justify IS left WITH font := "System"

```
WITH font size := 10WITH scroll := TRUE 
WITH text := "What is(are):
 * 
of
```
 $*$ n,

INSTANCE agenda query textbox ISA textbox

WITH location := 10,10,320,30

WITH justify IS left

WITH font := "System"

WITH font size  $:= 10$ 

WITH text  $:=$  "Can you identify the area of interest?"

INSTANCE textbox 9 ISA textbox

WITH location  $= 0, 10, 45, 42$ WITH pen color  $:= 0,0,0$ WITH fill color  $:= 0,255,255$ WITH justify IS center WITH font := "System" WITH font style IS bold, italic CF FALSE WITH font size  $:= 10$ WITH frame := TRUE

WITH text  $:=$  "LOT  $\#$ "

INSTANCE textbox 11 ISA textbox WITH location  $:= 316, 19, 411, 43$ 

- WITH pen color  $:= 0,0,0$ WITH fill color  $:= 255, 0, 255$ WITH justify IS center WITH font := "System" WITH font size  $:= 10$ WITH frame := TRUE WITH text  $:=$  "ASSAY"
- INSTANCE textbox 12 ISA textbox WITH location  $= 0,44,45,68$ WITH pen color  $:= 0, 0, 0$ WITH fill color  $:= 0,255,255$ WITH justify IS center WITH font := "System" WITH font size  $:= 10$ WITH frame := TRUE WITH text  $:= "1"$
- INSTANCE textbox 13 ISA textbox WITH location  $:= 0,70,45,94$ WITH pen color  $:= 0,0,0$ WITH fill color  $:= 0,255,255$ WITH justify IS center WITH font := "System" WITH font size  $:= 10$ WITH frame := TRUE WITH text  $:= "2"$

INSTANCE textbox 14 ISA textbox

WITH location := -1,97,44,121

WITH pen color  $:= 0,0,0$ 

WITH fill color  $:= 0,255,255$ 

WITH justify IS center

WITH font := "System"

WITH font size  $:= 10$ 

WITH frame := TRUE

WITH text  $:=$  "3"

INSTANCE textbox 15 ISA textbox WITH location := -1,125,44,149 WITH pen color  $:= 0,0,0$ WITH fill color  $:= 0,255,255$ WITH justify IS center WITH font  $:=$  "System" WITH font size  $:= 10$ WITH frame := TRUE WITH text  $:=$  "4"

INSTANCE textbox 16 ISA textbox WITH location  $:= -1,151,44,175$ . WITH pen color  $:= 0,0,0$ WITH fill color := 0,255,255 WITH justify IS center WITH font := "System"

WITH font size  $:= 10$ WITH frame := TRUE WITH text  $:=$  "5"

INSTANCE textbox 17 ISA textbox WITH location := 0,179,45,203 WITH pen color  $:= 0,0,0$ WITH fill color  $:= 0,255,255$ WITH justify IS center WITH font := "System" WITH font size  $:= 10$ WITH frame := TRUE WITH text  $:=$  "6"

INSTANCE textbox 18 ISA textbox WITH location  $:= 414, 16, 599, 40$ WITH pen color := 255,255,255 WITH fill color  $:= 0.0, 0$ WITH justify IS center WITH font := "System" WITH font size  $:= 10$ WITH frame := TRUE WITH text := "PRODUCT DATABASE"

INSTANCE textbox 19 ISA textbox WITH location  $= 2.3, 146, 37$ WITH pen color  $:= 255,255,0$ 

WITH fill color  $:= 255,0,0$ WITH justify IS center WITH font := "System" WITH font size  $:= 10$ WITH frame  $:=$  TRUE WITH text := "ONE LOT FORMULA USED"

INSTANCE textbox 20 ISA textbox WITH location  $= 2,40,44,61$ WITH pen color  $:= 0,0,0$ WITH fill color  $:= 0,255,255$ WITH justify IS left WITH font := "System" WITH font size  $:= 10$ WITH frame := TRUE WITH text  $:=$  "LOT  $#$ "

INSTANCE textbox 21 ISA textbox WITH location :=  $47,40,146,61$ WITH pen color := 255,255,0 WITH fill color  $:= 0.0,255$ WITH justify IS center WITH font := "System" WITH font size  $:= 10$ WITH frame := TRUE WITH text := " ACTIVE VOL"

INSTANCE textbox 22 ISA textbox

WITH location  $= 2,64,44,84$ WITH pen color  $:= 0,0,0$ WITH fill color  $:= 0,255,255$ WITH justify IS center WITH font := "System" WITH font size  $:= 10$ WITH frame := TRUE WITH text  $:= "1"$ 

INSTANCE textbox 23 ISA textbox WITH location := 2,87,44,107 WITH pen color  $:= 0,0,0$ WITH fill color  $:= 0,255,255$ WITH justify IS center WITH font := "System" WITH font size  $:= 10$ WITH frame := TRUE WITH text  $:=$  "2" INSTANCE textbox 24 ISA textbox WITH location := 2,110,44,130 WITH pen color  $:= 0,0,0$ WITH fill color  $:= 0,255,255$ 

WITH justify IS center

WITH font := "System"

WITH font size  $:= 10$ WITH frame := TRUE WITH text  $:=$  "3"

INSTANCE textbox 25 ISA textbox WITH location := 2,133,44,153 WITH pen color  $:= 0,0,0$ WITH fill color  $:= 0,255,255$ WITH justify IS center WITH font := "System" WITH font size  $:= 10$ WITH frame := TRUE WITH text  $:=$  "4"

INSTANCE textbox 26 ISA textbox WITH location := 2,156,44,176 WITH pen color  $:= 0,0,0$ WITH fill color  $:= 0,255,255$ WITH justify IS center WITH font := "System" WITH font size  $:= 10$ WITH frame  $:=$  TRUE WITH text  $:=$  "5"

INSTANCE textbox 27 ISA textbox WITH location := 2,179,44,199 WITH pen color  $:= 0,0,0$ 

WITH fill color := 0,255,255 WITH justify IS center WITH font  $:=$  "System" WITH font size  $:= 10$ WITH frame := TRUE WITH text  $:=$  "6"

```
INSTANCE textbox 28 ISA textbox 
WITH location := 149,3,631,37
WITH pen color := 255,255,255 
 WITH fill color := 0.0, 0WITH justify IS center 
 WITH font := "System"
 WITH font size := 10WITH frame := TRUE 
 WITH text := "TWO LOTS FORMULA 
USED
```
 $\bar{\mathbf{H}}$ 

INSTANCE textbox 29 ISA textbox WITH location := 149,40,200,60 WITH pen color  $:= 0.0, 0$ WITH fill color  $:= 0,255,255$  $\mathcal{L}$ WITH justify IS center WITH font := "System" WITH font size  $:= 10$ WITH frame := TRUE

## WITH text  $:= "1"$

INSTANCE textbox 30 ISA textbox WITH location := 203,40,254,60 WITH pen color  $:= 0,0,0$ WITH fill color  $:= 0,255,255$ WITH justify IS center WITH font  $:=$  "System" WITH font size  $:= 10$ WITH frame := TRUE WITH text  $:=$  "2"

INSTANCE textbox 31 ISA textbox WITH location := 257,40,308,60 WITH pen color  $:= 0,0,0$ WITH fill color  $:= 0,255,255$ WITH justify IS center WITH font := "System" WITH font size  $:= 10$ WITH frame := TRUE WITH text  $:=$  "3"

INSTANCE textbox 32 ISA textbox WITH location := 311,40,362,60 WITH pen color  $:= 0,0,0$ WITH fill color  $:= 0,255,255$ WITH justify IS center

WITH font := "System" WITH font size  $:= 10$ WITH frame := TRUE WITH text  $:=$  "4"

INSTANCE textbox 33 ISA textbox WITH location :=  $365,40,416,60$ WITH pen  $color := 0.0, 0$ WITH fill color  $:= 0,255,255$ WITH justify IS center WITH font := "System" WITH font size  $:= 10$ WITH frame := TRUE WITH text  $:=$  "5"

INSTANCE textbox 34 ISA textbox WITH location := 419,40,470,60 WITH pen color  $:= 0,0,0$ WITH fill color  $:= 0,255,255$ WITH justify IS center WITH font  $:=$  "System" WITH font size  $:= 10$ WITH frame := TRUE WITH text  $:=$  "6"

INSTANCE textbox 35 ISA textbox WITH location := 110,317,253,342 WITH justify IS left

WITH font := "System"

WITH font size  $:= 10$ 

WITH text := " PRODUCT NAME --->"

INSTANCE textbox 36 ISA textbox WITH location := 111,351,259,388 WITH justify IS left WITH font  $:=$  "System" WITH font size  $:= 10$ WITH text := "ASSAY VALUE USED IN FORMULA--->"

INSTANCE textbox 37 ISA textbox WITH location :=  $0,205,45,229$ WITH pen color  $:= 0,0,0$ WITH fill color  $:= 0,255,255$ WITH justify IS center WITH font := "System" WITH font size  $:= 10$ WITH frame := TRUE WITH text  $:=$  "7"

INSTANCE textbox 38 ISA textbox WITH location  $:= 0.231, 45, 255$ WITH pen color  $:= 0,0,0$ WITH fill color  $:= 0,255,255$ 

WITH justify IS center WITH font  $:=$  "System" WITH font size  $:= 10$ WITH frame := TRUE WITH text  $:=$  "8"

INSTANCE textbox 39 ISA textbox WITH location := 0,258,45,282 WITH pen color  $:= 0,0,0$ WITH fill color  $:= 0,255,255$ WITH justify IS center WITH font := "System" WITH font size  $:= 10$ WITH frame := TRUE WITH text  $:=$  "9"

WITH location := 2,202,44,222 WITH pen color  $:= 0,0,0$ WITH fill color  $= 0,255,255$ WITH justify IS center WITH font := "System" WITH font size  $:= 10$ WITH frame := TRUE WITH text  $:=$  "7"

INSTANCE textbox 40 ISA textbox

WITH location  $:= 472,40,523,60$ 

WITH pen color  $:= 0,0,0$ 

WITH fill color  $:= 0,255,255$ 

WITH justify IS center

WITH font := "System"

WITH font size  $:= 10$ 

WITH frame := TRUE

WITH text  $:=$  "7"

INSTANCE textbox 42 ISA textbox WITH location := 526,40,577,60 WITH pen color  $:= 0,0,0$ WITH fill color  $:= 0,255,255$ WITH justify IS center WITH font := "System" WITH font size  $:= 10$ WITH frame := TRUE WITH text  $:=$  "8"

INSTANCE textbox 43 ISA textbox WITH location := 580,39,631,59 WITH pen color  $:= 0,0,0$ WITH fill color  $:= 0,255,255$ WITH justify IS center WITH font := "System" WITH font size  $:= 10$ WITH frame := TRUE

## WITH text  $:=$  "9"

INSTANCE textbox 44 ISA textbox WITH location := 2,225,44,245 WITH pen color  $= 0,0,0$ WITH fill color  $:= 0,255,255$ WITH justify IS center WITH font  $:=$  "System" WITH font size  $:= 10$ WITH frame := TRUE WITH text  $:=$  "8"

INSTANCE textbox 45 ISA textbox WITH location  $:= 2,248,44,268$ WITH pen color  $:= 0.0, 0$ WITH fill color := 0,255,255 WITH justify IS center WITH font := "System" WITH font size  $:= 10$ WITH frame := TRUE WITH text  $:=$  "9"

INSTANCE textbox 46 ISA textbox WITH location := 104,272,146,292 WITH pen color  $:= 0.0, 0$ WITH fill color  $:= 0,255,255$ WITH justify IS center

WITH font := "System" WITH font size  $:= 10$ WITH frame := TRUE WITH text  $:= "1"$ 

INSTANCE textbox 47 ISA textbox WITH location := 104,295,146,315 WITH pen color  $:= 0,0,0$ WITH fill color  $= 0.255,255$ WITH justify IS center WITH font  $:=$  "System" WITH font size  $:= 10$ WITH frame := TRUE WITH text  $:=$  "2"

INSTANCE textbox 48 ISA textbox

WITH location := 104,318,146,338 WITH pen color  $:= 0,0,0$ WITH fill color  $:= 0.255,255$ WITH justify IS center WITH font := "System" WITH font size  $:= 10$ 

WITH frame := TRUE

WITH text  $:=$  "3"

INSTANCE textbox 49 ISA textbox WITH location := 104,341,146,361
- WITH pen color  $:= 0,0,0$ WITH fill color  $= 0,255,255$ WITH justify IS center WITH font := "System" WITH font size  $:= 10$ WITH frame := TRUE WITH text  $:=$  "4"
- INSTANCE textbox 50 ISA textbox WITH location := 104,364,146,384 WITH pen color  $:= 0,0,0$ WITH fill color  $:= 0,255,255$ WITH justify IS center WITH font  $:=$  "System" WITH font size  $:= 10$ WITH frame := TRUE WITH text  $:=$  "5"
- INSTANCE textbox 51 ISA textbox WITH location := 104,387,146,407 WITH pen color  $:= 0,0,0$ WITH fill color := 0,255,255 WITH justify IS center WITH font := "System" WITH font size  $:= 10$ WITH frame := TRUE WITH text  $:=$  "6"

INSTANCE textbox 52 ISA textbox WITH location := 104,410,146,430 WITH pen color  $:= 0,0,0$ WITH fill color  $:= 0,255,255$ WITH justify IS center WITH font := "System" WITH font size  $:= 10$ WITH frame := TRUE WITH text  $:=$  "7"

INSTANCE textbox 53 ISA textbox WITH location := 104,433,146,453 WITH pen color  $:= 0,0,0$ WITH fill color  $= 0,255,255$ WITH justify IS center WITH font  $:=$  "System" WITH font size  $:= 10$ WITH frame := TRUE WITH text  $:=$  "8"

INSTANCE textbox 54 ISA textbox WITH location :=  $104,456,146,476$ WITH pen color  $:= 0,0,0$ WITH fill color  $:= 0,255,255$ WITH justify IS center WITH font := "System"

WITH font size  $:= 10$ WITH frame  $:=$  TRUE WITH text  $:=$  "9"

INSTANCE textbox 55 ISA textbox WITH location := 0,75,260,240 WITH pen color  $:= 0.0255$ WITH fill color  $= 255,255,0$ WITH justify IS left WITH font := "System" WITH font size  $:= 10$ 

WITH frame := FALSE

WITH text := "Place the cursor in any little box and click the left mo\ use button. A vertical blinking cursor appears in that box. Then type th\ e corresponding value. Repeat the same procedure for the other boxes als\ o. The corresponding lot numbers a re not actual lot numbers. They are for reference and valid for this ses\ sion only. Maximum number of lots are limited to 9.

Ĥ

INSTANCE textbox 56 ISA textbox

WITH location  $:= 0.0, 260, 55$ 

WITH pen color  $:= 0,255,0$ 

WITH fill color  $:= 0.0,255$ 

WITH justify IS left

WITH font  $:=$  "Tms Rmn"

WITH font style IS bold, italic CF FALSE, underline CF FALSE, strikeou\

t CF FALSE

WITH font size  $:= 12$ 

WITH text := "This application is for the purpose of Roferon bulk adju $\setminus$ stment calculation."

INSTANCE textbox 57 ISA textbox

WITH location  $:= 0,55,260,75$ WITH pen color := 255,255,255 WITH fill color  $:= 255,0,0$ WITH justify IS left WITH font := "System" WITH font size  $:= 10$ WITH text  $:=$  "STEP 1 ---> HOW TO ENTER DATA ?"

INSTANCE textbox 58 ISA textbox WITH location := 0,240,260,260 WITH pen color := 255,255,255 WITH fill color  $= 255,0,0$ WITH justify IS left WITH font  $:=$  "System" WITH font size  $:= 10$ 

WITH text := "STEP 2 ---> HOW TO ADD PRODUCTS ?"

INSTANCE textbox 59 ISA textbox

WITH location  $:= 0,260,260,540$ 

WITH pen color  $:= 0.0,255$ 

WITH fill color  $:= 255,255,0$ 

WITH justify IS left

WITH font  $:=$  "System"

WITH font size  $:= 10$ 

WITH text := "New products can be added to the product database by pla $\setminus$ cing the cursor in the box corresponding to the PRODUCT NAME  $\rightarrow$  and cli ck the left button. A vertical blinking cursor appears in that box. Then\ type the name representing the ne

w product like the names shown in the PRODUCT DATABASE box. Then place  $t\$ he cursor in the ASSAY VALUE USED IN FORMULA box and click the left mouse button. Type the corresponding assay value used in the formula. Th\ en place the cursor on INSERT button and press the left mouse button. Th\ e new product appears in the PRODUCT DATABASE box. "

INSTANCE textbox 60 ISA textbox WITH location := 0,540,260,560 WITH pen color := 255,255,255 WITH fill color  $:= 255,0,0$ WITH justify IS left WITH font  $:=$  "System" WITH font size  $:= 10$ WITH text := "STEP 3 ---> THEN HOW TO DELETE ? "

INSTANCE textbox 61 ISA textbox WITH location  $:= 0,560,260,755$ WITH pen color  $= 0.0,255$ WITH fill color  $= 255,255,0$ WITH justify IS left

WITH font  $:=$  "System"

WITH font size  $:= 10$ 

WITH frame := FALSE

WITH text := "Take the cursor into the box of PRODUCT DATABASE. Place  $\setminus$ the cursor over the product and click left mouse button twice, so that  $t\setminus$ he product and its formula assay values appear in the PRODUCT NAME box a\ nd ASSAY VALUE USED IN THE FORMULA

box respectively. Then place the cursor over the DELETE button and clic\ k left mouse button. Then that product disappears from PRODUCT DATABASE  $\setminus$ box. "

INSTANCE textbox 62 ISA textbox

WITH location := 0,755,260,775 WITH pen color := 255,255,255 WITH fill color  $:= 255,0,0$ WITH justify IS left WITH font := "System" WITH font size  $:= 10$ WITH text := "STEP 4 ---> HOW TO SELECT PRODUCT ?"

INSTANCE textbox 63 ISA textbox WITH location  $= 0.775,260,860$ WITH pen color  $= 0, 0, 255$ WITH fill color  $= 255,255,0$ WITH justify IS left WITH font  $:=$  "System" WITH font size  $:= 10$ 

WITH frame := FALSE

WITH text := "Just like deletion of product, select a product from the

PRODUCT DATABASE box. Instead of pressing DELETE button, press the STAR\

T button to see the results in the next screen."

INSTANCE textbox 64 ISA textbox

WITH location := 0,860,260,895 WITH pen color := 255,255,255 WITH fill color  $= 255,0,0$ WITH justify IS left WITH font  $:=$  "System" WITH font size  $:= 10$ WITH text := "STEP 5 ---> HOW TO RESTORE THE SAVED SESSION ?"

INSTANCE textbox 65 ISA textbox

WITH location := 0,895,260,1060

WITH pen color  $:= 0,0,255$ 

WITH fill color  $= 255,255,0$ 

WITH justify IS left

WITH font  $:=$  "System"

WITH font size  $:= 10$ 

WITH frame  $:=$  FALSE

WITH text := "Place the cursor over the FILE and click the mouse butto $\setminus$ 

n. A menu appears. Chose RESTORE and click it. In the new window chose t\

he file to be restored and click on OPEN. Then select the same product f\

rom PRODUCT DATABSE box , that had

been chosen when this session was saved. Then click on START without ty\ ping any values in QUANTITY and ASSAY boxes."

INSTANCE textbox 66 ISA textbox WITH location  $:= 0.0, 260, 115$ WITH pen color  $:= 0,255,0$ WITH fill color  $= 0.0,255$ WITH justify IS left WITH font  $:=$  "Helv" WITH font style IS bold WITH font size  $:= 10$ WITH text := "This screen shows all the information regarding differen $\setminus$ t permutations and combinations of how much quantity can be taken from  $d\theta$ ifferent lots and if so, how much is left over in the corresponding lots\

INSTANCE textbox 67 ISA textbox

 $\mathbf{H}$ 

WITH location  $:= 0,115,260,135$ WITH pen color  $:= 0,255,0$ WITH fill color  $:= 255,0,0$ WITH justify IS left WITH font  $:=$  "System" WITH font size  $:= 10$ WITH text := "using ONE LOT FORMULA boxes"

INSTANCE textbox 68 ISA textbox WITH location := 0,135,260,200

WITH pen color  $:= 0.0255$ WITH fill color  $:= 255,255,0$ WITH justify IS left WITH font  $:=$  "System" WITH font size  $:= 10$ WITH text := "When only one lot to be used, the values in these boxes  $\setminus$ show how much quantity should be consumed from the referenced lot number\

s."

INSTANCE textbox 69 ISA textbox WITH location := 0,200,260,220 WITH pen color  $= 0.255,0$ WITH fill color  $:= 255,0,0$ WITH justify IS left WITH font  $:=$  "System" WITH font size  $:= 10$ WITH text := "using TWO LOTS FORMULA boxes"

INSTANCE textbox 70 ISA textbox WITH location := 0,220,260,500 WITH pen color  $= 0.0,255$ WITH fill color  $= 255,255,0$ WITH justify IS left WITH font := "System" WITH font size  $:= 10$ 

WITH text := "These boxes show the values in a row when the required  $q\$ uantity is more than the available quantity of a lot. Yellow color diag\

onal boxes show the respective quantities available right now. (These va\ lues are nothing but the values en

tered under the QUANTITY in the first screen.) Consider any row. The yel\ low color box shows the available quantity in a lot referenced by the  $LO\setminus$ T # box in that row. Other values in that row indicates, the quantity yo u have to consume from any other I

of as the partner to the yellow box. You should chose the second lot fro\ m the same row referenced by LOT # color box in the respective column. "

INSTANCE textbox 71 ISA textbox WITH location := 0,500,260,520 WITH pen color  $:= 0,255,0$ WITH fill color  $= 255,0,0$ WITH justify IS left WITH font  $:=$  "System" WITH font size  $:= 10$ WITH text  $:=$  "How to read The Beneath  $9*9$  table ?"

INSTANCE textbox 72 ISA textbox

WITH location := 0,520,260,605

WITH pen color  $:= 0.0,255$ 

WITH fill color  $= 255,255,0$ 

WITH justify IS left

WITH font  $:=$  "System"

WITH font size  $:= 10$ 

WITH text := "The above logic applies here except the values shown are  $\lambda$ remaining quantities in the referenced lots after being consumed the re\

spective quantities from the above table. "

INSTANCE textbox 73 ISA textbox WITH location  $:= 0,605,260,625$ WITH pen color  $= 0,255,0$ WITH fill color  $:= 255,0,0$ WITH justify IS left WITH font  $:=$  "System" WITH font size  $:= 10$ WITH text := "HOW TO SAVE THIS SESSION ?"

INSTANCE textbox 74 ISA textbox

WITH location := 0,625,260,725

WITH pen color  $= 0.0,255$ 

WITH fill color  $= 255,255,0$ 

WITH justify IS left

WITH font := "System"

WITH font size  $:= 10$ 

WITH text := "Click over FILE. Chose SAVE SESSION AS and click. It ask\

s you to enter the file name. Type C:\\L5RO\\..................

In the previous dots place enter file name to reflect the session so as  $\lambda$ 

to restore when ever you want it."

INSTANCE textbox 75 ISA textbox

WITH location := 47,10,313,41

WITH pen color  $:= 0,0,0$ 

WITH fill color  $:= 255,255,0$ 

WITH justify IS center WITH font := "System" WITH frame := FALSE WITH text  $:=$  "BOTTLES 1 2 3 4 5"

INSTANCE valuebox 1 ISA valuebox

WITH location  $:= 47,64,146,84$ 

WITH pen color  $:= 255,255,0$ 

WITH fill color  $:= 0.0255$ 

WITH justify IS left

WITH font := "System"

WITH font size  $:= 10$ 

WITH frame := TRUE

WITH clipped := TRUE

WITH attachment  $:=$  volumel [1 ] OF one lot

INSTANCE valuebox 2 ISA valuebox WITH location  $:= 47,87,146,107$ WITH pen color  $:= 255,255,0$ WITH fill color  $:= 0.0,255$ WITH justify IS left WITH font := "System" WITH font size  $:= 10$ WITH frame := TRUE WITH clipped  $:=$  TRUE

WITH attachment  $:=$  volumel  $[2]$  OF one lot

INSTANCE valuebox 3 ISA valuebox WITH location := 47,110,146,130 WITH pen color  $= 255,255,0$ WITH fill color  $:= 0.0,255$ WITH justify IS left WITH font := "System" WITH font size  $:= 10$ WITH frame := TRUE WITH clipped  $:=$  TRUE WITH attachment  $:=$  volume1 [3 ] OF one lot

INSTANCE valuebox 4 ISA valuebox

WITH location :=  $47,133,146,153$ WITH pen color  $= 0,0,255$ WITH fill color  $= 0,255,0$ WITH justify IS left WITH font  $:=$  "System" WITH font size  $:= 10$ WITH frame := TRUE WITH clipped  $:=$  TRUE WITH attachment  $:=$  volumel [4 ] OF one lot

INSTANCE valuebox 5 ISA valuebox WITH location := 47,156,146,176 WITH pen color  $= 0.0,255$ WITH fill color  $= 0,255,0$ 

WITH justify IS left WITH font := "System" WITH font size  $:= 10$ WITH frame := TRUE WITH clipped := TRUE WITH attachment  $:=$  volume1 [5] OF one lot

INSTANCE valuebox 6 ISA valuebox WITH location := 47,179,146,199 WITH pen color  $= 0.0,255$ WITH fill color  $:= 0,255,0$ WITH justify IS left WITH font := "System" WITH font size  $:= 10$ WITH frame  $:=$  TRUE WITH clipped  $:=$  TRUE WITH attachment  $:=$  volumel [6] OF one lot

INSTANCE valuebox 7 ISA valuebox WITH location := 149,63,200,83 WITH pen color  $= 0,0,0$ WITH fill color  $:= 255,255,0$ WITH justify IS left WITH font := "System" WITH font size  $:= 10$ WITH frame  $:=$  TRUE WITH clipped  $:=$  TRUE

WITH attachment  $:=$  first lot1 [1] OF two lots

INSTANCE valuebox 8 ISA valuebox WITH location := 203,63,254,83 WITH pen color := 255,255,255 WITH fill color  $:= 21,142,183$ WITH justify IS left WITH font := "System" WITH font size  $:=10$ WITH frame  $:=$  TRUE WITH clipped  $:=$  TRUE WITH attachment  $:=$  first lot1 [2] OF two lots

INSTANCE valuebox 9 ISA valuebox WITH location := 257,62,308,82 WITH pen color  $:= 0,0,0$ WITH fill color  $:= 21,142,183$ WITH justify IS left WITH font := "System" WITH font size  $:= 10$ WITH frame := TRUE WITH clipped  $:=$  TRUE WITH attachment  $:=$  first lot1 [3 ] OF two lots

INSTANCE valuebox 10 ISA valuebox WITH location := 311,63,362,83 WITH pen color  $:= 0,0,0$ 

WITH fill color := 21,142,183 WITH justify IS left WITH font := "System" WITH font size  $:= 10$ WITH frame  $:=$  TRUE WITH clipped := TRUE WITH attachment  $:=$  first lot1 [4 ] OF two lots

INSTANCE valuebox 11 ISA valuebox WITH location  $:= 365, 63, 416, 83$ WITH pen color  $:= 0,0,0$ WITH fill color  $:= 21,142,183$ WITH justify IS left WITH font  $:=$  "System" WITH font size  $:= 10$ WITH frame := TRUE WITH clipped := TRUE WITH attachment  $:=$  first lot1 [5 ] OF two lots

INSTANCE valuebox 12 ISA valuebox WITH location := 419,63,470,83 WITH pen color  $:= 0,0,0$ WITH fill color  $:= 21,142,183$ WITH justify IS left WITH font := "System" WITH font size  $:= 10$ WITH frame := TRUE

WITH clipped := TRUE WITH attachment  $:=$  first lot1 [6] OF two lots

INSTANCE valuebox 14 ISA valuebox WITH location := 203,85,254,105 WITH pen color  $= 0,0,0$ WITH fill color  $:= 255,255,0$ WITH justify IS left WITH font  $:=$  "System" WITH font size  $:= 10$ WITH frame := TRUE WITH clipped := TRUE WITH attachment  $:=$  second lot1 [2 ] OF two lots

INSTANCE valuebox 15 ISA valuebox WITH location := 258,85,309,105 WITH pen color  $:= 0,0,0$ WITH fill color  $:= 21,142,183$ WITH justify IS left WITH font := "System" WITH font size  $:= 10$ WITH frame := TRUE WITH clipped  $:=$  TRUE WITH attachment  $:=$  second lot1 [3 ] OF two lots

INSTANCE valuebox 16 ISA valuebox WITH location := 312,85,363,105

WITH pen color  $:= 0,0,0$ WITH fill color := 21,142,183 WITH justify IS left WITH font := "System" WITH font size  $:= 10$ WITH frame := TRUE WITH clipped  $:=$  TRUE

WITH attachment  $:=$  second lot1 [4 ] OF two lots

INSTANCE valuebox 17 ISA valuebox WITH location := 365,86,416,106 WITH pen color  $:= 0,0,0$ WITH fill color  $:= 21,142,183$ WITH justify IS left WITH font := "System" WITH font size  $:= 10$ WITH frame := TRUE WITH clipped  $:=$  TRUE WITH attachment  $:=$  second lot1 [5] OF two lots

INSTANCE valuebox 18 ISA valuebox WITH location := 420,86,471,106 WITH pen color  $:= 0,0,0$ WITH fill color := 21,142,183 WITH justify IS left WITH font := "System" WITH font size  $:= 10$ 

WITH frame := TRUE

WITH clipped := TRUE

WITH attachment  $:=$  second lot1 [6 ] OF two lots

INSTANCE valuebox 21 ISA valuebox WITH location := 148,110,199,130 WITH pen color := 255,255,255 WITH fill color := 21,142,183 WITH justify IS left WITH font := "System" WITH font size  $:= 10$ WITH frame := TRUE WITH clipped := TRUE WITH attachment  $:=$  third lot1 [1] OF two lots

INSTANCE valuebox 19 ISA valuebox

WITH location := 148,86,199,106

WITH pen color  $:= 255, 255, 255$ 

WITH fill color  $:= 21,142,183$ 

WITH justify IS left

WITH font := "System"

WITH font size  $:= 10$ 

WITH frame := TRUE

WITH clipped  $:=$  TRUE

WITH attachment  $:=$  second lot1 [1 ] OF two lots

INSTANCE valuebox 22 ISA valuebox

WITH location := 256,109,307,129

WITH pen color  $:= 0,0,0$ 

WITH fill color  $:= 255,255,0$ 

WITH justify IS left

WITH font := "System"

WITH font size  $:= 10$ 

WITH frame := TRUE

WITH clipped := TRUE

WITH attachment  $:=$  third lot1 [3 ] OF two lots

INSTANCE valuebox 24 ISA valuebox WITH location := 311,132,362,152 WITH pen color  $:= 0,0,0$ WITH fill color  $:= 255,255,0$ WITH justify IS left WITH font  $:=$  "System" WITH font size  $:= 10$ WITH frame  $:=$  TRUE WITH clipped := TRUE WITH attachment  $:=$  fourth lot1 [4 ] OF two lots

INSTANCE valuebox 26 ISA valuebox WITH location := 367,154,418,174 WITH pen color  $:= 0,0,0$ WITH fill color  $:= 255,255,0$ WITH justify IS left WITH font := "System"

WITH font size  $:= 10$ 

WITH frame  $:=$  TRUE

WITH clipped := TRUE

WITH attachment  $:=$  fifth lot1 [5] OF two lots

INSTANCE valuebox 28 ISA valuebox

WITH location := 420,178,471,198 WITH pen color  $:= 0,0,0$ WITH fill color  $= 255,255,0$ WITH justify IS left WITH font := "System" WITH font size  $:= 10$ WITH frame := TRUE WITH clipped := TRUE WITH attachment  $:=$  sixth lot1 [6] OF two lots

INSTANCE valuebox 25 ISA valuebox WITH location := 202,109,253,129 WITH pen color := 255,255,255 WITH fill color  $:= 21,142,183$ WITH justify IS left WITH font := "System" WITH font size  $:= 10$ WITH frame  $:=$  TRUE WITH clipped  $:=$  TRUE WITH attachment  $:=$  third lot1 [2 ] OF two lots INSTANCE valuebox 27 ISA valuebox WITH location := 311,109,362,129 WITH pen color  $:= 0,0,0$ WITH fill color := 21,142,183 WITH justify IS left WITH font  $:=$  "System" WITH font size  $:= 10$ WITH frame := TRUE WITH clipped := TRUE WITH attachment  $:=$  third lot1 [4 ] OF two lots

INSTANCE valuebox 29 ISA valuebox WITH location := 365,108,416,128 WITH pen color  $:= 0,0,0$ WITH fill color := 21,142,183 WITH justify IS left WITH font  $:=$  "System" WITH font size  $:= 10$ WITH frame := TRUE WITH clipped := TRUE WITH attachment  $:=$  third lot1 [5] OF two lots

INSTANCE valuebox 30 ISA valuebox WITH location := 419,109,470,129 WITH pen color  $:= 0,0,0$ WITH fill color  $:= 21,142,183$ WITH justify IS left

WITH font  $:=$  "System"

WITH font size  $:= 10$ 

WITH frame := TRUE

WITH clipped  $:=$  TRUE

WITH attachment  $:=$  third lot1 [6] OF two lots

INSTANCE valuebox 31 ISA valuebox

WITH location := 149,133,200,153

WITH pen color := 255,255,255

WITH fill color  $:= 21,142,183$ 

WITH justify IS left

WITH font := "System"

WITH font size  $:= 10$ 

WITH frame := TRUE

WITH clipped := TRUE

WITH attachment := fourth lot1  $[1]$  OF two lots

INSTANCE valuebox 32 ISA valuebox

WITH location := 202,132,253,152

WITH pen color  $:= 0,0,0$ 

WITH fill color := 21,142,183

WITH justify IS left

WITH font  $:=$  "System"

WITH font size  $:= 10$ 

WITH frame := TRUE

WITH clipped  $:=$  TRUE

WITH attachment  $:=$  fourth lot1 [2 ] OF two lots

INSTANCE valuebox 33 ISA valuebox WITH location := 257,133,308,153 WITH pen color  $:= 0.0, 0$ WITH fill color := 21,142,183 WITH justify IS left WITH font  $:=$  "System" WITH font size  $:= 10$ WITH frame  $:=$  TRUE WITH clipped  $:=$  TRUE WITH attachment  $:=$  fourth lot1 [3 ] OF two lots

INSTANCE valuebox 34 ISA valuebox

WITH location := 366,132,417,152 WITH pen color  $:= 0,0,0$ WITH fill color  $:= 21,142,183$ WITH justify IS left WITH font := "System" WITH font size  $:= 10$ WITH frame := TRUE WITH clipped  $:=$  TRUE

WITH attachment  $:=$  fourth lot1 [5] OF two lots

INSTANCE valuebox 35 ISA valuebox

WITH location := 419,132,470,152

WITH pen color  $:= 0,0,0$ 

WITH fill color  $:= 21,142,183$ 

WITH justify IS left

WITH font  $:=$  "System"

WITH font size  $:= 10$ 

WITH frame := TRUE

WITH clipped := TRUE

WITH attachment := fourth lot1 [6] OF two lots

INSTANCE valuebox 36 ISA valuebox

WITH location := 420,154,471,174 WITH pen color  $:= 0,0,0$ 

WITH fill color  $:= 21,142,183$ 

WITH justify IS left

WITH font  $:=$  "System"

WITH font size  $:= 10$ 

WITH frame := TRUE

WITH clipped := TRUE

WITH attachment := fifth lot1 [6] OF two lots

INSTANCE valuebox 37 ISA valuebox WITH location := 148,156,199,176 WITH pen color  $:= 0,0,0$ WITH fill color  $:= 21,142,183$ WITH justify IS left WITH font  $:=$  "System" WITH font size  $:= 10$ WITH frame  $:=$  TRUE WITH clipped  $:=$  TRUE

## WITH attachment := fifth lot1 [1 ] OF two lots

INSTANCE valuebox 38 ISA valuebox WITH location := 148,179,199,199 WITH pen color  $:= 0.0,0$ WITH fill color := 21,142,183 WITH justify IS left WITH font  $:=$  "System" WITH font size  $:= 10$ WITH frame := TRUE WITH clipped := TRUE WITH attachment  $:=$  sixth lot1 [1 ] OF two lots

INSTANCE valuebox 39 ISA valuebox WITH location := 202,155,253,175 WITH pen color  $:= 0,0,0$ WITH fill color := 21,142,183 WITH justify IS left WITH font := "System" WITH font size  $:= 10$ WITH frame := TRUE WITH clipped := TRUE WITH attachment  $:=$  fifth lot1 [2] OF two lots

INSTANCE valuebox 40 ISA valuebox WITH location := 257,155,308,175 WITH pen color  $= 0,0,0$ 

WITH fill color := 21,142,183 WITH justify IS left WITH font  $:=$  "System" WITH font size  $:= 10$ WITH frame := TRUE WITH clipped  $:=$  TRUE WITH attachment  $:=$  fifth lot1 [3 ] OF two lots

INSTANCE valuebox 41 ISA valuebox WITH location := 312,155,363,175 WITH pen color  $:= 0,0,0$ WITH fill color := 21,142,183 WITH justify IS left WITH font := "System" WITH font size  $:= 10$ WITH frame := TRUE WITH clipped := TRUE WITH attachment  $:=$  fifth lot1 [4 ] OF two lots

INSTANCE valuebox 42 ISA valuebox WITH location := 202,178,253,198 WITH pen color  $:= 0,0,0$ WITH fill color := 21,142,183 WITH justify IS left WITH font := "System" WITH font size  $:= 10$ WITH frame := TRUE

WITH clipped := TRUE

## WITH attachment  $:=$  sixth lot1 [2 ] OF two lots

INSTANCE valuebox 43 ISA valuebox WITH location := 257,178,308,198 WITH pen color  $:= 0,0,0$ WITH fill color := 21,142,183 WITH justify IS left WITH font := "System" WITH font size  $:=10$ WITH frame := TRUE WITH clipped := TRUE WITH attachment  $:=$  sixth lot1 [3 ] OF two lots

INSTANCE valuebox 44 ISA valuebox WITH location := 312,178,363,198 WITH pen color  $:= 0,0,0$ WITH fill color  $:= 21,142,183$ WITH justify IS left WITH font := "System" WITH font size  $:= 10$ WITH frame := TRUE WITH clipped  $:=$  TRUE WITH attachment  $:=$  sixth lot1 [4 ] OF two lots

INSTANCE valuebox 45 ISA valuebox WITH location := 367,177,418,197

WITH pen color  $:= 0,0,0$ WITH fill color := 21,142,183 WITH justify IS left WITH font  $:=$  "System" WITH font size  $:= 10$ WITH frame := TRUE WITH clipped := TRUE WITH attachment  $:=$  sixth lot1 [5 ] OF two lots

INSTANCE valuebox 46 ISA valuebox WITH location := 47,202,146,222 WITH pen color  $:= 0.0,255$ WITH fill color  $= 0,255,0$ WITH justify IS left WITH font := "System" WITH font size  $:= 10$ WITH frame := TRUE WITH clipped := TRUE WITH attachment  $:=$  volumel [7] OF one lot

INSTANCE valuebox 47 ISA valuebox WITH location :=  $47,225,146,245$ WITH pen color  $:= 0,0,255$  $\mathcal{L}_{\mathcal{A}}$ WITH fill color  $:= 0,255,0$ WITH justify IS left WITH font := "System" WITH font size  $:= 10$ 

WITH frame := TRUE

WITH clipped := TRUE

WITH attachment  $:=$  volume1 [8 ] OF one lot

INSTANCE valuebox 48 ISA valuebox WITH location := 47,248,146,268 WITH pen color  $:= 0.0255$ WITH fill color  $:= 0,255,0$ WITH justify IS left WITH font := "System" WITH font size  $:= 10$ WITH frame := TRUE WITH clipped := TRUE WITH attachment  $:=$  volume1 [9 ] OF one lot

INSTANCE valuebox 49 ISA valuebox WITH location := 148,202,199,222 WITH pen color  $:= 0,0,0$ WITH fill color := 21,142,183 WITH justify IS left WITH font := "System" WITH font size  $:= 10$ WITH frame := TRUE WITH clipped := TRUE WITH attachment  $:=$  seventh lot1 [1 ] OF two lots

INSTANCE valuebox 50 ISA valuebox

WITH location := 201,202,252,222

WITH pen color  $:= 0,0,0$ 

WITH fill color := 21,142,183

WITH justify IS left

WITH font  $:=$  "System"

WITH font size  $:= 10$ 

WITH frame := TRUE

WITH clipped := TRUE

WITH attachment  $:=$  seventh lot1 [2 ] OF two lots

INSTANCE valuebox 51 ISA valuebox WITH location := 256,202,307,222 WITH pen color  $:= 0,0,0$ WITH fill color := 21,142,183 WITH justify IS left WITH font := "System" WITH font size  $:= 10$ WITH frame := TRUE WITH clipped := TRUE WITH attachment  $:=$  seventh lot1 [3 ] OF two lots

INSTANCE valuebox 52 ISA valuebox WITH location := 311,201,362,221 WITH pen color  $:= 0,0,0$ WITH fill color  $:= 21,142,183$ WITH justify IS left WITH font := "System"

WITH font size  $:= 10$ 

WITH frame := TRUE

WITH clipped := TRUE

WITH attachment  $:=$  seventh lot1 [4 ] OF two lots

INSTANCE valuebox 53 ISA valuebox

WITH location := 366,200,417,220

WITH pen color  $:= 0,0,0$ 

WITH fill color := 21,142,183

WITH justify IS left

WITH font  $:=$  "System"

WITH font size  $:= 10$ 

WITH frame := TRUE

WITH clipped  $:=$  TRUE

WITH attachment  $:=$  seventh lot1 [5 ] OF two lots

INSTANCE valuebox 55 ISA valuebox

WITH location := 472,201,523,221 WITH pen color  $:= 0,0,0$ WITH fill color  $= 255,255,0$ WITH justify IS left WITH font := "System" WITH font size  $:= 10$ WITH frame := TRUE WITH clipped := TRUE

WITH attachment  $:=$  seventh lot1 [7] OF two lots

INSTANCE valuebox 54 ISA valuebox WITH location := 420,201,471,221 WITH pen color  $:= 0,0,0$ WITH fill color  $:= 21,142,183$ WITH justify IS left WITH font  $:=$  "System" WITH font size  $:= 10$ WITH frame := TRUE WITH clipped := TRUE WITH attachment  $:=$  seventh lot1 [6] OF two lots

INSTANCE valuebox 56 ISA valuebox WITH location := 148,225,199,245 WITH pen color  $:= 0,0,0$ WITH fill color := 21,142,183 WITH justify IS left WITH font  $:=$  "System" WITH font size  $:= 10$ WITH frame := TRUE WITH clipped := TRUE WITH attachment  $:=$  eighth lot1 [1 ] OF two lots

INSTANCE valuebox 57 ISA valuebox WITH location := 201,224,252,244 WITH pen color  $:= 0,0,0$ WITH fill color := 21,142,183 WITH justify IS left

WITH font := "System"

WITH font size  $:= 10$ 

WITH frame := TRUE

WITH clipped := TRUE

WITH attachment  $:=$  eighth lot1 [2 ] OF two lots

INSTANCE valuebox 58 ISA valuebox

WITH location := 527,202,578,222

WITH pen color  $:= 0,0,0$ 

WITH fill color  $= 21,142,183$ 

WITH justify IS left

WITH font := "System"

WITH font size  $:= 10$ 

WITH frame := TRUE

WITH clipped := TRUE

WITH attachment  $:=$  seventh lot1 [8 ] OF two lots

INSTANCE valuebox 59 ISA valuebox WITH location := 581,202,632,222 WITH pen color  $:= 0,0,0$ WITH fill color  $:= 21,142,183$ WITH justify IS left WITH font  $:=$  "System" WITH font size  $:= 10$ WITH frame  $:=$  TRUE WITH clipped := TRUE

WITH attachment  $:=$  seventh lot1 [9 ] OF two lots

INSTANCE valuebox 60 ISA valuebox WITH location := 256,225,307,245 WITH pen color  $:= 0.0, 0$ WITH fill color := 21,142,183 WITH justify IS left WITH font := "System" WITH font size  $:= 10$ WITH frame := TRUE WITH clipped := TRUE

WITH attachment  $:=$  eighth lot1 [3 ] OF two lots

INSTANCE valuebox 61 ISA valuebox

WITH location := 311,225,362,245 WITH pen color  $:= 0,0,0$ WITH fill color := 21,142,183 WITH justify IS left WITH font := "System" WITH font size  $:= 10$ WITH frame := TRUE WITH clipped := TRUE

WITH attachment  $:=$  eighth lot1 [4 ] OF two lots

INSTANCE valuebox 62 ISA valuebox WITH location := 366,224,417,244 WITH pen color  $= 0,0,0$ WITH fill color  $:= 21,142,183$ 

WITH justify IS left

WITH font  $:=$  "System"

WITH font size  $:= 10$ 

WITH frame := TRUE

WITH clipped := TRUE

WITH attachment  $:=$  eighth lot1 [5] OF two lots

INSTANCE valuebox 63 ISA valuebox

WITH location := 420,224,471,244

WITH pen color  $:= 0,0,0$ 

WITH fill color := 21,142,183

WITH justify IS left

WITH font := "System"

WITH font size  $:= 10$ 

WITH frame := TRUE

WITH clipped := TRUE

WITH attachment  $:=$  eighth lot1 [6 ] OF two lots

INSTANCE valuebox 64 ISA valuebox WITH location := 526,225,577,245 WITH pen color  $:= 0,0,0$ WITH fill color := 255,255,0 WITH justify IS left WITH font := "System" WITH font size  $:= 10$ WITH frame  $:=$  TRUE WITH clipped  $:=$  TRUE
WITH attachment  $:=$  eighth lot1 [8 ] OF two lots

INSTANCE valuebox 65 ISA valuebox WITH location := 473,224,524,244 WITH pen color  $:= 0.0,0$ WITH fill color := 21,142,183 WITH justify IS left WITH font  $:=$  "System" WITH font size := 10 WITH frame := TRUE WITH clipped := TRUE WITH attachment  $:=$  eighth lot1 [7] OF two lots

INSTANCE valuebox 66 ISA valuebox WITH location := 580,225,631,245 WITH pen color  $:= 0,0,0$ WITH fill color := 21,142,183 WITH justify IS left WITH font  $:=$  "System" WITH font size  $:= 10$ WITH frame := TRUE WITH clipped := TRUE WITH attachment  $:=$  eighth lot1 [9] OF two lots

INSTANCE valuebox 67 ISA valuebox WITH location := 149,248,200,268 WITH pen color  $:= 0,0,0$ 

WITH fill color := 21,142,183 WITH justify IS left WITH font  $:=$  "System" WITH font size  $:= 10$ WITH frame  $:=$  TRUE WITH clipped := TRUE WITH attachment  $:=$  ninth lot1 [1 ] OF two lots

INSTANCE valuebox 68 ISA valuebox WITH location := 202,247,253,267 WITH pen color  $:= 0,0,0$ WITH fill color := 21,142,183 WITH justify IS left WITH font  $:=$  "System" WITH font size  $:= 10$ WITH frame  $:=$  TRUE WITH clipped := TRUE WITH attachment  $:=$  ninth lot1 [2 ] OF two lots

INSTANCE valuebox 69 ISA valuebox WITH location := 256,247,307,267 WITH pen color  $= 0,0,0$ WITH fill color := 21,142,183 WITH justify IS left WITH font := "System" WITH font size  $:= 10$ WITH frame  $:=$  TRUE

WITH clipped := TRUE WITH attachment  $:=$  ninth lot1 [3 ] OF two lots

INSTANCE valuebox 70 ISA valuebox WITH location := 311,248,362,268 WITH pen color  $:= 0,0,0$ WITH fill color := 21,142,183 WITH justify IS left WITH font := "System" WITH font size  $:= 10$ WITH frame := TRUE WITH clipped  $:=$  TRUE WITH attachment  $:=$  ninth lot1 [4 ] OF two lots

INSTANCE valuebox 71 ISA valuebox WITH location := 366,247,417,267 WITH pen color  $:= 0,0,0$ WITH fill color := 21,142,183 WITH justify IS left WITH font  $:=$  "System" WITH font size  $:= 10$ WITH frame  $:=$  TRUE WITH clipped  $:=$  TRUE WITH attachment  $:=$  ninth lot1 [5] OF two lots

INSTANCE valuebox 72 ISA valuebox WITH location := 421,247,472,267

WITH pen color  $:= 0,0,0$ WITH fill color := 21,142,183 WITH justify IS left WITH font  $:=$  "System" WITH font size  $:= 10$ WITH frame := TRUE WITH clipped := TRUE WITH attachment  $:=$  ninth lot1 [6] OF two lots

INSTANCE valuebox 73 ISA valuebox WITH location := 474,246,525,266 WITH pen color  $:= 0,0,0$ WITH fill color  $:= 21,142,183$ WITH justify IS left WITH font := "System" WITH font size  $:= 10$ WITH frame  $:=$  TRUE WITH clipped  $:=$  TRUE WITH attachment  $:=$  ninth lot1 [7] OF two lots

INSTANCE valuebox 74 ISA valuebox WITH location := 528,247,579,267 WITH pen color  $:= 0,0,0$ WITH fill color  $:= 21,142,183$ WITH justify IS left WITH font  $:=$  "System" WITH font size  $:= 10$ 

WITH frame := TRUE

WITH clipped := TRUE

WITH attachment  $:=$  ninth lot1 [8 ] OF two lots

INSTANCE valuebox 75 ISA valuebox WITH location := 580,246,631,266 WITH pen color  $:= 0,0,0$ WITH fill color  $:= 255,255,0$ WITH justify IS left WITH font := "System" WITH font size  $:= 10$ WITH frame := TRUE WITH clipped  $:=$  TRUE WITH attachment  $:=$  ninth lot1 [9] OF two lots

INSTANCE valuebox 76 ISA valuebox WITH location  $:= 473,63,524,83$ WITH pen color  $:= 0,0,0$ WITH fill color := 21,142,183 WITH justify IS left WITH font  $:=$  "System" WITH font size  $:= 10$ WITH frame := TRUE WITH clipped := TRUE WITH attachment  $:=$  first lot1 [7] OF two lots

INSTANCE valuebox 77 ISA valuebox

WITH location := 527,62,578,82

WITH pen color  $:= 0.0,0$ 

WITH fill color := 21,142,183

WITH justify IS left

WITH font := "System"

WITH font size  $:= 10$ 

WITH frame := TRUE

WITH clipped := TRUE

WITH attachment  $:=$  first lot1 [8 ] OF two lots

INSTANCE valuebox 78 ISA valuebox

WITH location := 580,61,631,81 WITH pen color  $:= 0,0,0$ WITH fill color  $:= 21,142,183$ WITH justify IS left WITH font  $:=$  "System" WITH font size  $:= 10$ WITH frame := TRUE WITH clipped := TRUE WITH attachment  $:=$  first lot1 [9] OF two lots

INSTANCE valuebox 79 ISA valuebox WITH location  $:= 474,86,525,106$ WITH pen color  $:= 0,0,0$ WITH fill color  $:= 21,142,183$ WITH justify IS left WITH font  $:=$  "System"

WITH font size  $:= 10$ WITH frame := TRUE WITH clipped := TRUE WITH attachment  $:=$  second lot1 [7 ] OF two lots

INSTANCE valuebox 80 ISA valuebox

WITH location := 528,86,579,106

WITH pen color  $:= 0,0,0$ 

WITH fill color  $:= 21,142,183$ 

WITH justify IS left

WITH font  $:=$  "System"

WITH font size  $:= 10$ 

WITH frame := TRUE

WITH clipped := TRUE

WITH attachment  $:=$  second lot1 [8 ] OF two lots

INSTANCE valuebox 81 ISA valuebox

WITH location := 582,84,633,104 WITH pen color  $= 0,0,0$ WITH fill color := 21,142,183 WITH justify IS left WITH font  $:=$  "System" WITH font size  $:= 10$ WITH frame  $:=$  TRUE WITH clipped  $:=$  TRUE WITH attachment  $:=$  second lot1 [9] OF two lots INSTANCE valuebox 82 ISA valuebox

WITH location := 473,109,524,129

WITH pen color  $:= 0,0,0$ 

WITH fill color := 21,142,183

WITH justify IS left

WITH font := "System"

WITH font size  $:= 10$ 

WITH frame := TRUE

WITH clipped  $:=$  TRUE

WITH attachment  $:=$  third lot1 [7] OF two lots

INSTANCE valuebox 83 ISA valuebox WITH location := 527,109,578,129 WITH pen color  $:= 0.0, 0$ WITH fill color  $:= 21,142,183$ WITH justify IS left WITH font  $:=$  "System" WITH font size  $:= 10$ WITH frame := TRUE WITH clipped := TRUE WITH attachment  $:=$  third lot1 [7] OF two lots

INSTANCE valuebox 84 ISA valuebox WITH location := 581,108,632,128 WITH pen color  $:= 0,0,0$ WITH fill color  $:= 21,142,183$ WITH justify IS left

WITH font := "System" WITH font size  $:= 10$ WITH frame  $:=$  TRUE WITH clipped := TRUE WITH attachment  $:=$  third lot1 [9] OF two lots

INSTANCE valuebox 85 ISA valuebox

WITH location := 473,132,524,152

WITH pen color  $:= 0,0,0$ 

WITH fill color  $:= 21,142,183$ 

WITH justify IS left

WITH font  $:=$  "System"

WITH font size  $:= 10$ 

WITH frame := TRUE

WITH clipped := TRUE

WITH attachment  $:=$  fourth lot1 [7] OF two lots

INSTANCE valuebox 86 ISA valuebox

WITH location := 527,132,578,152

WITH pen color  $:= 0,0,0$ 

WITH fill color := 21,142,183

WITH justify IS left

WITH font := "System"

WITH font size  $:= 10$ 

WITH frame := TRUE

 $WITH$  clipped  $:=$  TRUE

WITH attachment := fourth lot1 [8 ] OF two lots

INSTANCE valuebox 87 ISA valuebox WITH location := 581,131,632,151 WITH pen color  $:= 0.0, 0$ WITH fill color := 21,142,183 WITH justify IS left WITH font := "System" WITH font size  $:= 10$ WITH frame := TRUE WITH clipped := TRUE WITH attachment  $:=$  fourth lot1 [9 ] OF two lots

INSTANCE valuebox 88 ISA valuebox WITH location := 474,154,525,174 WITH pen color  $:= 0,0,0$ WITH fill color  $= 21,142,183$ WITH justify IS left WITH font  $:=$  "System" WITH font size  $:= 10$ WITH frame := TRUE WITH clipped  $:=$  TRUE WITH attachment  $:=$  fifth lot1 [7] OF two lots

INSTANCE valuebox 89 ISA valuebox WITH location := 528,154,579,174 WITH pen color  $:= 0,0,0$ WITH fill color  $:= 21,142,183$ 

WITH justify IS left WITH font  $:=$  "System" WITH font size  $:= 10$ WITH frame := TRUE WITH clipped := TRUE WITH attachment  $:=$  fifth lot1 [8 ] OF two lots

INSTANCE valuebox 90 ISA valuebox WITH location := 582,154,633,174 WITH pen color  $:= 0,0,0$ WITH fill color := 21,142,183 WITH justify IS left WITH font := "System" WITH font size  $:= 10$ WITH frame := TRUE WITH clipped := TRUE

WITH attachment  $:=$  fifth lot1 [9] OF two lots

INSTANCE valuebox 91 ISA valuebox WITH location := 528,178,579,198 WITH pen color  $:= 0,0,0$ WITH fill color := 21,142,183 WITH justify IS left WITH font := "System" WITH font size  $:= 10$ WITH frame := TRUE WITH clipped := TRUE

WITH attachment  $:=$  sixth lot1 [8 ] OF two lots

INSTANCE valuebox 92 ISA valuebox WITH location := 473,178,524,198 WITH pen color  $:= 0.0,0$ WITH fill color  $:= 21,142,183$ WITH justify IS left WITH font  $:=$  "System" WITH font size  $:= 10$ WITH frame  $:=$  TRUE WITH clipped := TRUE WITH attachment  $:=$  sixth lot1 [7] OF two lots

INSTANCE valuebox 93 ISA valuebox WITH location := 581,178,632,198 WITH pen color  $:= 0,0,0$ WITH fill color  $:= 21,142,183$ WITH justify IS left WITH font  $:=$  "System" WITH font size  $:= 10$ WITH frame := TRUE WITH clipped  $:=$  TRUE WITH attachment  $:= \text{ sixth}$  lot  $[9]$  OF two lots

INSTANCE valuebox 94 ISA valuebox WITH location := 203,272,254,292 WITH pen color :=  $255,255,255$ 

WITH fill color := 255,88,255 WITH justify IS left WITH font  $:=$  "System" WITH font size  $:= 10$ WITH frame := TRUE WITH clipped  $:=$  TRUE WITH attachment  $:=$  first lot [2 ] OF optimize

INSTANCE valuebox 95 ISA valuebox WITH location := 149,272,200,292 WITH pen color := 255,255,255 WITH fill color  $= 0.0,255$ WITH justify IS left WITH font := "System" WITH font size := 10 WITH frame := TRUE WITH clipped  $:=$  TRUE WITH attachment  $:=$  first lot [1 ] OF optimize

INSTANCE valuebox 96 ISA valuebox WITH location := 257,272,308,292 WITH pen color := 255,255,255 WITH fill color := 255,88,255 WITH justify IS left WITH font := "System" WITH font size  $:= 10$ WITH frame := TRUE

WITH clipped := TRUE

WITH attachment  $:=$  first lot [3 ] OF optimize

INSTANCE valuebox 97 ISA valuebox WITH location := 311,272,362,292 WITH pen color := 255,255,255 WITH fill color := 255,88,255 WITH justify IS left WITH font := "System" WITH font size  $:= 10$ WITH frame := TRUE WITH clipped  $:=$  TRUE WITH attachment  $:=$  first lot  $[4]$  OF optimize

INSTANCE valuebox 98 ISA valuebox WITH location := 365,272,416,292 WITH pen color := 255,255,255 WITH fill color := 255,88,255 WITH justify IS left WITH font := "System" WITH font size  $:= 10$ WITH frame  $:=$  TRUE WITH clipped  $:=$  TRUE WITH attachment  $:=$  first lot [5] OF optimize

INSTANCE valuebox 99 ISA valuebox WITH location := 419,272,470,292

WITH pen color := 255,255,255 WITH fill color := 255,88,255 WITH justify IS left WITH font  $:=$  "System" WITH font size  $:= 10$ WITH frame := TRUE WITH clipped  $:=$  TRUE WITH attachment  $:=$  first lot [6 ] OF optimize

INSTANCE valuebox 100 ISA valuebox WITH location := 473,272,524,292 WITH pen color := 255,255,255 WITH fill color := 255,88,255 WITH justify IS left WITH font  $:=$  "System" WITH font size  $:= 10$ WITH frame  $:=$  TRUE WITH clipped  $:=$  TRUE WITH attachment  $:=$  first lot [7] OF optimize

INSTANCE valuebox 101 ISA valuebox WITH location := 527,272,578,292 WITH pen color  $= 255,255,255$ WITH fill color  $= 255,88,255$ WITH justify IS left WITH font  $:=$  "System" WITH font size  $:= 10$ 

WITH frame := TRUE

WITH clipped := TRUE

WITH attachment  $:=$  first lot [8 ] OF optimize

INSTANCE valuebox 102 ISA valuebox

WITH location := 581,272,632,292

WITH pen color := 255,255,255

WITH fill color := 255,88,255

WITH justify IS left

WITH font := "System"

WITH font size  $:= 10$ 

WITH frame := TRUE

WITH clipped := TRUE

WITH attachment  $:=$  first lot [9] OF optimize

INSTANCE valuebox 104 ISA valuebox WITH location := 203,295,254,315 WITH pen color := 255,255,255 WITH fill color  $:= 0.0, 255$ WITH justify IS left WITH font := "System" WITH font size  $:= 10$ WITH frame := TRUE WITH clipped := TRUE

WITH attachment  $:=$  second lot [2 ] OF optimize

INSTANCE valuebox 103 ISA valuebox

WITH location := 257,295,308,315

WITH pen color := 255,255,255

WITH fill color := 255,88,255

WITH justify IS left

WITH font  $:=$  "System"

WITH font size  $:= 10$ 

WITH frame := TRUE

WITH clipped  $:=$  TRUE

WITH attachment  $:=$  second lot [3 ] OF optimize

INSTANCE valuebox 107 ISA valuebox WITH location := 149,318,200,338 WITH pen color  $= 0,0,0$ WITH fill color := 255,88,255 WITH justify IS left WITH font := "System" WITH font size  $:= 10$ WITH frame := TRUE WITH clipped  $:=$  TRUE WITH attachment  $:=$  third lot [1] OF optimize

INSTANCE valuebox 108 ISA valuebox WITH location := 149,295,200,315 WITH pen color  $:= 0,0,0$ WITH fill color := 255,88,255 WITH justify IS left WITH font  $:=$  "System"

WITH font size  $:= 10$ 

WITH frame := TRUE

WITH clipped := TRUE

WITH attachment  $:=$  second lot [1 ] OF optimize

INSTANCE valuebox 105 ISA valuebox

WITH location := 311,295,362,315 WITH pen color := 255,255,255 WITH fill color := 255,88,255

WITH justify IS left

WITH font := "System"

WITH font size  $:= 10$ 

WITH frame := TRUE

WITH clipped := TRUE

WITH attachment  $:=$  second lot [4 ] OF optimize

INSTANCE valuebox 106 ISA valuebox WITH location := 365,295,416,315 WITH pen color := 255,255,255 WITH fill color  $:= 255,88,255$ WITH justify IS left WITH font  $:=$  "System" WITH font size  $:= 10$ WITH frame := TRUE WITH clipped := TRUE WITH attachment  $:=$  second lot  $[5]$  OF optimize INSTANCE valuebox 109 ISA valuebox WITH location := 419,295,470,315 WITH pen color := 255,255,255 WITH fill color := 255,88,255 WITH justify IS left WITH font  $:=$  "System" WITH font size  $:= 10$ WITH frame := TRUE WITH clipped := TRUE WITH attachment  $:=$  second lot  $[6]$  OF optimize

INSTANCE valuebox 110 ISA valuebox WITH location := 473,295,524,315 WITH pen color := 255,255,255 WITH fill color  $= 255,88,255$ WITH justify IS left WITH font  $:=$  "System" WITH font size  $:= 10$ WITH frame := TRUE WITH clipped  $:=$  TRUE

WITH attachment  $:=$  second lot [7] OF optimize

INSTANCE valuebox 111 ISA valuebox WITH location := 527,295,578,315 WITH pen color := 255,255,255 WITH fill color := 255,88,255 WITH justify IS left

WITH font := "System" WITH font size  $:= 10$ WITH frame  $:=$  TRUE WITH clipped := TRUE WITH attachment  $:=$  second lot  $[8]$  OF optimize

INSTANCE valuebox 112 ISA valuebox WITH location := 581,295,632,315 WITH pen color := 255,255,255 WITH fill color := 255,88,255 WITH justify IS left WITH font  $:=$  "System" WITH font size  $:= 10$ WITH frame := TRUE WITH clipped := TRUE

WITH attachment  $:=$  second lot [9] OF optimize

INSTANCE valuebox 114 ISA valuebox WITH location := 257,318,308,338 WITH pen color := 255,255,255 WITH fill color  $:= 0.0,255$ WITH justify IS left WITH font  $:=$  "System" WITH font size  $:= 10$ WITH frame := TRUE WITH clipped  $:=$  TRUE

INSTANCE valuebox 116 ISA valuebox WITH location := 311,341,362,361 WITH pen color := 255,255,255 WITH fill color  $:= 0.0,255$ WITH justify IS left WITH font := "System" WITH font size  $:= 10$ WITH frame := TRUE WITH clipped := TRUE WITH attachment  $:=$  fourth lot  $[4]$  OF optimize

INSTANCE valuebox 118 ISA valuebox WITH location := 365,364,416,384 WITH pen color := 255,255,255 WITH fill color  $:= 0.0255$ WITH justify IS left WITH font := "System" WITH font size  $:= 10$ WITH frame := TRUE WITH clipped  $:=$  TRUE

WITH attachment  $:=$  fifth lot [5 ] OF optimize

INSTANCE valuebox 120 ISA valuebox WITH location := 419,387,470,407 WITH pen color := 255,255,255 WITH fill color  $:= 0.0,255$ 

WITH justify IS left WITH font  $:=$  "System" WITH font size  $:= 10$ WITH frame := TRUE WITH clipped := TRUE WITH attachment  $:=$  sixth lot [6] OF optimize

INSTANCE valuebox 122 ISA valuebox WITH location := 473,410,524,430 WITH pen color := 255,255,255 WITH fill color  $= 0,0,255$ WITH justify IS left WITH font  $:=$  "System" WITH font size  $:= 10$ WITH frame := TRUE WITH clipped := TRUE WITH attachment  $:=$  seventh lot [7] OF optimize

INSTANCE valuebox 115 ISA valuebox WITH location := 203,318,254,338 WITH pen color  $:= 0,0,0$ WITH fill color  $= 255,88,255$  $\sim$   $\sim$ WITH justify IS left WITH font := "System" WITH font size  $:= 10$ WITH frame := TRUE WITH clipped  $:=$  TRUE

WITH attachment  $:=$  third lot [2 ] OF optimize

INSTANCE valuebox 117 ISA valuebox WITH location := 311,318,362,338 WITH pen color := 255,255,255 WITH fill color := 255,88,255 WITH justify IS left WITH font  $:=$  "System" WITH font size  $:= 10$ WITH frame := TRUE WITH clipped := TRUE WITH attachment  $:=$  third lot [4 ] OF optimize

INSTANCE valuebox 119 ISA valuebox WITH location := 365,318,416,338 WITH pen color := 255,255,255 WITH fill color  $:= 255,88,255$ WITH justify IS left WITH font := "System" WITH font size  $:= 10$ WITH frame := TRUE WITH clipped := TRUE WITH attachment  $:=$  third lot [5] OF optimize

INSTANCE valuebox 121 ISA valuebox WITH location := 419,318,470,338 WITH pen color := 255,255,255

WITH fill color  $= 255,88,255$ WITH justify IS left WITH font  $:=$  "System" WITH font size  $:= 10$ WITH frame := TRUE WITH clipped  $:=$  TRUE WITH attachment  $:=$  third lot [6] OF optimize

INSTANCE valuebox 123 ISA valuebox WITH location := 473,318,524,338 WITH pen color := 255,255,255 WITH fill color := 255,88,255 WITH justify IS left WITH font := "System" WITH font size  $:= 10$ WITH frame := TRUE WITH clipped := TRUE WITH attachment  $:=$  third lot [7] OF optimize

INSTANCE valuebox 124 ISA valuebox WITH location := 527,318,578,338 WITH pen color := 255,255,255 WITH fill color  $:= 255,88,255$ WITH justify IS left WITH font  $:=$  "System" WITH font size  $:= 10$ WITH frame := TRUE

WITH clipped := TRUE

WITH attachment  $:=$  third lot  $[8]$  OF optimize

INSTANCE valuebox 125 ISA valuebox WITH location := 581,318,632,338 WITH pen color := 255,255,255 WITH fill color := 255,88,255 WITH justify IS left WITH font  $:=$  "System" WITH font size  $:= 10$ WITH frame := TRUE WITH clipped := TRUE WITH attachment  $:=$  third lot [9] OF optimize

INSTANCE valuebox 126 ISA valuebox WITH location := 149,341,200,361 WITH pen color := 255,255,255 WITH fill color := 255,88,255 WITH justify IS left WITH font  $:=$  "System" WITH font size  $:= 10$ WITH frame := TRUE WITH clipped  $:=$  TRUE WITH attachment  $:=$  fourth lot [1] OF optimize

INSTANCE valuebox 127 ISA valuebox WITH location := 203,341,254,361

WITH pen color := 255,255,255 WITH fill color := 255,88,255 WITH justify IS left WITH font := "System" WITH font size  $:= 10$ WITH frame := TRUE WITH clipped  $:=$  TRUE WITH attachment  $:=$  fourth lot  $[2]$  OF optimize

INSTANCE valuebox 128 ISA valuebox WITH location := 257,341,308,361 WITH pen color := 255,255,255 WITH fill color := 255,88,255 WITH justify IS left WITH font := "System" WITH font size  $:= 10$ WITH frame := TRUE WITH clipped  $:=$  TRUE WITH attachment  $:=$  fourth lot [3 ] OF optimize

INSTANCE valuebox 129 ISA valuebox WITH location := 365,341,416,361 WITH pen color  $:= 255,255,255$ . WITH fill color := 255,88,255 WITH justify IS left WITH font  $:=$  "System" WITH font size  $:= 10$ 

WITH frame := TRUE WITH clipped := TRUE WITH attachment  $:=$  fourth lot [5] OF optimize

INSTANCE valuebox 130 ISA valuebox WITH location := 419,341,470,361 WITH pen color := 255,255,255 WITH fill color := 255,88,255 WITH justify IS left WITH font  $:=$  "System" WITH font size  $:= 10$ WITH frame := TRUE WITH clipped  $:=$  TRUE WITH attachment  $:=$  fourth lot [6] OF optimize

INSTANCE valuebox 131 ISA valuebox WITH location := 473,341,524,361 WITH pen color := 255,255,255 WITH fill color  $:= 255,88,255$ WITH justify IS left WITH font  $:=$  "System" WITH font size  $:= 10$ WITH frame := TRUE WITH clipped  $:=$  TRUE WITH attachment  $:=$  fourth lot [7] OF optimize

INSTANCE valuebox 132 ISA valuebox

WITH location := 527,341,578,361 WITH pen color := 255,255,255 WITH fill color  $= 255,88,255$ WITH justify IS left WITH font := "System" WITH font size  $:= 10$ WITH frame := TRUE WITH clipped := TRUE WITH attachment  $:=$  fourth lot  $[8]$  OF optimize

INSTANCE valuebox 133 ISA valuebox WITH location := 581,341,632,361 WITH pen color := 255,255,255 WITH fill color := 255,88,255 WITH justify IS left WITH font  $:=$  "System" WITH font size  $:= 10$ WITH frame := TRUE WITH clipped  $:=$  TRUE WITH attachment  $:=$  fourth lot [9] OF optimize

INSTANCE valuebox 134 ISA valuebox WITH location := 149,364,200,384 WITH pen color := 255,255,255 WITH fill color := 255,88,255 WITH justify IS left WITH font  $:=$  "System"

WITH font size  $:= 10$ WITH frame  $:=$  TRUE WITH clipped := TRUE WITH attachment  $:=$  fifth lot  $[1]$  OF optimize

INSTANCE valuebox 135 ISA valuebox WITH location := 203,364,254,384 WITH pen color := 255,255,255 WITH fill color := 255,88,255 WITH justify IS left WITH font  $:=$  "System" WITH font size  $:= 10$ WITH frame := TRUE WITH clipped := TRUE WITH attachment  $:=$  fifth lot [2 ] OF optimize

WITH location := 257,364,308,384 WITH pen color := 255,255,255 WITH fill color := 255,88,255 WITH justify IS left WITH font := "System" WITH font size  $:= 10$ WITH frame := TRUE WITH clipped := TRUE WITH attachment  $:=$  fifth lot [3 ] OF optimize

INSTANCE valuebox 136 ISA valuebox

INSTANCE valuebox 137 ISA valuebox WITH location := 311,364,362,384 WITH pen color := 255,255,255 WITH fill color  $:= 255,88,255$ WITH justify IS left WITH font  $:=$  "System" WITH font size  $:= 10$ WITH frame := TRUE WITH clipped  $:=$  TRUE WITH attachment  $:=$  fifth lot [4 ] OF optimize

INSTANCE valuebox 138 ISA valuebox WITH location := 419,364,470,384 WITH pen color := 255,255,255 WITH fill color := 255,88,255 WITH justify IS left WITH font  $:=$  "System" WITH font size  $:= 10$ WITH frame := TRUE WITH clipped  $:=$  TRUE

WITH attachment  $:=$  fifth lot [6] OF optimize

INSTANCE valuebox 139 ISA valuebox WITH location := 473,364,524,384 WITH pen color :=  $255,255,255$ WITH fill color := 255,88,255 WITH justify IS left

WITH font := "System" WITH font size  $:= 10$ WITH frame := TRUE WITH clipped := TRUE WITH attachment  $:=$  fifth lot [7] OF optimize

INSTANCE valuebox 140 ISA valuebox

WITH location := 527,364,578,384

WITH pen color := 255,255,255

WITH fill color := 255,88,255

WITH justify IS left

WITH font  $:=$  "System"

WITH font size  $:= 10$ 

WITH frame := TRUE

WITH clipped := TRUE

WITH attachment  $:=$  fifth lot [8 ] OF optimize.

INSTANCE valuebox 141 ISA valuebox

WITH location := 581,364,632,384 WITH pen color := 255,255,255

WITH fill color  $= 255,88,255$ 

WITH justify IS left

WITH font  $:=$  "System"

WITH font size  $:= 10$ 

WITH frame := TRUE

WITH clipped  $:=$  TRUE

WITH attachment  $:=$  fifth lot [9] OF optimize

INSTANCE valuebox 142 ISA valuebox WITH location := 149,387,200,407 WITH pen color := 255,255,255 WITH fill color := 255,88,255 WITH justify IS left WITH font  $:=$  "System" WITH font size  $:= 10$ WITH frame := TRUE WITH clipped := TRUE WITH attachment  $:=$  sixth lot  $[1]$  OF optimize

INSTANCE valuebox 143 ISA valuebox WITH location := 203,387,254,407 WITH pen color := 255,255,255 WITH fill color  $:= 255,88,255$ WITH justify IS left WITH font := "System" WITH font size  $:= 10$ WITH frame := TRUE WITH clipped  $:=$  TRUE

WITH attachment  $:=$  sixth lot [2 ] OF optimize

INSTANCE valuebox 144 ISA valuebox WITH location := 257,387,308,407 WITH pen color := 255,255,255 WITH fill color :=  $255,88,255$ 

WITH justify IS left WITH font  $:=$  "System" WITH font size  $:= 10$ WITH frame := TRUE WITH clipped  $:=$  TRUE WITH attachment  $:=$  sixth lot [3 ] OF optimize

INSTANCE valuebox 145 ISA valuebox

WITH location := 311,387,362,407 WITH pen color := 255,255,255 WITH fill color  $= 255,88,255$ WITH justify IS left WITH font  $:=$  "System" WITH font size  $:= 10$ WITH frame := TRUE WITH clipped  $:=$  TRUE

WITH attachment  $:=$  sixth lot [4 ] OF optimize

INSTANCE valuebox 146 ISA valuebox WITH location := 365,387,416,407 WITH pen color := 255,255,255 WITH fill color  $:= 255,88,255$ WITH justify IS left WITH font  $:=$  "System" WITH font size  $:= 10$ WITH frame := TRUE WITH clipped  $:=$  TRUE

WITH attachment  $:=$  sixth lot [5] OF optimize

INSTANCE valuebox 147 ISA valuebox WITH location := 473,387,524,407 WITH pen color := 255,255,255 WITH fill color  $= 255,88,255$ WITH justify IS left WITH font := "System" WITH font size  $:= 10$ WITH frame  $:=$  TRUE WITH clipped  $:=$  TRUE WITH attachment  $:=$  sixth lot [7] OF optimize

INSTANCE valuebox 148 ISA valuebox

WITH location := 527,387,578,407 WITH pen color := 255,255,255 WITH fill color  $= 255,88,255$ WITH justify IS left WITH font  $:=$  "System" WITH font size  $:= 10$ WITH frame := TRUE WITH clipped  $:=$  TRUE WITH attachment  $:=$  sixth lot  $[8]$  OF optimize

INSTANCE valuebox 149 ISA valuebox WITH location := 581,387,632,407 WITH pen color := 255,255,255

WITH fill color  $= 255,88,255$ WITH justify IS left WITH font  $:=$  "System" WITH font size  $:= 10$ WITH frame  $:=$  TRUE WITH clipped := TRUE WITH attachment  $:=$  sixth lot [9] OF optimize

INSTANCE valuebox 150 ISA valuebox WITH location := 149,410,200,430 WITH pen color := 255,255,255 WITH fill color := 255,88,255 WITH justify IS left WITH font  $:=$  "System" WITH font size  $:= 10$ WITH frame := TRUE WITH clipped  $:=$  TRUE WITH attachment  $:=$  seventh lot  $[1]$  OF optimize

INSTANCE valuebox 151 ISA valuebox WITH location := 203,410,254,430 WITH pen color := 255,255,255 WITH fill color  $:= 255,88,255$ WITH justify IS left WITH font := "System" WITH font size  $:= 10$ WITH frame := TRUE

 $WITH$  clipped  $:=$  TRUE

WITH attachment  $:=$  seventh lot  $[2]$  OF optimize

INSTANCE valuebox 152 ISA valuebox WITH location := 257,410,308,430 WITH pen color := 255,255,255 WITH fill color  $:= 255,88,255$ WITH justify IS left WITH font  $:=$  "System" WITH font size  $:= 10$ WITH frame := TRUE WITH clipped  $:=$  TRUE

WITH attachment  $:=$  seventh lot [3 ] OF optimize

INSTANCE valuebox 153 ISA valuebox WITH location := 311,410,362,430 WITH pen color := 255,255,255 WITH fill color := 255,88,255 WITH justify IS left WITH font  $:=$  "System" WITH font size  $:= 10$ WITH frame := TRUE WITH clipped  $:=$  TRUE WITH attachment  $:=$  seventh lot [4 ] OF optimize

INSTANCE valuebox 154 ISA valuebox WITH location := 365,410,416,430
WITH pen color := 255,255,255 WITH fill color := 255,88,255 WITH justify IS left WITH font  $:=$  "System" WITH font size  $:= 10$ WITH frame := TRUE WITH clipped := TRUE WITH attachment  $:=$  seventh lot  $[5]$  OF optimize

INSTANCE valuebox 155 ISA valuebox WITH location := 419,410,470,430 WITH pen color := 255,255,255 WITH fill color  $= 255,88,255$ WITH justify IS left WITH font := "System" WITH font size  $:= 10$ WITH frame := TRUE WITH clipped  $:=$  TRUE WITH attachment  $:=$  seventh lot [6] OF optimize

INSTANCE valuebox 156 ISA valuebox WITH location := 527,410,578,430 WITH pen color  $:= 255,255,255$ WITH fill color  $= 255,88,255$ WITH justify IS left WITH font  $:=$  "System" WITH font size  $:= 10$ 

WITH frame := TRUE

WITH clipped := TRUE

WITH attachment  $:=$  seventh lot  $[8]$  OF optimize

INSTANCE valuebox 157 ISA valuebox WITH location := 581,410,632,430 WITH pen color :=  $255,255,255$ WITH fill color := 255,88,255 WITH justify IS left WITH font := "System" WITH font size  $:= 10$ WITH frame := TRUE WITH clipped := TRUE WITH attachment  $:=$  seventh lot [9] OF optimize

INSTANCE valuebox 158 ISA valuebox WITH location := 149,433,200,453 WITH pen color := 255,255,255 WITH fill color := 255,88,255 WITH justify IS left WITH font  $:=$  "System" WITH font size  $:= 10$ WITH frame := TRUE WITH clipped  $:=$  TRUE WITH attachment  $:=$  eighth lot [1 ] OF optimize

INSTANCE valuebox 159 ISA valuebox

- WITH location := 203,433,254,453
- WITH pen color := 255,255,255
- WITH fill color  $:= 255,88,255$
- WITH justify IS left
- WITH font  $:=$  "System"
- WITH font size  $:= 10$
- WITH frame := TRUE
- WITH clipped := TRUE
- WITH attachment  $:=$  eighth lot [2 ] OF optimize
- INSTANCE valuebox 160 ISA valuebox WITH location := 257,433,308,453 WITH pen color := 255,255,255 WITH fill color  $:= 255,88,255$ WITH justify IS left WITH font  $:=$  "System" WITH font size  $:= 10$ WITH frame := TRUE WITH clipped  $:=$  TRUE WITH attachment  $:=$  eighth lot [3 ] OF optimize

INSTANCE valuebox 161 ISA valuebox WITH location := 311,433,362,453 WITH pen color := 255,255,255 WITH fill color  $= 255,88,255$ WITH justify IS left WITH font  $:=$  "System"

WITH font size  $:= 10$ 

WITH frame := TRUE

WITH clipped := TRUE

WITH attachment  $:=$  eighth lot [4 ] OF optimize

INSTANCE valuebox 162 ISA valuebox

WITH location := 365,433,416,453

WITH pen color := 255,255,255

WITH fill color := 255,88,255

WITH justify IS left

 $WITH$  font  $:=$  "System"

WITH font size  $:= 10$ 

WITH frame := TRUE

WITH clipped  $:=$  TRUE

WITH attachment  $:=$  eighth lot [5] OF optimize

INSTANCE valuebox 163 ISA valuebox WITH location := 419,433,470,453

WITH pen color := 255,255,255

WITH fill color  $:= 255,88,255$ 

WITH justify IS left

WITH font := "System"

WITH font size  $:= 10$ 

WITH frame := TRUE

WITH clipped  $:=$  TRUE

WITH attachment  $:=$  eighth lot [6] OF optimize

INSTANCE valuebox 165 ISA valuebox WITH location := 473,456,524,476 WITH pen color := 255,255,255 WITH fill color := 255,88,255 WITH justify IS left WITH font  $:=$  "System" WITH font size  $:= 10$ WITH frame := TRUE WITH clipped  $:=$  TRUE WITH attachment  $:=$  ninth lot [7] OF optimize

INSTANCE valuebox 166 ISA valuebox WITH location := 419,456,470,476 WITH pen color := 255,255,255 WITH fill color  $= 255,88,255$ WITH justify IS left WITH font  $:=$  "System" WITH font size  $:= 10$ WITH frame := TRUE WITH clipped := TRUE

WITH attachment  $:=$  ninth lot [6] OF optimize

INSTANCE valuebox 167 ISA valuebox WITH location := 365,456,416,476 WITH pen color :=  $255,255,255$ WITH fill color  $= 255,88,255$ WITH justify IS left

 $WITH$  font  $:=$  "System" WITH font size  $:= 10$  $WITH$  frame  $:=$  TRUE WITH clipped := TRUE WITH attachment  $:=$  ninth lot [5] OF optimize

INSTANCE valuebox 168 ISA valuebox

WITH location :=  $311,456,362,476$ WITH pen color := 255,255,255 WITH fill color  $= 255,88,255$ WITH justify IS left WITH font  $:=$  "System" WITH font size  $:= 10$ WITH frame := TRUE WITH clipped  $:=$  TRUE

WITH attachment  $:=$  ninth lot  $[4]$  OF optimize

INSTANCE valuebox 169 ISA valuebox WITH location := 257,456,308,476 WITH pen color := 255,255,255 WITH fill color  $:= 255,88,255$ WITH justify IS left WITH font := "System" WITH font size  $:= 10$ WITH frame  $:=$  TRUE WITH clipped  $:=$  TRUE WITH attachment  $:=$  ninth lot [3 ] OF optimize INSTANCE valuebox 170 ISA valuebox

WITH location := 203,456,254,476

WITH pen color := 255,255,255

WITH fill color  $:= 255,88,255$ 

WITH justify IS left

WITH font  $:=$  "System"

WITH font size  $:= 10$ 

WITH frame := TRUE

WITH clipped := TRUE

WITH attachment  $:=$  ninth lot [2 ] OF optimize

INSTANCE valuebox 171 ISA valuebox

WITH location := 149,456,200,476 WITH pen color := 255,255,255 WITH fill color := 255,88,255 WITH justify IS left WITH font  $:=$  "System" WITH font size  $:= 10$ WITH frame := TRUE WITH clipped := TRUE WITH attachment  $:=$  ninth lot [1 ] OF optimize

INSTANCE valuebox 172 ISA valuebox WITH location := 527,456,578,476 WITH pen color := 255,255,255 WITH fill color  $= 255,88,255$ 

WITH justify IS left WITH font  $:=$  "System" WITH font size  $:= 10$ WITH frame := TRUE WITH clipped := TRUE WITH attachment := ninth lot [8 ] OF optimize

INSTANCE valuebox 174 ISA valuebox WITH location := 527,433,578,453 WITH pen color := 255,255,255 WITH fill color  $:= 0.0,255$ WITH justify IS left WITH font := "System" WITH font size  $:= 10$ WITH frame := TRUE WITH clipped := TRUE

WITH attachment  $:=$  eighth lot  $[8]$  OF optimize

INSTANCE valuebox 173 ISA valuebox WITH location := 473,433,524,453 WITH pen color  $:= 255,255,255$ WITH fill color := 255,88,255 WITH justify IS left WITH font  $:=$  "System" WITH font size  $:= 10$ WITH frame := TRUE WITH clipped := TRUE

WITH attachment  $:=$  eighth lot [7] OF optimize

INSTANCE valuebox 176 ISA valuebox WITH location := 581,456,632,476 WITH pen color := 255,255,255 WITH fill color  $= 0.0,255$ WITH justify IS left WITH font  $:=$  "System" WITH font size  $:= 10$ WITH frame  $:=$  TRUE WITH clipped  $:=$  TRUE WITH attachment  $:=$  ninth lot [9] OF optimize

INSTANCE valuebox 175 ISA valuebox WITH location := 581,433,632,453 WITH pen color := 255,255,255 WITH fill color := 255,88,255 WITH justify IS left WITH font := "System" WITH font size  $:= 10$ WITH frame := TRUE WITH clipped  $:=$  TRUE WITH attachment  $:=$  eighth lot [9] OF optimize

INSTANCE valuebox 177 ISA valuebox WITH location := 33,15,113,46 WITH justify IS left

WITH font := "System" WITH frame  $:=$  TRUE WITH clipped  $:=$  TRUE WITH attachment := best lot

INSTANCE valuebox 178 ISA valuebox WITH location := 36,57,113,81 WITH justify IS left WITH font := "System" WITH frame := TRUE WITH clipped := TRUE WITH attachment  $:=$  best bottle one

INSTANCE valuebox 179 ISA valuebox WITH location := 37,92,114,120 WITH justify IS left WITH font := "System" WITH frame := TRUE WITH clipped  $:=$  TRUE WITH attachment := best bottle two

INSTANCE valuebox 180 ISA valuebox WITH location := 37,131,113,162 WITH justify IS left WITH font  $:=$  "System" WITH frame := TRUE WITH clipped  $:=$  TRUE

## WITH attachment  $:=$  best bottle three

INSTANCE valuebox 181 ISA valuebox WITH location := 38,174,111,205 WITH justify IS left WITH font := "System" WITH frame := TRUE WITH clipped := TRUE WITH attachment  $:=$  best bottle four

INSTANCE valuebox 182 ISA valuebox WITH location := 39,219,112,249 WITH justify IS left WITH font := "System" WITH frame := TRUE WITH clipped := TRUE WITH attachment  $:=$  best bottle five OF the domain

INSTANCE valuebox 183 ISA valuebox WITH location := 131,59,191,85 WITH justify IS left WITH font := "System" WITH frame  $:=$  TRUE WITH clipped := TRUE WITH attachment  $:=$  best bottle

INSTANCE valuebox 184 ISA valuebox

WITH location := 131,97,199,123 WITH justify IS left WITH font := "System" WITH frame := TRUE  $WITH$  clipped  $:=$  TRUE WITH attachment  $:=$  wastage OF the domain

INSTANCE valuebox 185 ISA valuebox WITH location := 131,138,205,162 WITH justify IS left WITH font  $:=$  "System" WITH frame := TRUE WITH clipped := TRUE

WITH attachment  $:=$  min wastage OF the domain

INSTANCE valuebox 186 ISA valuebox WITH location := 130,18,193,43 WITH justify IS left WITH font := "System" WITH frame := TRUE WITH clipped  $:=$  TRUE WITH attachment  $:=$  i OF the domain

INSTANCE main window ISA window WITH location  $:=-1,-1,-1,-1$ WITH full screen := TRUE WITH style IS moveable, sizeable, closeable WITH title := "ROFERON BULK ADJUSTMENT CALCULATION"

WITH visible  $=$  TRUE

WITH visible OK button := FALSE

INSTANCE expand window ISA window WITH location :=  $419,0,643,336$ WITH style IS moveable, sizeable, closeable WITH title  $:=$  "HELP " WITH visible  $:=$  FALSE WITH visible OK button := TRUE

INSTANCE help window ISA window WITH location := 362,0,640,352 WITH style IS moveable, sizeable CF FALSE, closeable CF FALSE WITH title := "HELP "  $WITH$  visible  $:=$  FALSE WITH visible OK button := TRUE

DEMON 2

DEMON 1

IF record processed THEN items[ 23] OF ROFERON BULK ADJUSTMENT CALCULATION := listbox 1 AND formula assay OF select product := form\_assay OF dB3 roferonl AND prod\_name OF select product := prod\_name OF dB3 roferonl

IF CONF(output OF help window) =  $-1$ THEN visible OF help window := FALSE ELSE visible OF help window := TRUE

END

## **BIBLIOGRAPHY**

- [1] DiMasi, J., R. Hansen, H. Grabowski, and L. Lasagna. "Research and Developmental Costs for New Drugs." Proceedings of the International Review of Pharmaceutical Technology Research and Development, London(1992): 45-47.
- [2] Vagelos, P. R. "Are Prescription Drug prices high ?." Proceedings of the International Review of Pharmaceutical Technology Research and Development, London (1992): 31-39.
- [3] Rumbaugh, J., M. Blaha, W. Premerlani, F. Eddy, and W. Lorensen. Object-Oriented Modeling and Design. Englewood Cliffs: Prentice Hall, 1991.
- [4] Bielawski, L., and R. Lewand. Intelligent Systems Design. John Wiley & Sons: New York, 1991.
- [5] Brownston, L., R. Farrell, E. Kant, and N. Martin. Programming Expert Systems in OPS5: An Introduction to Rule-Based Programming. Massachusetts: Addision-Wesley, 1985.